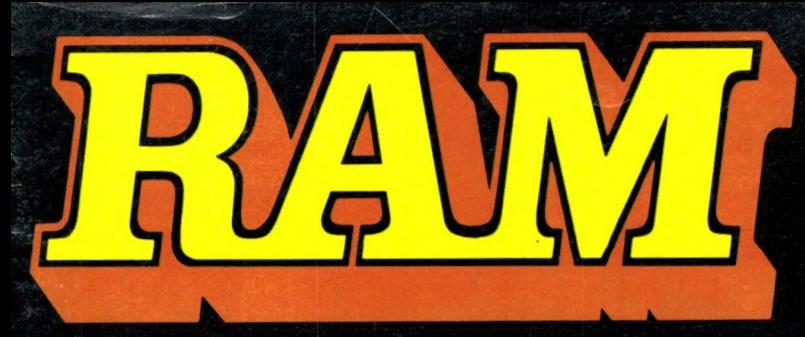

alles over computers soft- en hardware · scanners · kortegolf · elektronica · hifi · radiocommunicatie en zendamateurisme

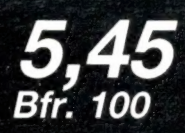

december 1987 nr. 85 8e jaargang

## **COMPUTER & RADIO AMATEUR MAGAZINE**

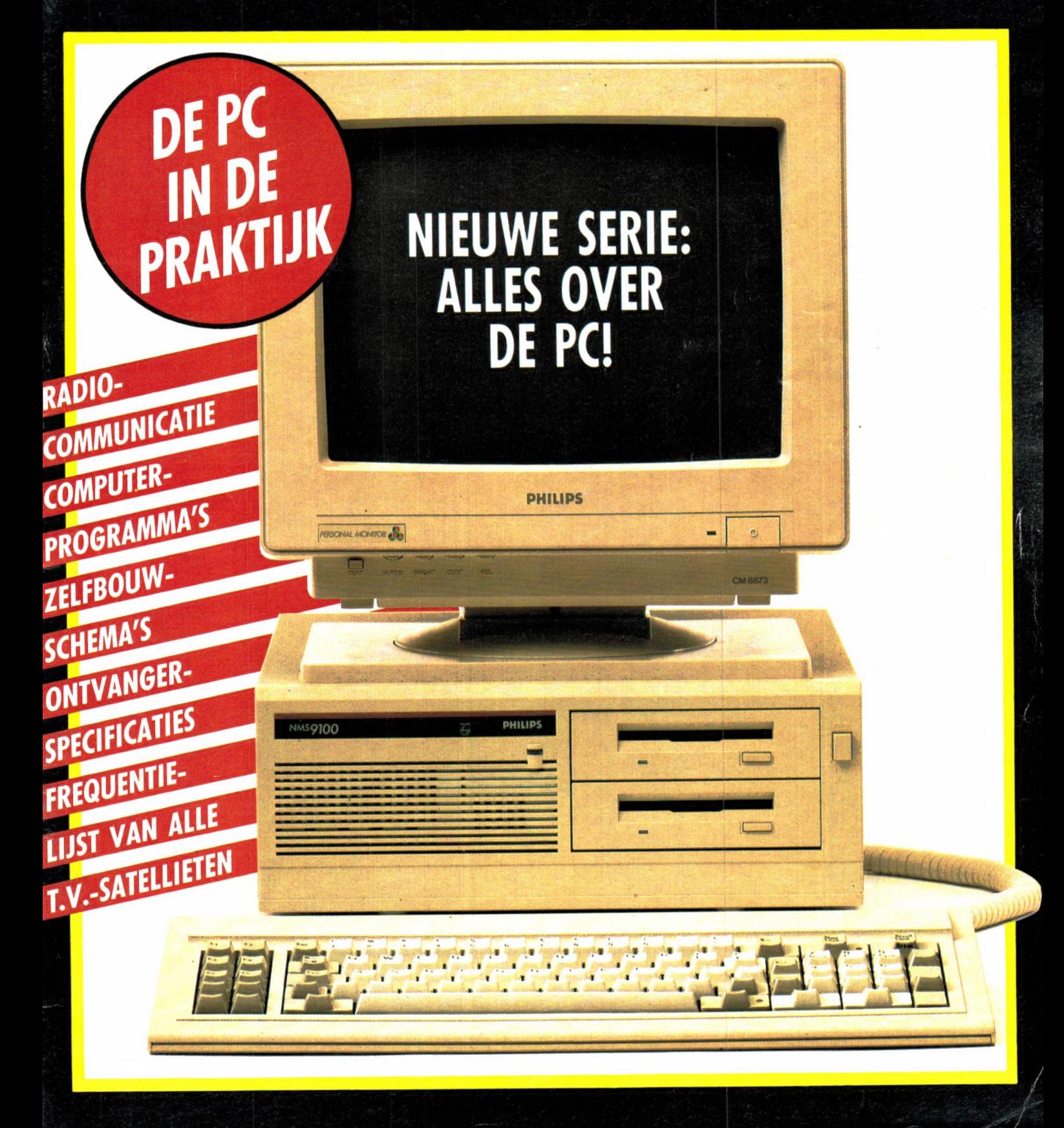

# LOWE HF-125 kortegolf ontvanger

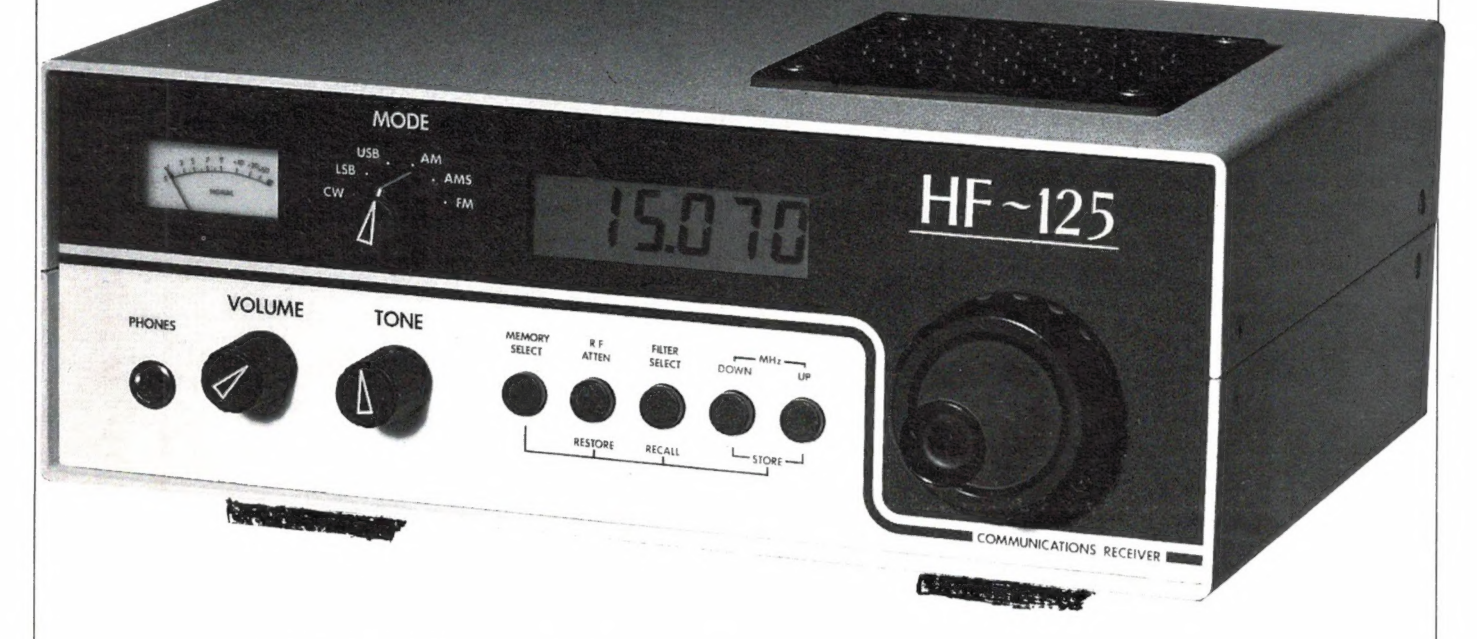

De nieuwe LOWE HF-125, een uitstekende korte golf ontvanger in een betaalbare prijsklasse. Wat betreft de mogelijkheden zoals: digitale uitlezing, schakelbare bandbreedtes, 30 geheugenplaatsen, regelbare afstemsnelheid enz., kan deze ontvanger wedijveren met veel duurdere soortgenoten.

De, in Engeland geproduceerde ontvanger, is ondergebracht in een stevige metalen behuizing. Een duidelijke digitale LCD uitlezing, een grote afstemknop en een goed gecalibreerde S-meter zorgen voor een comfortabele bediening. Via een optioneel leverbaar toetsenbordje kunnen de frequenties ook ingetoetst worden.

De mode's: AM, CW, LSB, USB en optioneel FM en AM synchroon detectie. De ontvanger is zeer stabiel te noemen: minder dan 50 Hz verloop in SSB. Een uitgebreid gebruikersmanual wordt bijgeleverd.

#### **TECHNISCHE GEGEVENS**

ONTVANGSBEREIK: 30 kHz tot 30 MHz **BANDKEUZE:** 1 MHz up en down toetsen AFSTEMSTAPPEN: 15,6 Hz in SSB, 62 Hz in AM variabele stappen-grootte. **DETECTIE MODE:** AM, USB, LSB, CW en optioneel FM en AM synchroon FREQUENTIEUITLEZING: 1 KHz nauwkeurig MIDDENFREQUENTIE: 45 mhz en 455MHz BANDBREEDTES: 2,5 kHz, 4kHz, 7kHz, 10kHz 400 Hz filter in CW (audio)<br>RF INGANGSFILTERS: 30 Mc laagdoorlaat gevolgd door 4 bandpassfilters.

GEVOELIGHEID: SSB: beter dan 0,3uV, 10 dB S/N AM: beter dan 0,7 uV, 10 dB S/N VERZWAKKER: 20 dB

DYNAMISCH BEREIK: beter dan 90 dB bij 50 Hz van de afgestemde frequentie. beter dan 80 dB bij 20 kHz van de afgestemde frequentie.

AANSLUITINGEN: antenne, hoofdtelefoon, recoder, luidspreker

**INTERMODULATIE VRIJ** DYN. BEREIK: 78 dB

**SPIEGELONDERDRUKKING: eerste: 100,** tweede: 85 dB **ANTENNEIMPEDANTIE:** 50 en 600 ohm

AUDIO OUTPUT: intern 0,75 W extern 1,25 W VOEDINGSSPANNING: 12 en 220 Volt **AFMETINGEN:** 255 x 100 x 200 mm GEWICHT: 1,8 kg

**PRIJZEN:** ontvanger HF-125 f 1449,- keyboard K-125 f 215,- FM/AM sync. unit f 215,-

## **DOCUMENTATIE OP AANVRAAG!**

#### **SCHUTSTRAAT 58** 7901 EE HOOGEVEEN telefoon 05280 - 69679

Alles over computers, soft- en hardware, scanners, kortegolf, elektronica, hifi, radiocommunicatie en zendamateurisme.

Uitgever: Radio Amateur Magazine B.V. Elisabethdreef 5, 4101 KN Culemborg Directeur: Jan van Herksen. Bladmanager: Sander Retra. Hoofdredacteur: Willem Bos.

Alle informatie + abonnementen administratie: RAM

Postbus 333, 2040 AH Zandvoort, Passage 5. Tel. 02507-19500 (ma. t/m vrij. van 08.30 tot 11.30 uur), vragen naar Cisca.

#### Redactie:

RAM Postbus 44, 2420 AA Nieuwkoop.

Advertentie exploitatie en inl. over wederverkoop: RETRA PubliciteitsService BV, Postbus 333, 2040 AH Zandvoort. Tel. 02507-18480/18481. Telex: 41777 Retra. Fax: 02507-18936 Retra

Vormgeving/produktie: JCZ productions Mijdrecht.

RAM verschijnt 11 × per jaar.<br>Het juli-augustus nummer is gecombineerd tot een en kele uitgave.  $m$ ementen 1987 f 52,50. Voor staffel zie aanmeldingsbon.

#### België:

Abonnementsgelden kunnen uitsluitend overgemaakt worden per internationale postwissel geadresseerd aan Radio Amateur Magazine B.V. P.B.333 NL-2040 AH Zandvoort. Overmaken in Bfrs. (960,-) of in Hfl. (52,50). Staffel op aanvraag. Overige landen op aanvraag.

Abonnementen worden tot wederopzegging aange gaan. Opzegging kan uitsluitend schriftelijk gebeuren, en wel voor 1 november. Nadien vindt automatisch verlenging voor 1 jaar plaats. Betaling uitsluitend door middel van de toegezonden acceptgirokaart. Adreswijzigingen 3 weken van tevoren opgeven met vermelding van het oude en nieuwe adres.

Losse nummers: RAM is verkrijgbaar bij boek- en tijdschriftenhandelaren, grootwinkelbedrijven, stations-kiosken en handelaren in communicatie- en elektronica apparatuur.<br>Verkoopprijs ƒ 5,45 (incl. 6% BTW).<br>Belgische francs 100,–.

Nog nate bestellen: nummer 48 en volgende nummers. Maak f 5,50 per nummer over op girorekening 1598540 t.n.v. Radio Amateur Magazine B.V. te Zandvoort, met vermelding van het (de) gewenste nummer(s). Na ontvangst van uw overboeking, worden per omgaan-de de bestelde nummers toegezonden.

**Rechten:** Niets uit deze uitgave mag op enigerlei wijze<br>worden gereproduceerd, overgenomen of op andere<br>wijze worden gebruikt of vastgelegd, zonder vooraf-<br>gaande schriftelijke toestemming van de uitgever. De in<br>RAM opgen uitsluitend bestemd voor huishoudelijk gebruik (octrooiwet). Toepassing geschiedt buiten verantwoordelijkheid van de uitgever. Bouwkits, onderdelenpakket en compleet gebouwde apparatuur overeenkomstig de in RAM gepubliceerde ontwerpen mogen niet worden samengesteld of in de handel gebracht zonder voorafgaande schriftelijke toestemming van de uitgever. Op de gepu-bliceerde computerprogramma's berust auteursrecht. Deze mogen uitsluitend voor persoonlijk gebruik benut worden.

#### WAARSCHUWING

Door de verschillende wetgeving in de diverse landen kan in RAM apparatuur en/of toepassingen van appara-tuur beschreven of aangeboden worden, waarvan het bezit en/of gebruik in sommige landen verboden is. Wij wijzen de lezer er op, dat hij zichzelf op de hoogte dient te stellen van de betreffende wetgeving en op zijn eigen verantwoordelijkheid voor het zich houden aan de wetgeving. Dit geldt ook voor te koop aanbieden van soft-ware. De artikelen en advertenties in RAM moeten worden gezien als informatie verstrekking en hebben geenszins de bedoeling eventuele wetsovertreding te bevorderen.

Druk: NDB Zoeterwoude. Distributie Nederland: BETAPRESS B.V., Burg. Krollaan 14, Gilze. Tel. 01615-7800. Distributie België: Persagentschap Vervoer en Distributie B.V., Klein Eilandstraat 1, 1070 Brussel. Tel. 02-5251411.

## N DIT NUMM

Waarschijnlijk fungeert u ook als steun en toeverlaat wanneer iemand in de familie iets electronisch moet aanschaffen. Dat is een merkwaardig kantje van de electronica hobby... Zodra uw ooms, broers, tantes, aangetrouwde achterneven en andere familieleden in de gaten hebben dat uw interesse in electronica groter is dan bijvoorbeeld in bloemen kweken, bent u de sigaar. U bent de rest van uw leven veroordeeld tot het repareren van strijkbouten, het aanzetten van moeilijke stekers, het vervangen van knipperende TL buizen en het geven van adviezen. Vooral dat laatste vind ik een ware kwelling. Je wordt aangezien voor expert op elk terrein, of het nu gaat om de aanschaf van een nieuwe wasmachine, een videorecorder, een compactdiskspeler of een nieuwe TV. Nu bent ú natuurlijk wel expert, maar ik heb het daar toch moeilijk mee. Toen me laatst gevraagd werd — uiteraard op een verjaardagsfeestje — wat nu toch de beste videocamera was, heb ik gemompeld dat ik nog wel zou bellen. De volgende cag heb ik ijverig foldertjes verzameld, ik heb met wat kennissen gebeld die ook al zo'n ding hadden, ik heb wat testrapporten in videobladen doorgelezen en uiteindelijk heb ik m'n neef een bepaald merk geadviseerd. Toen ik hem — op een volgend verjaardagsfeest — weer zag, legde hij het uitblazen van de kaarsjes op de verjaardagstaart vast met een camera van een heel ander merk. Wat schichtig zei hij: Ja, m'n handelaar had dat merk van jou niet, maar hij zei dat deze evengoed was еп veel goedkoper... En daar ging-ie weer met dat loodzware ding, een winkeldochter waarvoor binnenkort geen onderdelen meer te krijgen zijn, op z'n schouder. Kijk op zo'n moment vraag je je wel eens af: waarvoor doe je het allemaal? En ik denk dat u vaak genoeg ook een soortgelijke situatie heeft meegemaakt. Toch is 't een kwestie van volhouden, wilt и uw reputatie van expert tenminste hooghouden. Gelukkig wordt er in dit land heel wat afgetest. Je kunt het zo gek niet noemen, of er heeft in een of ander tijdschrift wel een test over gestaan. Nu is het woord test een rekbaar begrip. De meeste tijdschriftredacteuren zijn zo overbelast, dat ze te weinig tijd hebben om een apparaat volledig te doorgronden. In veel bladen omvat het testrapport dan ook niet veel meer dan een of twee pagina's, met een paar fraaie foto's en weinig meer gegevens dan je in de folder kunt vinden. Nu leest dat wel makkelijk, maar ik houd altijd het gevoel: nu weet ik nog eigenlijk niets. Daarom proberen we het in RAM anders te doen. Zo zijn we al 4 maanden bezig met een test van actieve kortegolfantennes, waarbij we alleen aan het luisteren al zo'n 500 uur besteedden. En dan komen er dingen aan het licht, die je in geen enkel boek, geen enkel tijdschrift tegenkomt. De consequentie is dat zo'n verhaal altijd erg lang wordt. Begin volgend jaar zult u dan ооК, verspreid over een aantal afleveringen, al onze bevindingen lezen. We weten dat veel lezers het vervelend vinden, als een verhaal in meerdere afleveringen geplaatst wordt. Vooral bij kortegolfontvangers speelt dat een rol. Het probleem is echter dat er zoveel — moeilijke — technische begrippen en eigenschappen zijn, dat wanneer je alleen maar de meetgegevens neerzet, een heleboel mensen die cijfertjes niet kunnen interpreteren. Daarom beginnen we in dit deel een serie over de technische eigenschappen van ontvangers, waarin alle specificaties uitgebreid worden behandeld, en waarin ook aan het licht komt, welke truc's fabrikanten uithalen om maar zo fraai mogelijke cijfertjes in hun folders te kunnen zetten. Na deze serie zult u beslist geen problemen meer hebben om meetgegevens in folders te beoordelen, en kunnen wij onze testen ook wat korter houden. Zo werken we continu aan de verbetering van RAM, dat komend nummer al weer de negende jaargang ingaat. Voor 1988 hebben we tal van interessante artikelen in petto, waarbij het enquêteformulier met de door u opgegeven interesses een hele steun is geweest. Blijf RAM dus ook in 1988 lezen...

#### Willem Bos

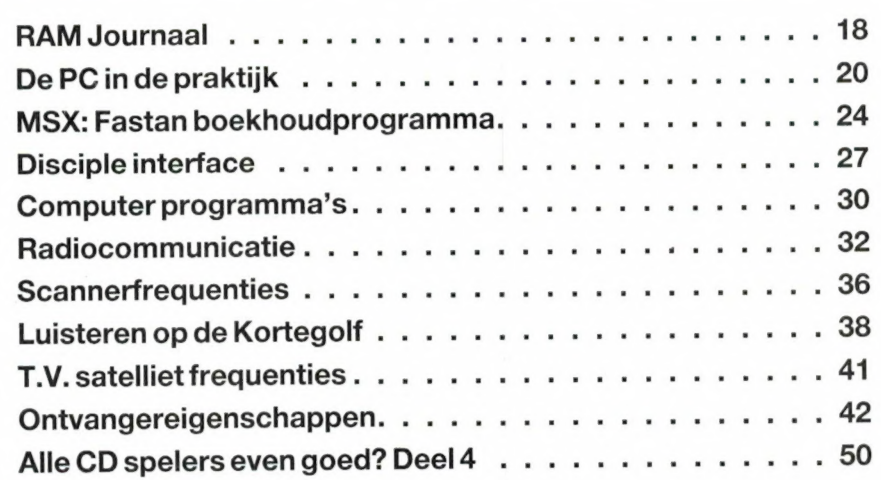

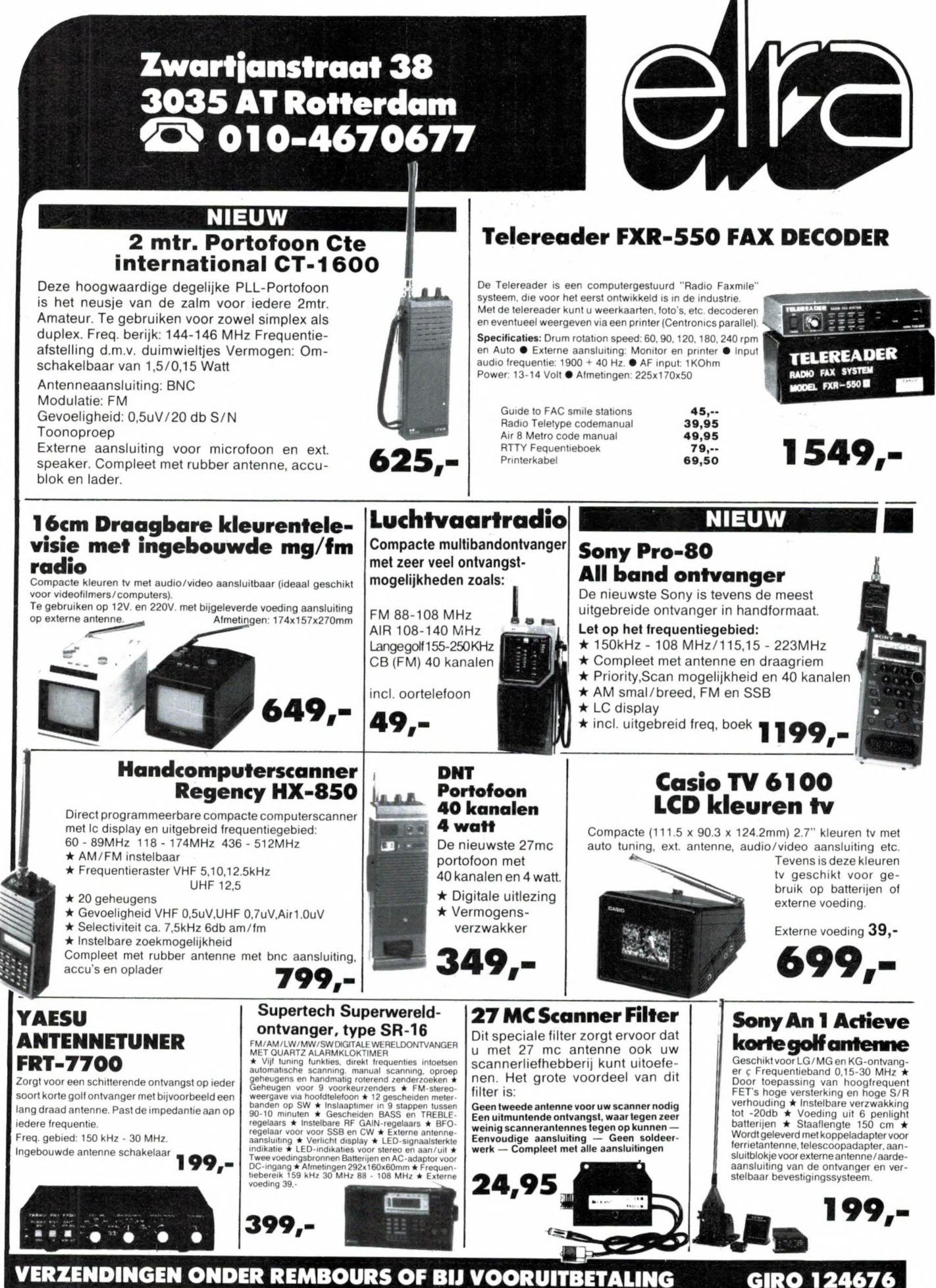

GIRO 124676

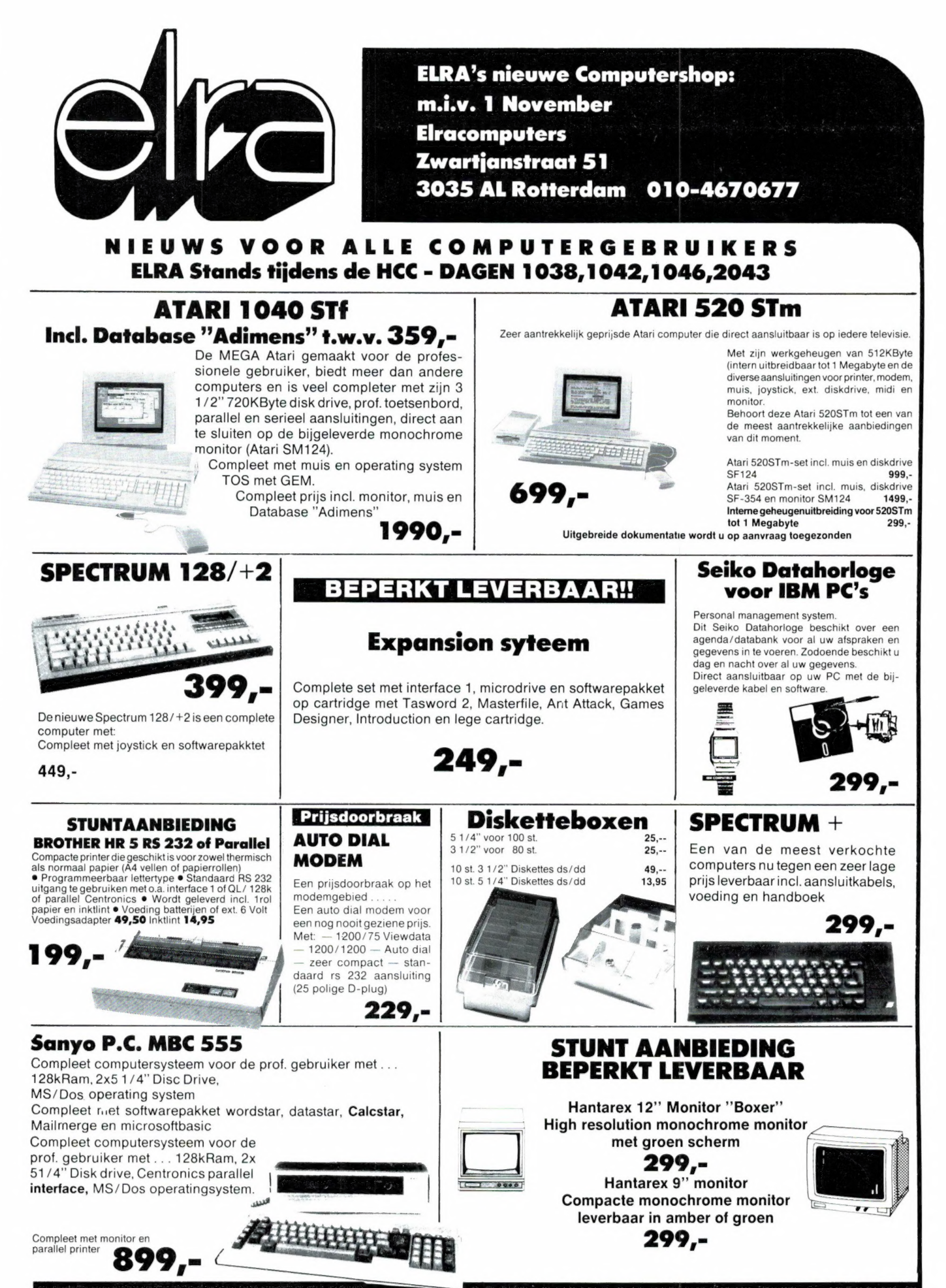

PRIJS-ARTIKEL WIJZINGEN VOORBEHOUDEN

## alweer een hoogvlieger...

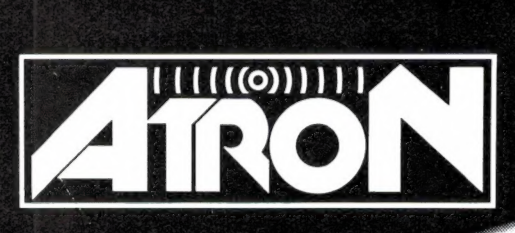

## COMPU 7000

Opnieuw bewijst ATRON trendsetter te zijn... Met de COMPU 7000 worden opnieuw de grenzen van het mogelijke overschreden. De werkelijk revolutionaire COMPU 7000 is het resultaat van de nieuwste ultra moderne analoge en digitale technieken. Alle know-how die opgedaan is bij de ontwikkeling van de nog steeds ongeëvenaarde COMPU scanners zijn verwerkt in de COMPU 7000. Klein - en daardoor prima geschikt voor mobiel gebruik. Overzichtelijk - dankzij de verlichte display en bedieningsknoppen. Eenvoudig - dankzij de step-by-step programmering. Gevoelig en selectief - dankzij het automatisch op de ontvangst frequentie afstemmende front-end... Kortom een scanner die zich niet laat beschrijven. U moet de COMPU 7000 gaan bekijken еп beluisteren…!

#### **TECHNISCHE** SPECIFICATIES:

Ontvangst bereiken:<br>26 - 30 MHz (HF band/FM) 26 - 30 MHz (HF oand/FM) 68 - 88 MHz (VHF lage band/FM) ` 118 - 138 MHz (AIR/AM) 138 - 178 MHz (VHF hoge band/FM) 380 - 519 MHz (UHF band/FM) Demodulatie: AM/FM automatisch Geheugens: 50 kanalen Middenfrequenties: 1e 21,4 MHz Ое 455 KHz Squelch gevoeligheid: 0,5 uV Selectiviteit: + en - 7,5 kHz (-6dB) + en - 15 kHz (-55dB)

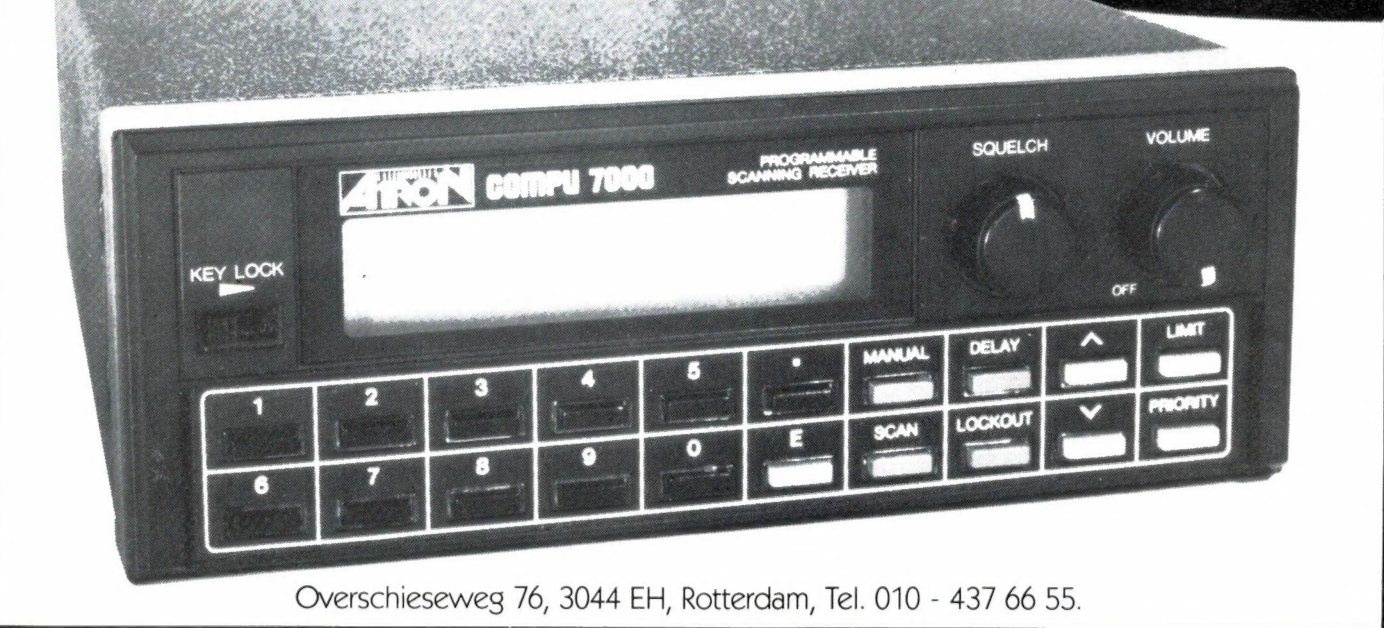

# ICOM

## Als het geen ICOM is... NEWS

Hier is de foto die wij u beloofd hebben. De nieuwe mobiele van ICOM, de IC-900E. Gemaakt voor auto's waarvan de ontwerpers geen rekening met de zendamateur hebben gehouden. en er dus geen plaats is voor een mobiele zendontvanger Om maar met over meerdere banden te spreken. Afstandbediening 15 al lang mogelijk, maar met de glasvezelkoppeling tussen enerzijds de besturing en anderzijds de radio heeft ICOM weer eens nieuws. En er kunnen maar liefst 6 transceivers voor evenveel banden mee worden bestuurd. Innovatie in door u toegepaste electronica

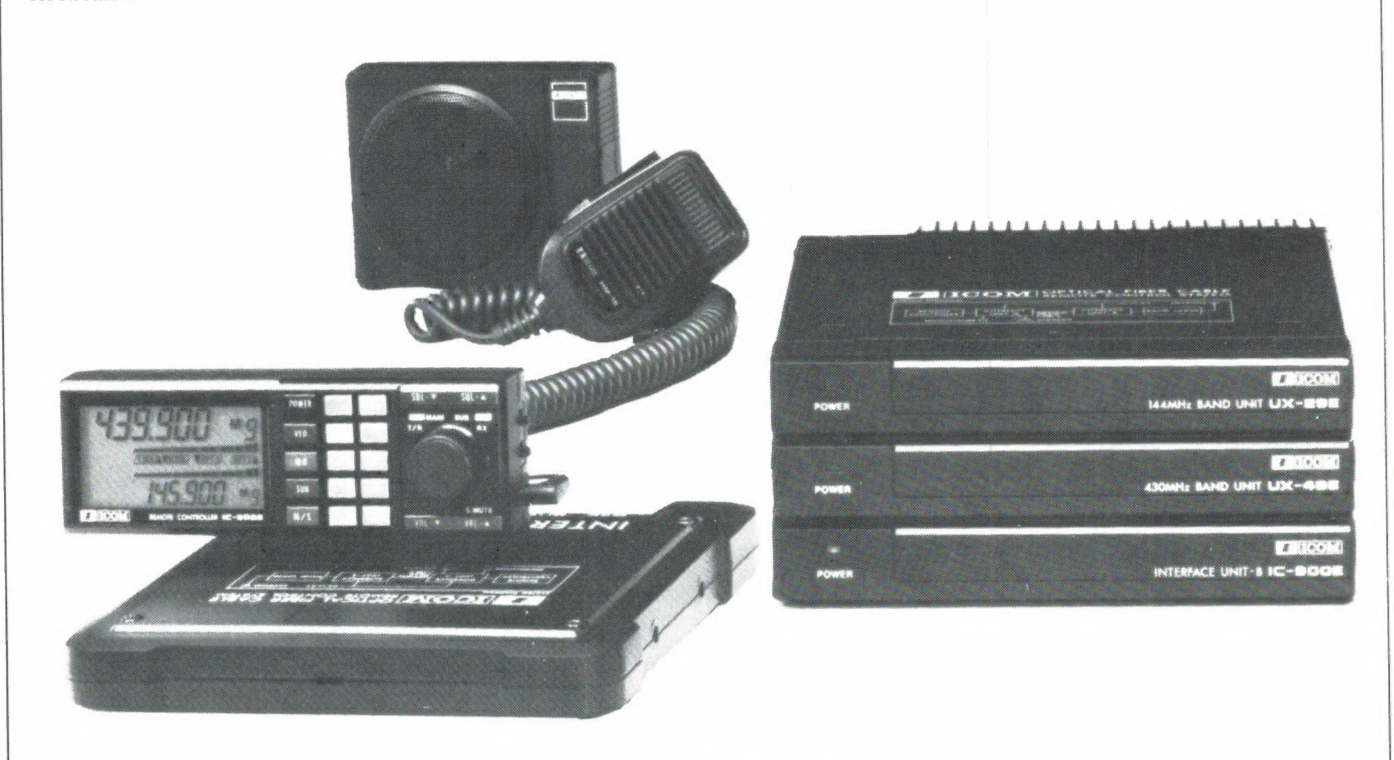

U herkent natuurlijk de mikrofoon en de luidspreker. En u ziet het bedieninasdeel met het ruime, bij licht en donker afleesbare LCD-display, wat toetsen en een echte afstemknop Dat bedieningsdeel, slechts 25 cm diep, wordt met een dun kabeltje aangesloten op het interface-unit A. Op interface А wordt ook de mıkrofoon aangesloten. En een of twee luidsprekers. De tweede luidspreker om een van de andere aangesloten transceivers te kunnen blijven beluisteren, ook als u op de eerste aan het zenden bent. Vol duplex dus. Of zo u wilt gewoon comfortabel. Dit interface kunt u bijvoorbeeld onder uw stoel of ergens in de tunnelconsole verstoppen. Want, en daar komt je dan. voor de verbinding van interface А naar interfaceunit B wordt gebruik gemaakt van glasvezelkabel. Uiterlijk gelijkend op een simpel zwart tweelingsnoertje, maar dan zonder koper en niet zo flexibel. De bijgeleverde standaard kabellengte is 5 meter, maar voor hele lange auto's, bussen, campers, motorho-

#### ICOM IC-900E

mes of gewoon naar de zolder thuis is er een 20 meter lange kabel leverbaar. Die, groot voordeel van de optische verbinding versus coax, deen antennecoaxverliezen kent, maar ook geen storingen uit b.v. het lichtnet opneemt. Toch iets om over na te denken. Rechts op de foto is het interfaceunit B de onderste eenheid Erbovenop gemonteerd zitten de 70 cm en de 2 meter transceiver. Deze kombinatie 1s bijna wil'ekeurig. er 6 verschillende, alhoewel die niet allemaal in Europa mogen, en ook niet komen

Die banden zijn: 28-30 MHz, 50-54 MHz. 144- 146 MHz. 220-225 MHz, 430-440 MHz & 1240- 1300 MHz. Waarvan dus vier (of 5?) hier van toepassing zijn. Allemaal in FM, met geheugens, scan, shift naar keuze enz. enz. Zendvermogens variérend van 10 Watt op 10 meter en 23 cm tot 25 op 2 en 70. Voor 2 is ook een 45 watt versie leverbaar. En als de zendereenheid zo staat opgesteld dat de koeling wat te kort komt is er een Cooling Fan, IC-CF 11, een axiaal

ventilator die door een termosensor wordt bediend en dus aangaat als het nodig 15 Bij uw dealer, of in Aalsmeer ligt een folder en een prijslijst voor u klaar.

#### NIET VAN ICOM

Niet van ICOM zijn draad-dipolen. Die zijn als vanouds van Sagant. Voor 80 en 40, of voor 80- 40-20-15 £, 10 meter. 26 resp. 23 meter lang. of kort, dat hangt er van af. Een kompleet pakket. draad, spoelen, isolatoren en een balun. Wij zijn blij dat we ze weer voor u hebben. Prijzen: Sagant MT-240X, 5 banden dipool f 299,-, en Sagant EL-40X. 2 banden dipool f 235,-. Voor de portafoongebruikers: de 5/8 golf uitschuifbare, de SuperRod Il is er weer, prijs f 59.-

Tot ziens op de Amrato. En vraag bij de aanschaf van ICOM naar het garantiebewijs van AMCOM.

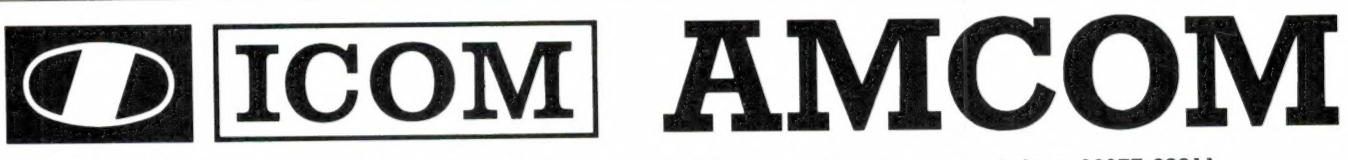

AMCOM, Van Cleeffkade 15, 1431 BA Aalsmeer, Postbus 99, Aalsmeer, telefoon 02977-28811. Geopend: Maandag t/m vrijdag 09.00-17.00, vrijdagavond 19.00-21.00, zaterdag 10.00-16.00.

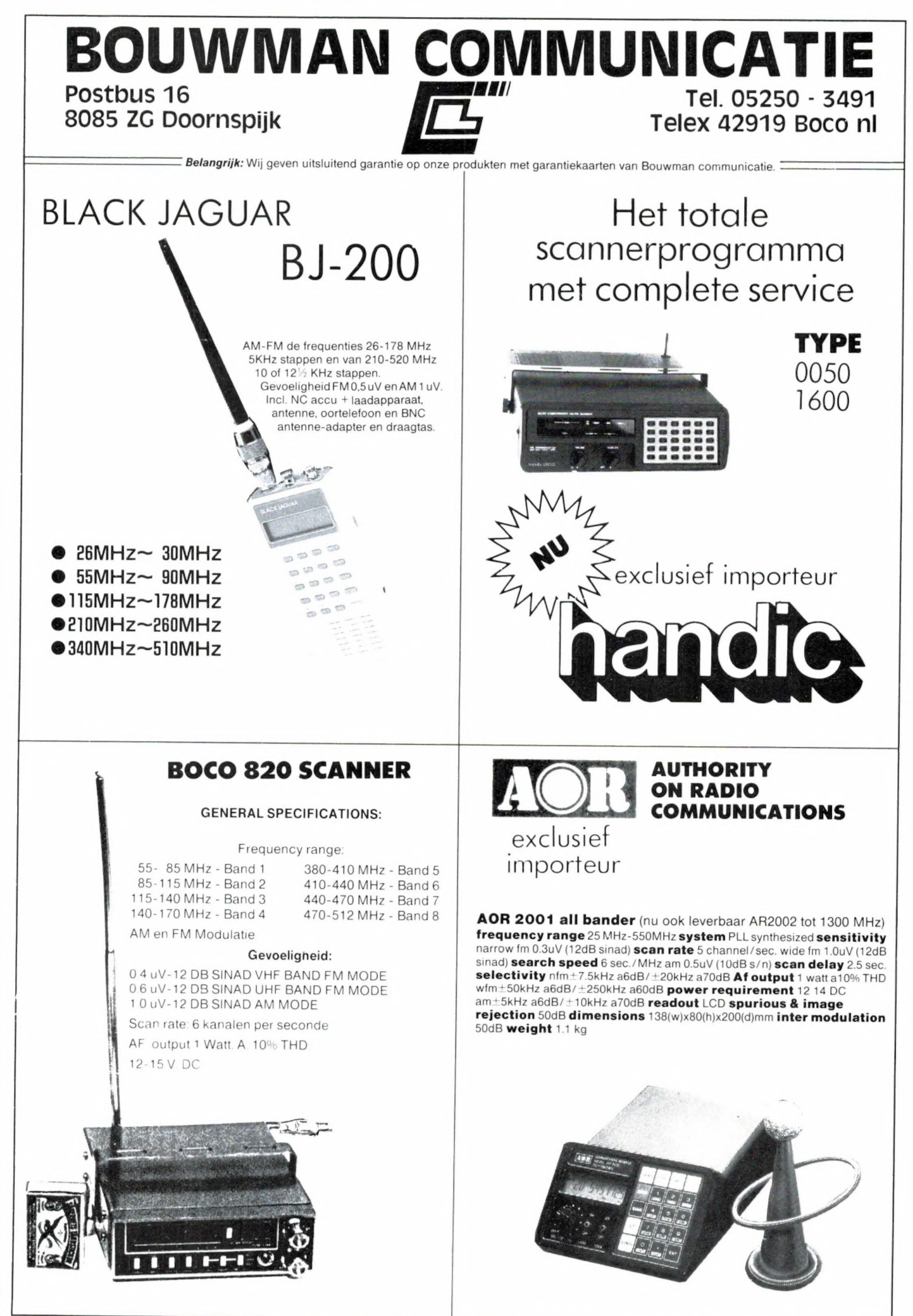

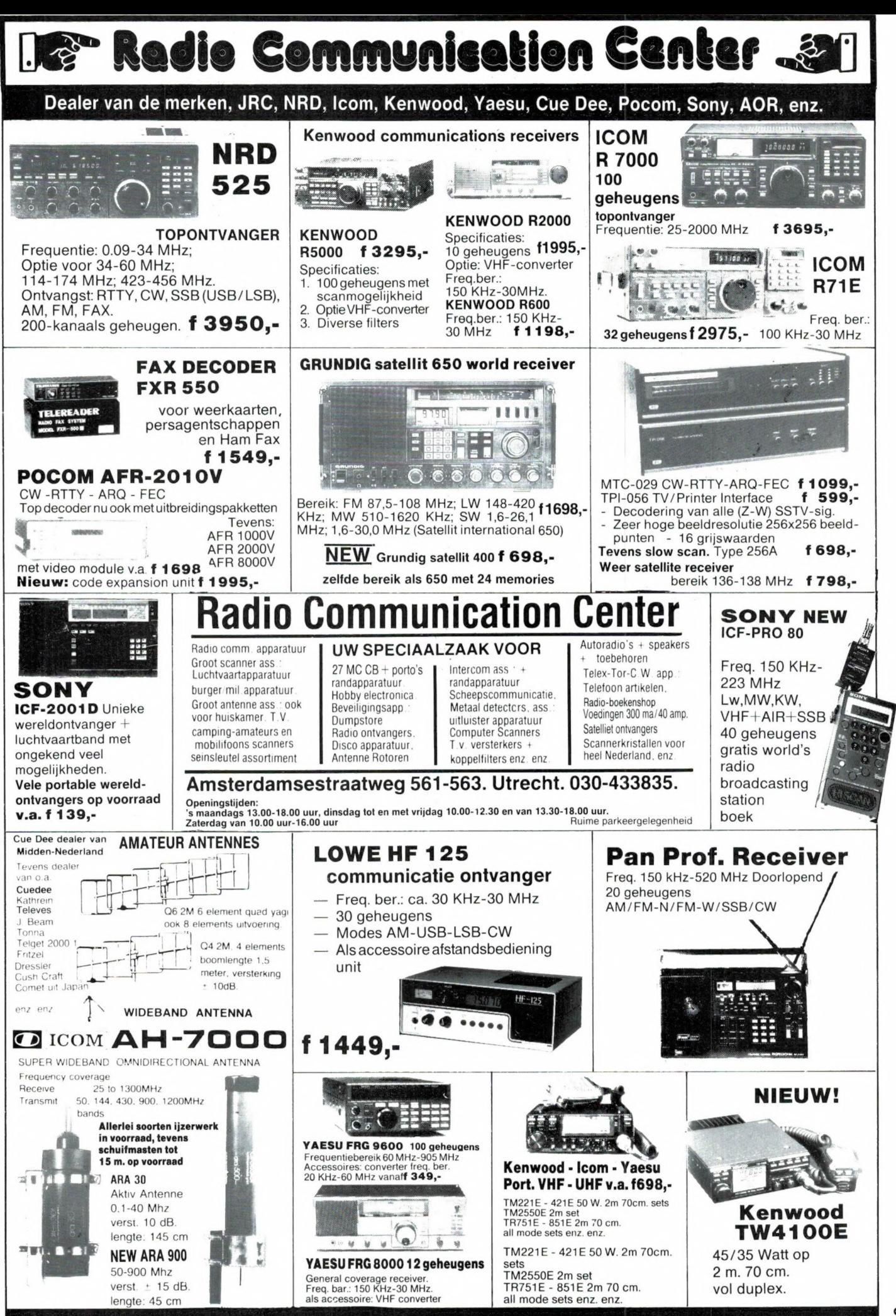

ZEER GROOT ANTENNE ASSORTIMENT - ROTOREN - IJZERWAREN - METAALDETECTORS

#### HCC-STAND 191/198

#### Weersatellieten - Persfoto's - Weerkaarten DEKODEREN MET DIGISAT MSX EN DIGISAT C-64

Verder in ons pakket:

#### Versie 4, de nieuwste software voor digisat М5Х:

- 
- 
- 
- 
- 8 automatisch te vullen beeldgeheugens

#### NIEUW:

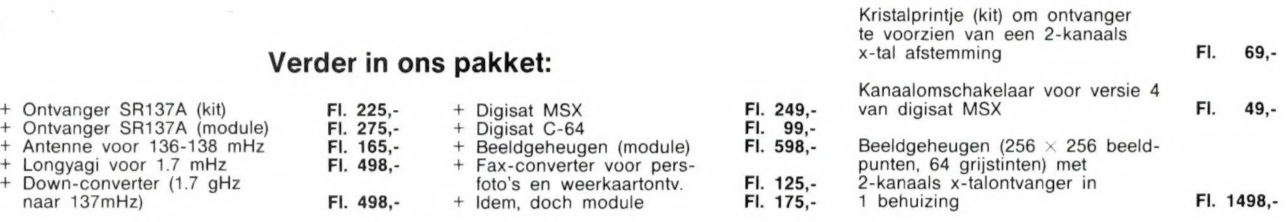

HCC-BEURS-AANBIEDING: Digisat C-64 (bestaande uit bouwpakket, demokassette, programmaschijf, behuizing, handleiding). STUNTPRIJS ALLEEN TIJDENS DE BEURS: FL. 65,-!

Tijdens de HCC-dagen op 20 en 21 november a.s. geven wij uitgebreide demonstraties van rechtstreekse ontvangst van METEOSAT. U<br>vindt ons in onze eigen stand nr. 198 en in de HCC Special over Ruimtevaart/Sterrenkunde en Wee

Al onze prijzen zijn inclusief BTW, exclusief verzendkosten. Levering uitsluitend onder rembours of na vooruitbetaling op girorekening 2328189 of bankrekening 48.96.85.358. (Amrobank Velp)

Verzendkosten FL. 10,-. Rembourskosten ЕІ. 12,50. Verzendkosten antenne FL. 20,-.

 $\frac{1}{2}$  Fl. 498,-  $\frac{1}{2}$  Helem, doch module

| COMSAT ELEKTRONIKA, POSTBUS 36, 6880 АА VELP. TEL.NR. 085-649925

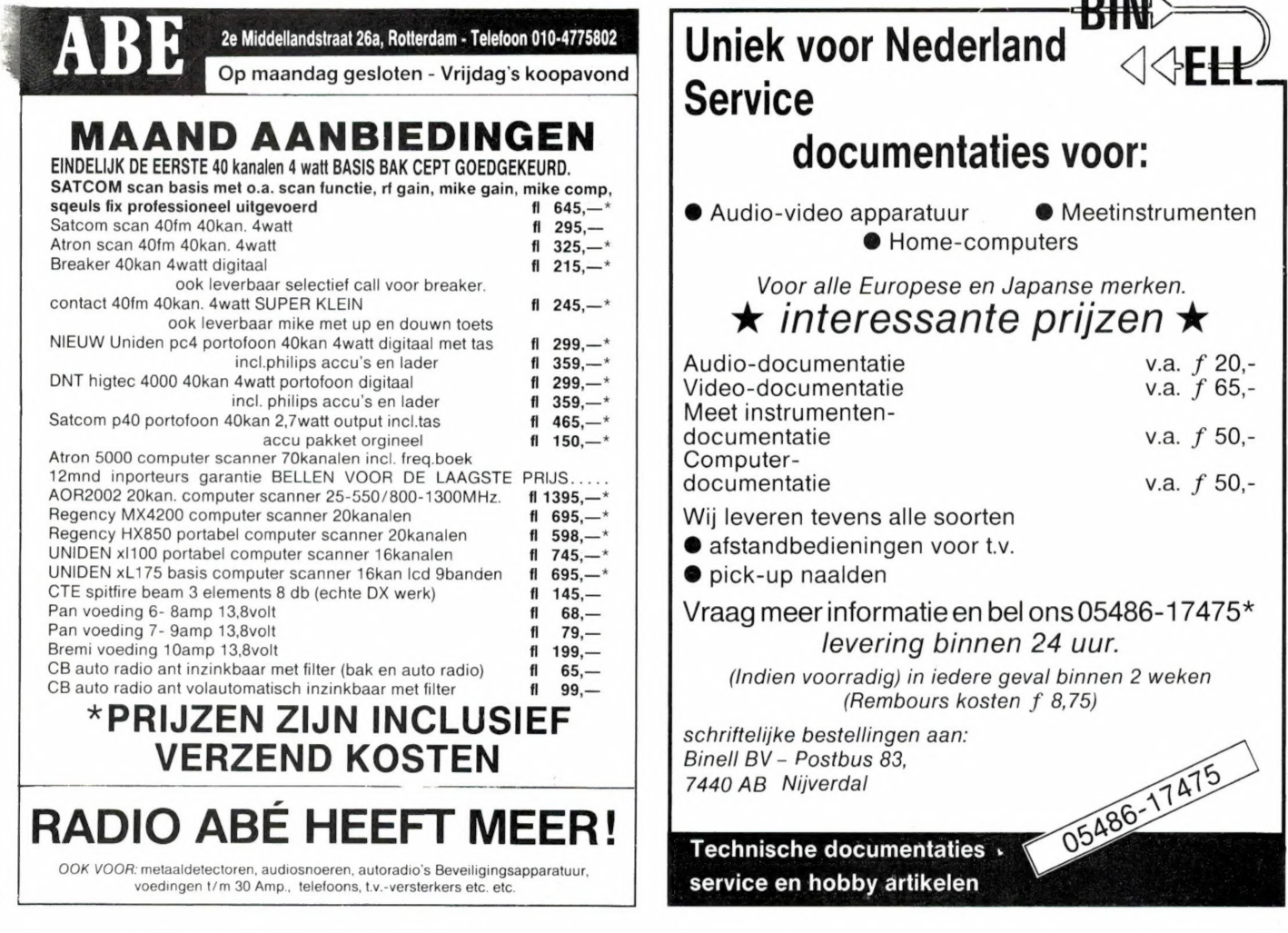

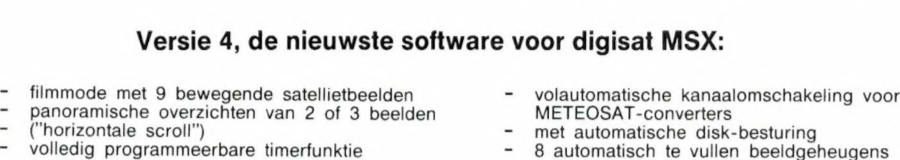

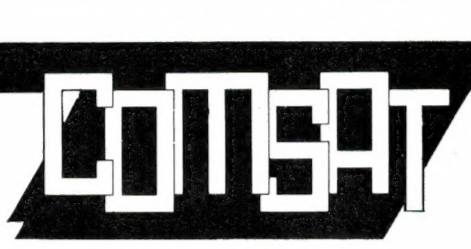

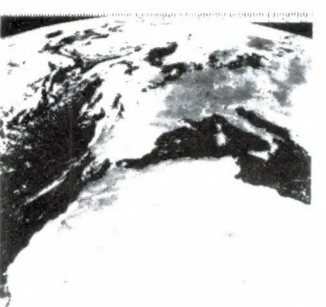

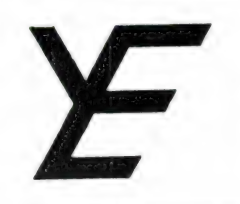

## YANYOSU ELEKTRONIKA B.V.

AGENT EN ALLEEN-IMPORTEUR VAN YAESU MUSEN, JAPAN.

Blaricummerstraat 16, 1271 BL Huizen. Tel. 02152-51075. Telex: 73443 YAN NL

#### DANK ZIJ DE SPECIALE MEDEWERKING VAN JAPANSE ZIJDE ZIJN WIJ IN STAAT (AFHANKELIJK VAN SOORT ARTIKEL EN VOORRAAD) U TOT 50% CONTANT KORTING TE GEVEN OP O.A. ONDERSTAANDE YAESU ARTIKELEN MET DE VERMELDE HUIDIGE "GANGBAAR" GEHAN-**TEERDE VERKOOPPRIJZEN:**

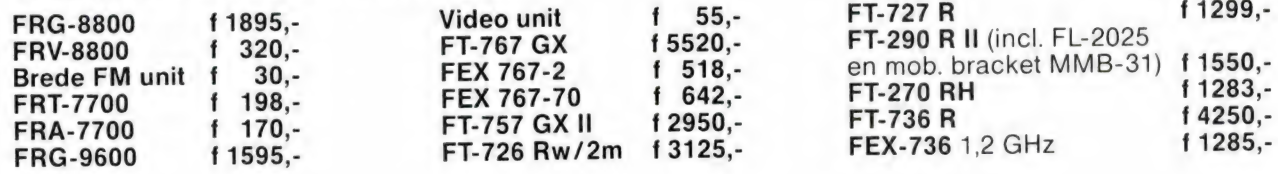

ALS U DIT LEEST ZIJN WIJ WEER IN DE SNEEUW AAN HET PLOETEREN. WIJ WENSEN U DAN OOK PRETTIGE FEESTDAGEN EN EEN **GOEDE JAARWISSELING.** NA 15 JANUARI 1988 ZIJN WIJ WEER NORMAAL IN ACTIE.

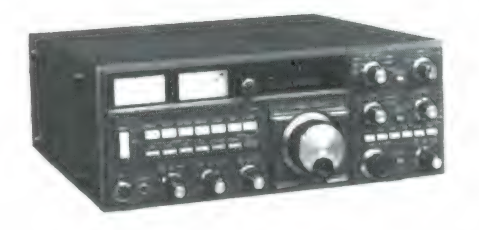

**FT-726R** 

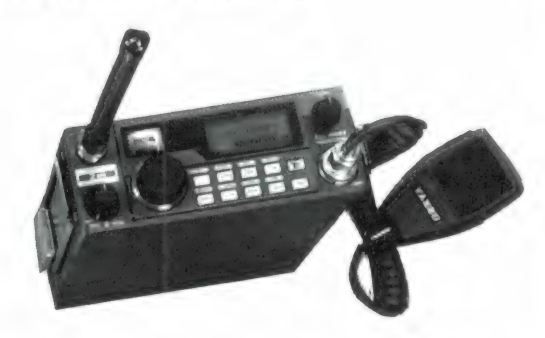

**FT-290 RII** 

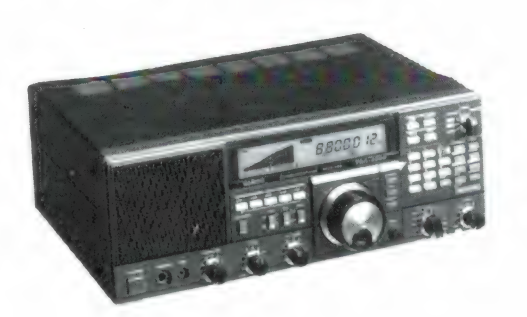

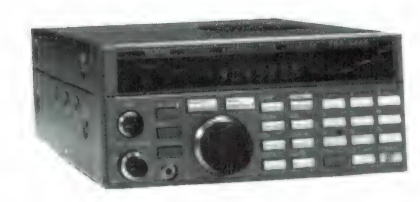

**FRG-8800** 

**FRG-9600** 

Alle vermelde vergoedingen zijn incl. B.T.W. Tussen haakjes staan de verzendkosten. Ons gironr.3676783 en bank ABN Huizen nr. 55.47.10 382. Alle vermelde specs. zijn vrijblijvend. Rembours f 3,— extra. Voor informatie en folders: graag een brief of briefkaart. Wegens doorgevoerde kostenbewaking gaarne uw aanvrage voor folders specificeren naar type.

Wij zijn meestal aanwezig van 9.00 tot 17.00 uur op dinsdag t/m vrijdag. Zaterdag tot 16.00 uur. Zondag en maandag gesloten. Wilt u wel van tevoren afspreken als u wilt komen. Per telefoon alleen van 9.00-10.00 en van 15.00-16.00 direct (op werkdagen). Op andere dan deze dagen en tijden kunt u uw boodschap onbeperkt lang op de band inpraten. 73 de Ing. Joep Sterke, PAoUM

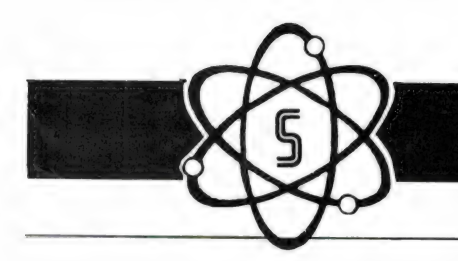

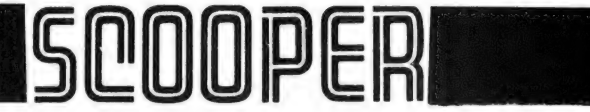

#### De Scooper Micro Compu 7000

#### 16 kanalen 3 banden computer scanners

De airspy 007 compu in een nieuw modern jasje met groter frequentiebereik in de hoge band.

#### advies/goingprijs **f 398,-**

#### Nu uit voorraad leverbaar

frequentiebereik: VHF (L) 78 - 88 MHz. VHF (H) 144 - 174 MHz. UHF 456 - 476 MHz.

U en de nieuwe Scooper Spacemaster UX 5500 Scanner<br>
een onverbrekelijke eenheid:<br>
uit, thuis **UX 5500 SCANNER**<br>
in auto en caravan wordt standaard met adaptor in doos geleverd, incl. Ned. gebruiksaanwijzing.

#### advies/goingprijs f 895,-

Tegen meerprijs leverbaar: 1 draagtas met batterijhouder 2 autobracket

\* op 50 kanalen programeerbare computerscanner

\* frequentiebereik: VHF (L) 55 - 88 MHz VHF (H) 144 - 174 MHz UHF 380 - 512 MHz AIR (AM) 118 - 136 MHz

\* frequenties met instelbaar raster

#### THE AUTO-DIALER

- **★** Draadloze, electronische telefoonkiezer met 64 geheugens van maximaal 16 cijfers elk.<br>★ Calculator met alle standaardfuncties<br>★ 12/24 uurs digitale klok met alarm- en snooze functies<br>★ Timer (1 sec. tot 60 uur) met a
- 
- 
- 

De auto-dialer kan tot 64 telefoonnummers van maximaal 16 cijfers opslaan. De nummers zijn eenvoudig terug te zoeken dankzij het heldere LCD scherm. Door het geheugennummer - of het telefoonnummer zelf- in te typen, genere

In deze nieuwste kwaliteitprodukten van Scooper zijn de

#### nieuwste computertechnologieën toegepast.

1e Oosterparkstraat 212 - 1091 HL AMSTERDAM<br>**NADERE INFORMATIE UITSLUITEND VIA DE VAKHANDEL**<br>Prijzen, kondities op aanvraag.

ELECTRONICS B.V.<br>Tel.: 020-658900 **Er is altijd wel een dealer bij u in de buurt,**<br>TELEX 13128 bel ons voor het adres.

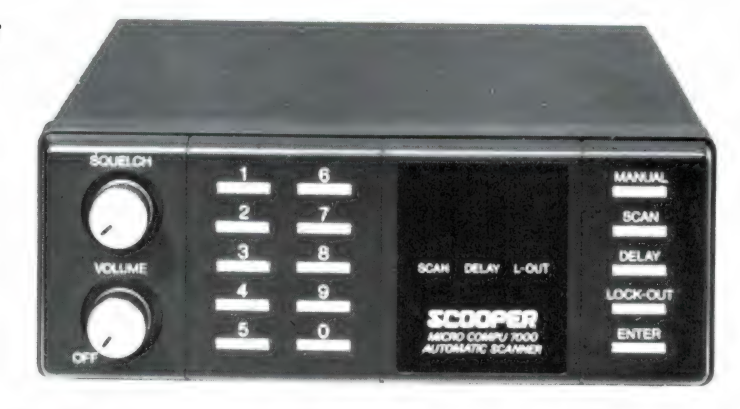

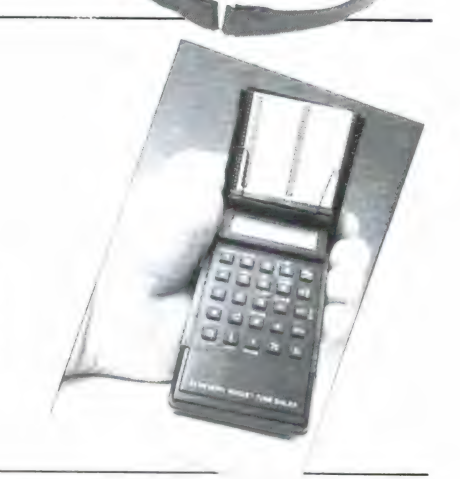

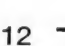

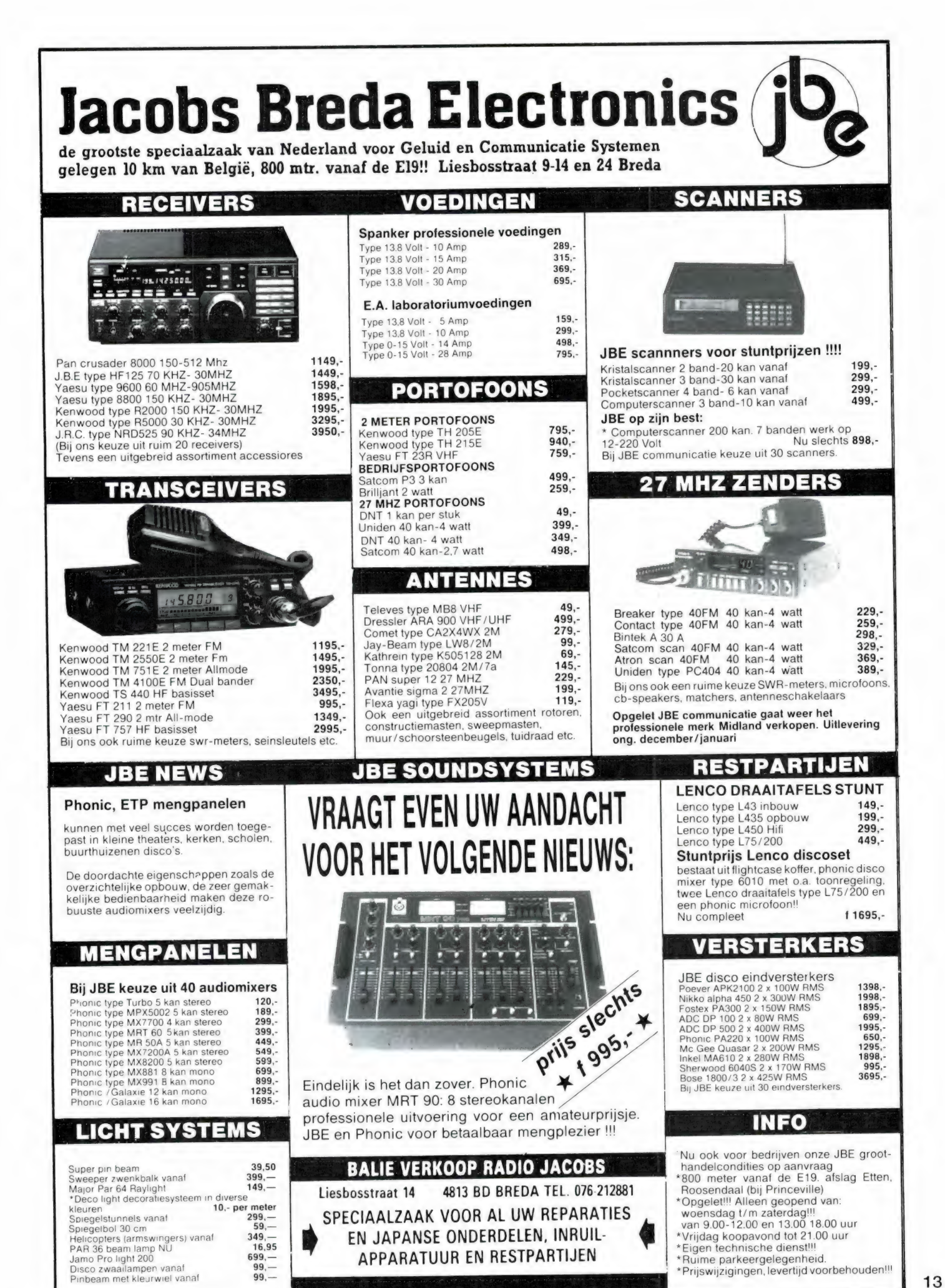

#### Beste RAM-lezers,

De wintermaanden staan weer voor de deur. Een seizoen bij uitstek om de computer weer eens uit de kast<br>te halen. Velen van U zullen ook het één of ander aanschaffen: een printer, modem, diskdrive, monitor?

Dan kan een bezoek aan Data-Skip Gouda voor U prettige gevolgen hebben: want een uitgekiend aanbod, een weloverwogen advies en een vriendelijke prijs leiden altijd tot de beste aankoop.<br>En U vindt bij ons altijd de nieuwste dingen, zoals deze maand: de ZX-Spectrum Plus-3, de portable Z88<br>van Sinclair of bijv. de

Tevens hebben wij elke week, vooral op zaterdag, speciale aanbiedingen. Afgelopen week was dat bijv.<br>de Seikosha GP-700 kleurenprinter voor f. 495,00. De week daarvoor 5¼''-diskettes voor 50 cent.<br>Volgende week hebben we e

Zo staan de volgende aanbiedingen, voor december, op het programma:

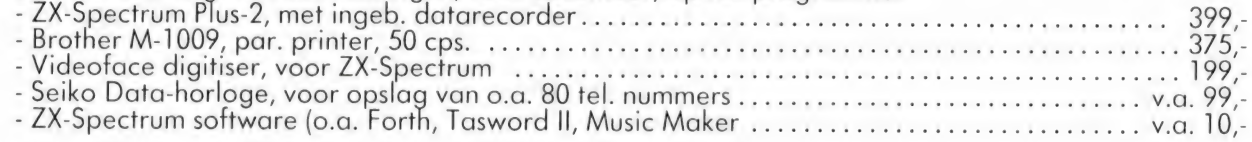

Prijzen zijn grillig. Bel daarom voor de meest aktuele prijs. En wat de concurrentie'' kan, dat kunnen wij<br>beter. Vaak ook sneller. Goederen in voorraad heeft U altijd binnen 24 uur in huis. Voor sommige artikelen<br>geldt ee

Oh ja, we zijn verhuisd. Was het op de Lange Willemsteeg weleens dringen, op ons nieuwe adres Oosthaven 58 hebben we ruimte zat. We kunnen U nu beter van dienst zijn en ook produkten-range is meer uitgebreid.

Nog steeds veel Spectrum-software en -hardware, maar ook meer en meer op PC- en Atari ST-gebied.

Tot ziens,

Data-Skip Oosthaven 58, 2801 PE Gouda tel. 01820-20581

## **BOMBEECK MAAKT COMMUNICATIE ALTIJD EN** OVERAL MOGELIJK

#### SATELLIET ONTVANGSYSTEMEN.

Paraboolant. + LNB + Mount +Receiver NU f 2.050, — mputer voor een ongelooflijke prijs:<br>Compleet draaibaar systeem NU f 2.999, — computer voor een ongelooflijke prijs:

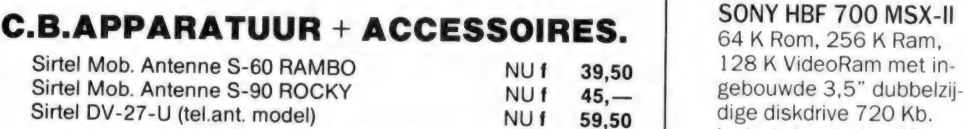

#### AMATEURAPP. + ACCESSOIRES.

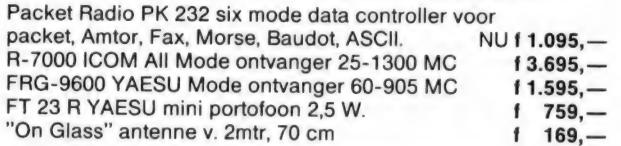

COMPU 5000 (VHF, UHF + AIR) 70 kan. f 1.098, and 1.098 kost deze supermachine bij BYTE:<br>
f 42,50 kost deze supermachine bij BYTE:

#### TV EN FM ANTENNES EN TOEBEHOREN.

#### Bombeeck antennes & electronics bv

UW JUISTE CONTACT VOOR EEN GOEDE COMMUNICATIE Hoogstraat 90, 5615 PS Eindhoven. Tel 040-441834

## ULTRABYT

Bij BYTE Computershops: de SONY HBF 700 MSX-II

Inclusief muis, los 90 toetsen Qwertz toetsenbord met apart numeriek veld en Nederlandstalig MSX Basic handboek.

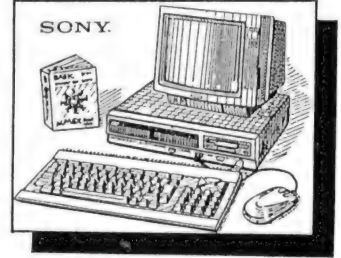

Bijgeleverd wordt het programma Hibrid: tekstverwerker, spreadsheet, database en grafiekprogramma in een. and De SONY HBF 700 heeft standaard aansluitingen voor: muis,<br>
"On Glass" antenne v. 2mtr, 70 cm is in 169,—<br>
SCANNERS EN TOEBEHOREN.

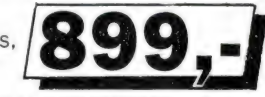

(exclusief monitor, aanbieding geldig zolang de voorraad strekt.)

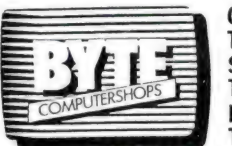

OUDE VISMARKT 29 ZWOLLE TELEFOON: 038-219429 FAX: 038-536816 STEENTILSTRAAT 10 GRONINGEN TELEFOON: 050-142097 BERLIKUMERMARKT 21 LEEUWARDEN TELEFOON: 050-121210

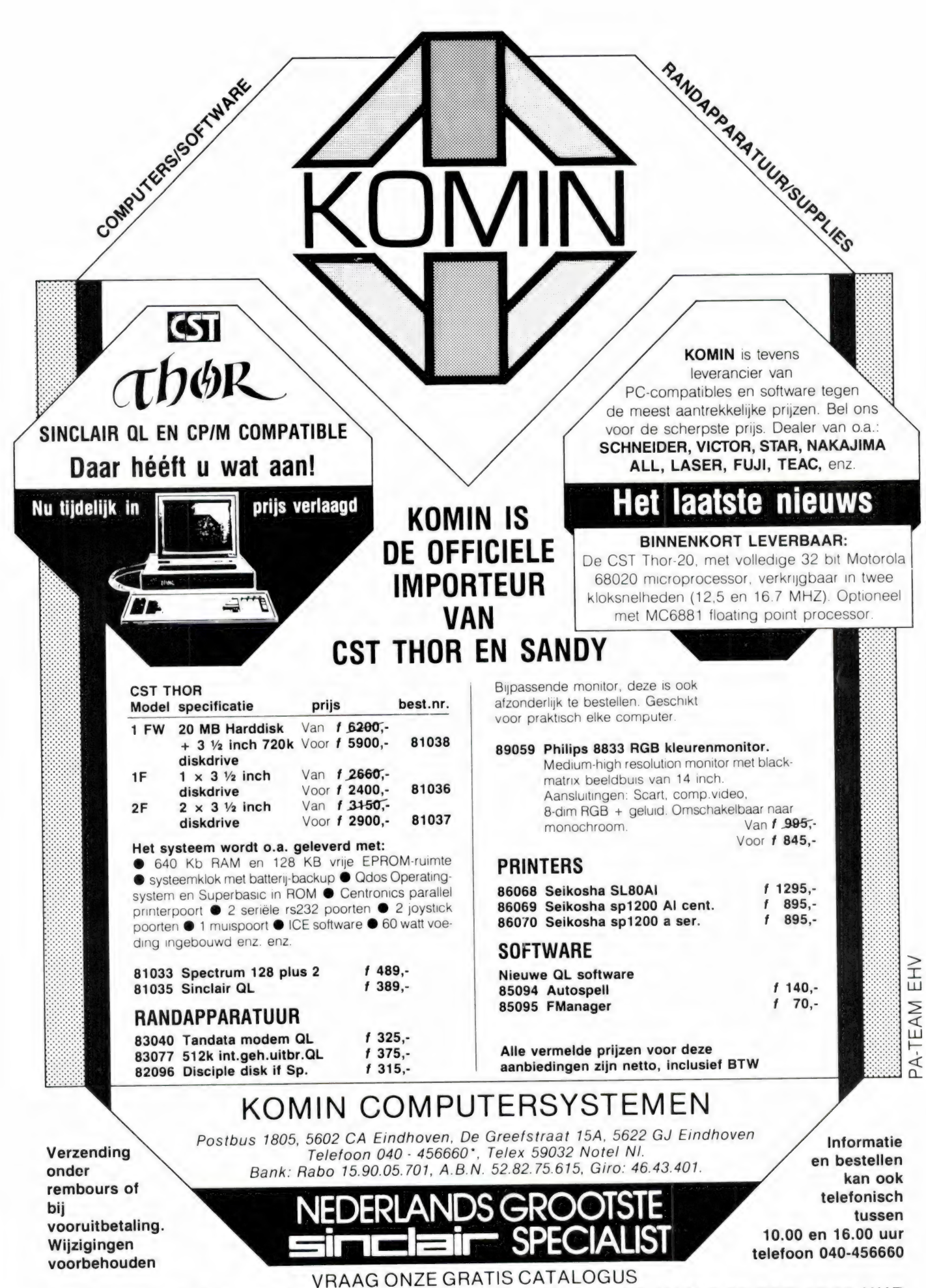

ONZE SHOWROOM IS GEOPEND MAANDAG T/M VRIJDAG VAN 9.00 TOT 17.00 UUR TIJDENS HCC DAGEN VINDT U ONS OP STANDS 4042/4046

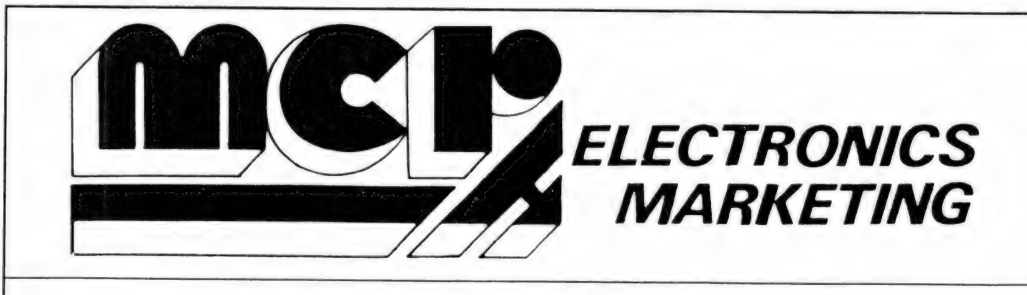

Steenweg op Nijvel 100 **1420 EIGENBRAKEL BELGIË** Tel. 09-322.384 80 62 Telex 62569 mcr b

## **TONO THETA 7070**

**ALL MODE TRANSMIT/RECEIVE** 

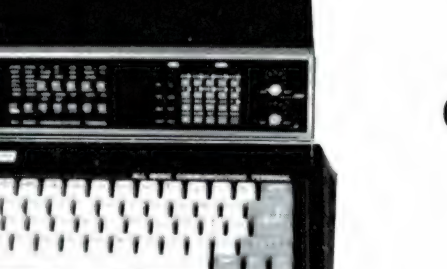

#### **COMMUNICATION TERMINAL**

De TONO 7070 is een nieuw top-produkt met onvergelijkbare mogelijkheden en beantwoordt aan alle vereisten, zelfs voor de professionele gebruiker. Een overzicht van de specificaties:

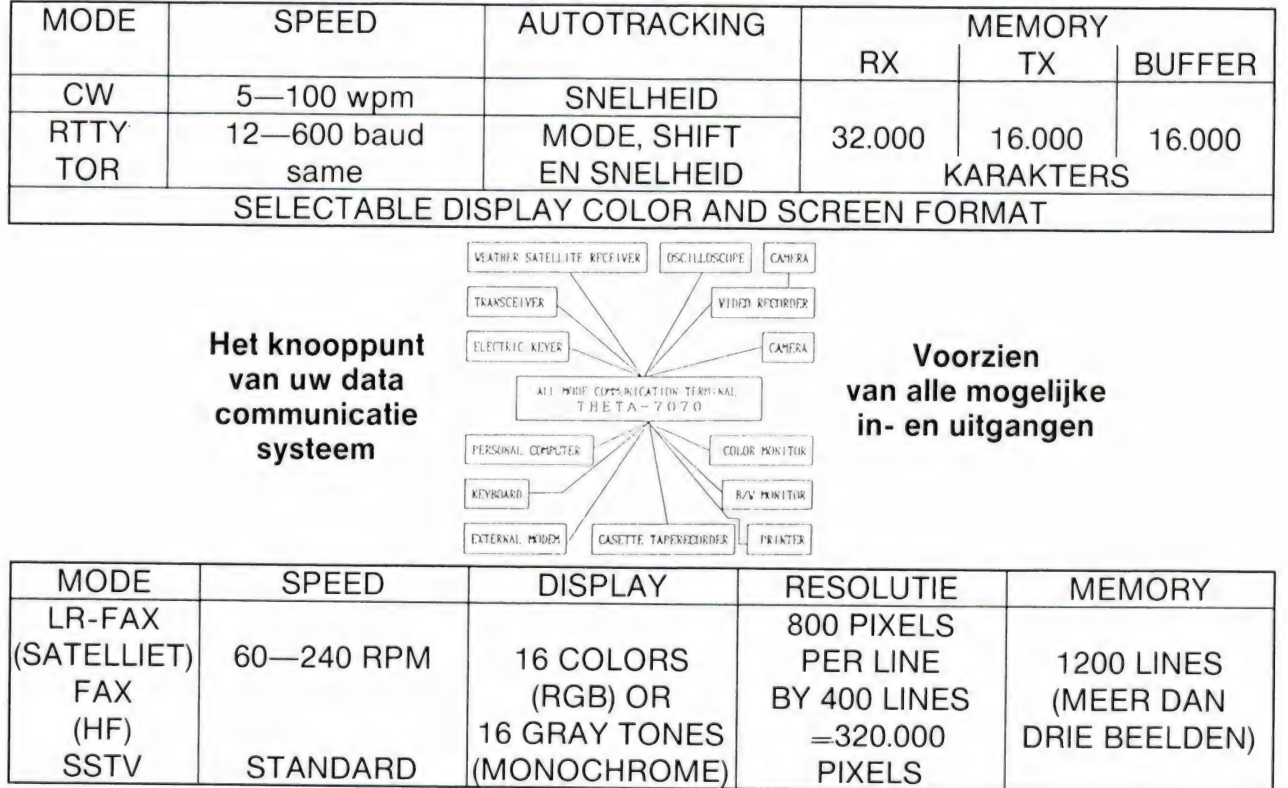

#### SPECIALE "PROMASTER" TYPES VOOR SPECIFIEK PROFESSIONEEL GEBRUIK

#### Neem nader informatie bij uw specialist:

Friesland: Radio Rijpkema - Midstr. 120 - 8501 AV Joure - 051-382656 · Limburg: HAJE Electronics - Oude Kerkstr. 7 - 6325 EE Berg en Terblijt (Valkenb.) - 044-0640138 · Noord-Brabant: Jacobs Breda Electronics - Liesbosstr. 14 - 4813 BD Breda - 076-212881 Noord-Holland: A.R.S. Elopta - Prins Hendrikkade 153 - Amsterdam-C. - 020-251922 - Elektron - Laat 38 - 1811 EJ Alkmaar -072-113180 - Venhorst Communicatie Centrum - Havenstraat 12A - 1211 KL Hilversum - 035-15879 . Overijssel: Harrie Lammertink - Eerste Esweg 45A - 7642 BH Wierden - 054-961966 . Utrecht: Radio Communicatie Centrum - Amsterdamsestraatweg 561 - 3553 EG Utrecht - 030-433835 · Zeeland: Der Weduwe Elektro - Leeghwaterstraat 22 - 4561 MA Hulst - 011-4014716 · Zuid-Holland: ELRA - Zwartjanstraat 38 - 3035 AT Rotterdam - 010-664038 - Ruytenbeek B.V. - Wilgstraat 53A - 2565 MB Den Haag - 070-603355 -Schaart Electronics - Cleijn Duinplein 6 - 2224 AX Katwijk aan Zee - 017-1815708

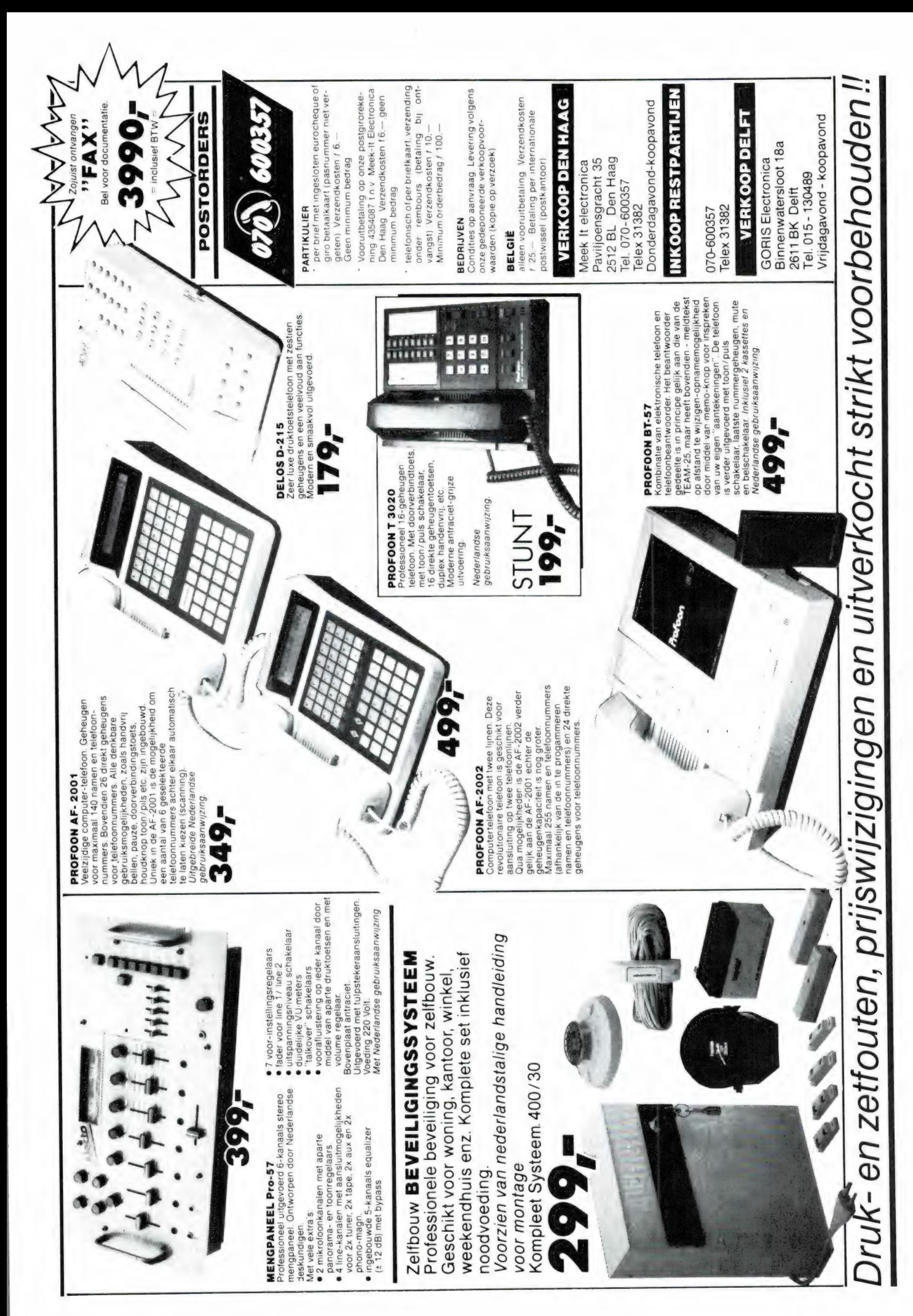

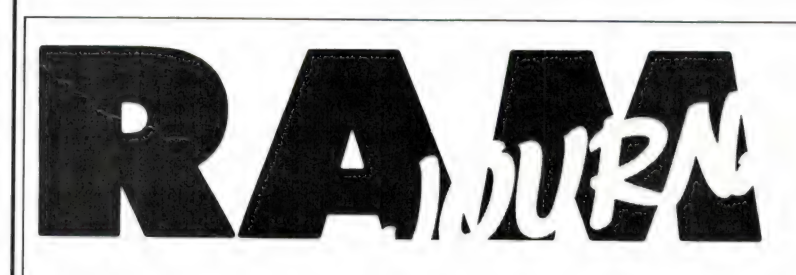

door W. Bos

#### Nederlands Omroepmuseum

Er zijn heel wat RAM-lezers die oude radio- en tv-apparatuur verzamelen, of er tenminste met veel plezier naar kijken. AI eerder berichtten we u over het nieuwe radioen grammofoon-museum in het stadje Thorn. De grootste verzameling radio- en tv-apparatuur is echter eigendom van de NOS. Jarenlang was de verzameling niet voor het publiek toegankelijk, omdat een goede tentoonstellingsruimte ontbrak. Slechts sporadisch was er op de Firato's wat van de verzameling te zien. Inmiddels is er ruimte gevonden voor het museum, en wel op het Melkpad 34 te Hilversum. Het museum is geopend op woensdagen van 9.30-17.30 u. en elke laatste zondag van de maanden april t/m september van 10-17 uur. In het museum is niet alleen oude apparatuur te zien, maar ook enorm veel foto- en documentatiemateriaal over het omroepgebeuren: van radio Oranje t/m de piraten schepen. Een bezoek is zeker de moeite waard.

#### Packet-radio repeater van Hobbyscoop

Packet-radio is een digitaal transmissie systeem dat snel populariteit wint onder zendamateurs. In feite gaat het om een soort databank toepassing, maar via de ether in plaats van via de telefoon. Net als bij het FIDO netwerk zijn knooppunten nodig. In de USA zijn al heel wat packet-radio repeaters in gebruik. Onze PTT heeft tot nu toe nog geen toestemming verleend om een (onbemande) packet-radio repeater in Nederland op te zetten. Hans Janssen van het bekende radioprogramma Hobbyscoop is een groot promotor van packet-radio. Tezamen met verenigingen op dit gebied is Hobbyscoop bezig een

Een rubriek met nieuwe produkten, tips en wetenswaardigheden

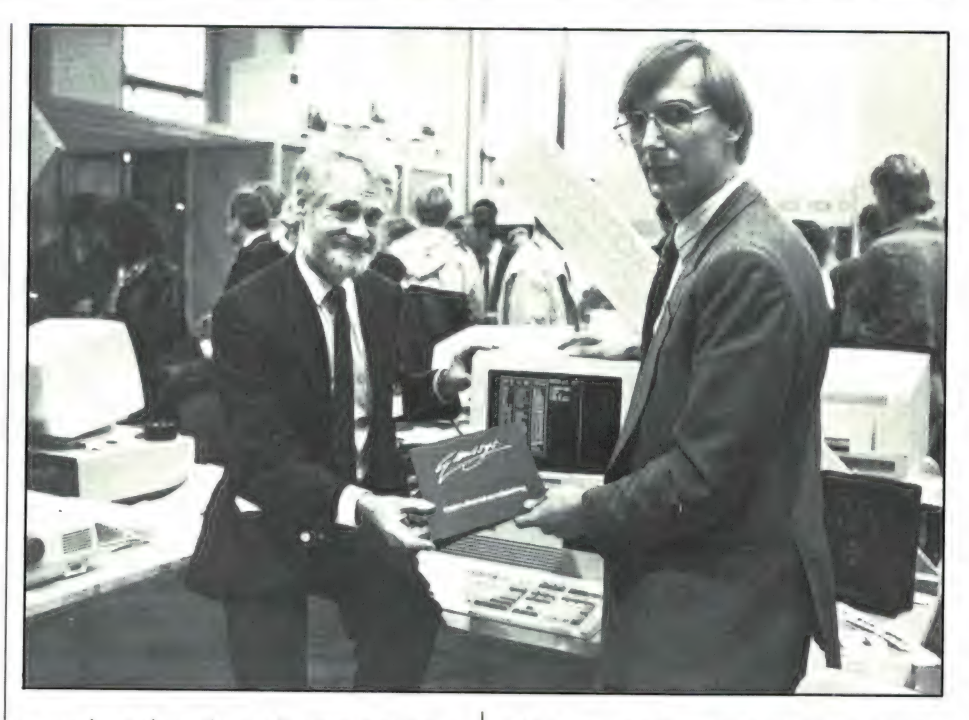

compleet draadloos digitaal net op te bouwen. Na lang onderhandelen is de PTT nu bereid een machtiging af te geven voor een packet-radio repeater. De centrale zend-ontvanger daarvoor komt op het NOS hoofdgebouw te staan. Gekscherend wordt al gesproken over radio-6. Voor de digitale-repeater is een geavanceerde computer nodig met veel opslagcapaciteit. Het nieuwe bedrijf G-2 computer systems, opvolger van Genisys, vond de plannen van Hobbyscoop zo aantrekkelijk, dat ze spontaan een Challenger ter beschikking te stellen. Deze computer is uitgerust met een snelle 80286 processor en een harddisk van 20 MB. Op de foto ziet u de officiële overhandiging van de computer door Peter Breedijk aan Hans G. Janssen. Het digitale packet-radio station zal volgend jaar met veel fanfare worden geopend.

Trio-Kenwood communicatieapparatuur

Trio-Kenwood is een bekende naam onder zendamateurs en kortegolfluisteraars. Ze maken een hele range transceivers voor gelicenseerde zendamateurs — van KG tot UHF — alsmede een aantal kortegolfontvangers, waarbij de nieuwe Kenwood R5000 — waarvan ook een test in RAM zal komen — zeker behoort tot de topontvangers in de klasse van NRD 525 en ICOM R71. Hans Schaart, op het Cleyn Duinplein in Katwijk is al sinds jaar en dag de importeur van Kenwood communicatieapparatuur en voor veel zendamateurs een vertrouwd adres. Kenwood Japan maakt naast de communicatieapparatuur, ook heel fraaie HIFI apparatuur en autoradio's. De fabriek(en) expanderen nog steeds en men zal zich binnenkort ook op het terrein van de professionele electronica (bijvoorbeeld mobilofoons) gaan begeven. Dat levert een hele reeks nieuwe produkten op en nu heeft Kenwood besloten, dat de vertegenwoordiging van al die produkten in eigen hand gehouden gaat worden. De Hifi- en autoradioprodukten werden al geimporteerd door Kenwood Nederland, maar per 1 december 1987 worden daar ook alle communicatieprodukten aan toegevoegd. Kenwood Nederland heeft grootse plannen om de zend- en luisteramateur ten dienste te staan. Naast Hans Schaart, die topdealer zal blijven, komen er nog meer verkooppunten in Nederland. Er zullen technische mensen worden aangetrokken, om een goede en snelle service te garanderen en er is zelfs sprake van een informatie-telefoon. U zult ongetwijfeld binnenkort meer horen van Kenwood Nederland, die natuurlijk alle garantieverplichtingen overneemt en gevestigd is in Aalsmeer. Het juiste adres is: TRIO-Kenwood Nederland BV, Turfstekerstraat 46, 1431 GE Aalsmeer, tel. 02977-43141.

#### NEC p2200 24 naaldsprinter

Tot voor kort maakte de computerwereld een duidelijke scheiding tussen printers: daisywheel voor briefkwaliteit en matrixprinters voor het gewone werk. De letters van matrixprinters zijn namelijk opgebouwd uit puntjes, en voor kwaliteitswerk is dat niet zo mooi. Verbetering ontstond al door toepassing van 9 printnaalden en de zogenaamde 'nearletterquality' mode, waarbij elk karakter 2x, iets verschoven van elkaar werd afgedrukt, waardoor een vollere letter ontstaat. De printertechnologie staat echter niet stil en er zijn nu al 24 naaldsprinters. De NEC p2200 is zo'n 24 naaldsprinter, met een verticale en horizontale resolutie van 360 punten per inch. Dat is nog beter dan van veel goedkopere laserprinters. Bij de NEC p2200 kunnen alle 24 naalden afzonderlijk bestuurd worden, waardoor ook grafische afbeeldingen met zeer hoge scherpte geprint kunnen worden. In de true letter mode print de p2200 56 tekens per seconde en in de highspeed mode liefst 168 tekens per seconde. Teksten kunnen op 256 verschillende manieren worden afgedrukt. Heel fraai is, dat er allerlei cartridges verkrijgbaar zijn (à f 130, p/stuk) met verschillende typen letters. Maar standaard heeft de p2200 al 6 verschillende lettertypen

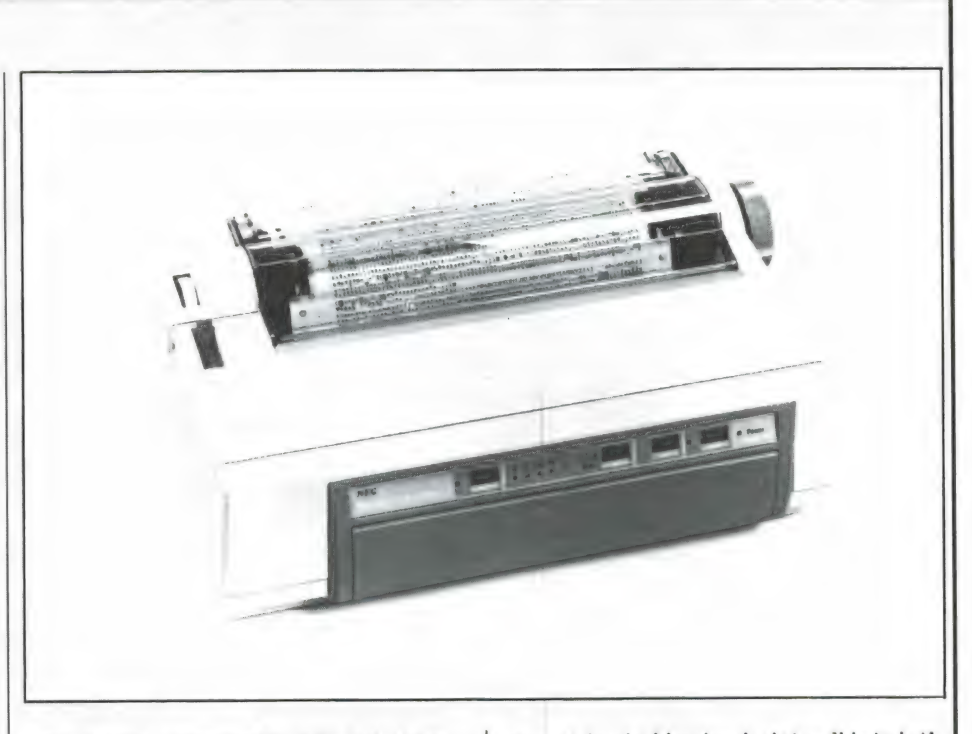

aan boord waaronder ook het door machines leesbare OCR-B schrift. De printer beschikt over tractor- en frictionfeed, heeft standaard een centronics parallelpoort en beschikt ook over faciliteiten om de Epson LQ 1500 te emuleren. Opvallend is overigens de zeer lage prijs voor een printer met deze kwaliteiten: f 1395,—. Inlichtingen MANUDAX Nederland, tel. 04139-8911.

#### SMT sol- en désolderen

Oppervlakte montage (surface mounted Technology) wint heel snel terrein. Nu zal het zeker niet zo zijn, dat de gewone printplaat montage binnen afzienbare tijd zal verdwijnen, maar we krijgen er toch steeds meer mee te maken, al is het maar bij reparatie. Toen ik laatst de Walkman van m'n zoontje repareerde (natuurlijk weer het hoofdtelefoonbusje, het zwakke punt van alle draagbare cassette recorders) bleek dat ook daar de oppervlakte montage had toegeslagen: er zaten alleen nog wat elko'tjes in, de rest waren SMD componenten. Nu kun je een weerstandje nog wel vervangen met behulp van een klein soldeerboutje, maar een 16 of 32 pin's IC uitsolderen lukt haast niet. Het is dus zeker ook voor hen die repareren, tijd eens te gaan kijken naar het speciale gereedschap voor oppervlakte montage. Veelal gebeurt het solderen met hete lucht. Een soort superföhn, met allerlei speciale mondstukjes werkt heel prettig. Zo'n hete lucht soldeerapparaat is de Verder-Leister 'Hot-Jet', waarbij de temperatuur van de uitstromende lucht geregeld kan worden tussen 20 en 600 °С, en de snelheid van de luchtstroom van 6 tot 30 liter/min. Zoals u op de fo-

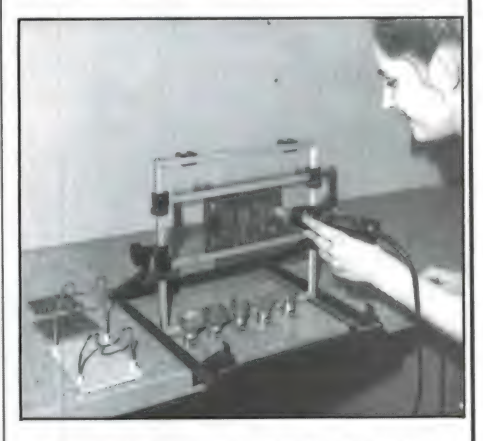

to kunt zien, zijn er allerlei mondstukjes voor de verschillende IC vormen leverbaar. Voor nadere informatie: VERDER-Vleuten, tel. 03407 -1641/3344.

#### Nederlandse omroepzenders op teletekst

Informatie over de Nederlandse radio- en tv-zenders, zoals de opstelplaats, de frequenties of kanalen waarop de zenders uitzenden, om welk programma het gaat en informatie over nieuwe zenders is sinds kort nu ook op Teletekst te vinden. Op pagina 235 zijn de gegevens van de TV-zenders te vinden en op pagina 236 de gegevens over de radiozenders.

In RAM nr. 80 van juni dit jaar hebben we voornamelijk aandacht geschonken aan de hardware aspecten van de PC. Waarop te letten bij het aanschaffen van extra insteekkaarten, de verschillende mogelijkheden van dergelijke modules en meer van die zaken. Deze keer willen we eens stilstaan bij wat men met een duur woord 'System Management' pleegt te noemen. Verantwoord computergebruik zouden we ook kunnen zeggen.

#### Systeembeheer

Waar bemoeien ze zich eigenlijk mee, denkt u misschien. U weet immers zelf wel of u verantwoord bezig bent en of de wijze waarop u met uw computer omgaat wel of niet door de beugel kan. Nu kan bijvoorbeeld het 'inbreken' in andermans systeem best leerzaam en hoogst interessant zijn. Onder systeembeheer wordt toch echt heel wat anders verstaan. Wat precies, en wat het nut ervan is willen we u hier uitleggen.

#### Systeemschijf inlezen

We gaan er voor het gemak vanuit dat u uw eerste stappen op computergebied hebt gezet met de aanschaf van een MSX of Spectrum computer of misschien wel een VIC 20 of ZX-81. U zette dat ding aan en er kon meteen gewerkt worden. U typte LOAD"" of CAT 1 of wat u maar nodig had. Nu bent u uw oude vertrouwde apparaat ontgroeid en heeft de overstap naar de wereld van de PC gemaakt. Helaas bent u nu 'voorgeprogrammeerd' op uw oude vertrouwde machine. Opeens gaat er niets meer vanzelf. Inmiddels bent u er al achter dat voordat er iets kan gebeuren de Systeemdiskette gelezen moet worden. Apparaat aan, schijf in de gleuf, klep dicht en klaar. De PC controleert de hoeveelheid beschikbaar geheugen, en vervolgens welke modules voorhanden zijn. Modules kunnen zijn: een kleurenkaart, printerpoort, timerkaart, harddisk en dergelijke. Na ruim een halve minuut is de PC gereed voor gebruik. Het scherm meldt A>- U bent in MS-DOS en kunt aan de slag.

#### Interne en externe opdrachten

We beginnen natuurlijk met het formatteren van een schijf. Braaf zoe-

ken we de opdracht FORMAT in ons handboek op. Voorgeprogrammeerd als we zijn kijken we meteen bij de Syntaxis. Dat is even schrikken. We lezen FORMAT [<d:>][</s][/1][/8][/9][/q][/b]. De betekenis is als volgt: Ten eerste mag alles tussen vierkante haakjes worden weggelaten. Voor hetgeen tussen de kleiner dan en groter dan tekens staat moet u de juiste diskdrive vermelden. We typen dus FORMAT, stoppen een lege schijf in drive a en slaan de RETURNtoets aan. Mispoes, de computer meldt BAD COMMAND. Toch hebben we het precies volgens het boekje ingetypt. Nog eens geprobeerd en weer diezelfde foutmelding. Drukfout in het boek misschien? We proberen FORMAT a: maar ook dat werkt niet. Nu is het tijd dat hele hoofdstuk over FORMAT eens rustig door te lezen. In de kop springt de term 'External' in het oog. Wanneer we daarna de koppen van andere opdrachten vergelijken blijken er twee groepen te zijn te weten INTERNE en EXTERNE opdrachten. De meeste blijken extern, dus buitenboord. Die staan allemaal op de systeemdiskette. Die moet dus in de PC aanwezig zijn willen de opdrachten kunnen worden uitgevoerd. Tot de interne of inwendige opdrachten behoren CLS, DIRectory en COPY. Die zitten in MS-DOS en zijn na het opstarten steeds beschikbaar. Vergeet nu dus nooit meer eerst bij de gewenste opdracht te kijken of die in- of uitwendig is.

#### Format

We stoppen nu de systeemdiskette in drive een en typen nogmaals: FORMAT a: in de hoop dat onze systeemdiskette niet wordt overschreven. De handleiding geeft hierover geen uitsluitsel. Gelukkig gaat het goed. De computer verzoekt

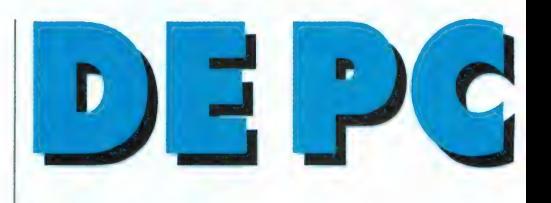

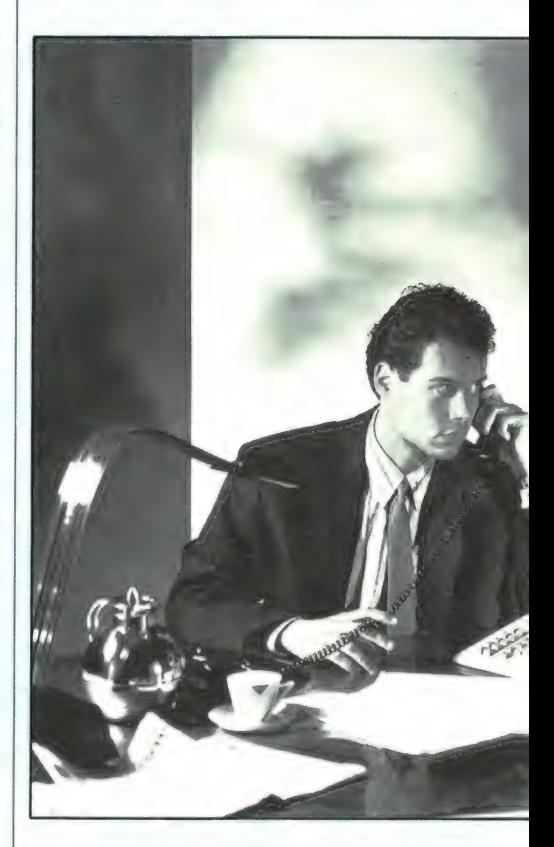

ons door een mededeling op het scherm de te formatteren schijf in drive a te steken. Nu gaat alles naar wens en steeds weer wordt er gevraagd: 'Nog een? ja/nee'. Nu willen we eens zien hoeveel opslagruimte er op onze schijfjes is. We beëindigen het formatteren en typen DIR. Weer volgt er een foutmelding. Opnieuw formatteren dus maar. Met de toevoeging /s wordt het operatingSystem, de DOS dus, na het formatteren op de nieuwe schijf overgezet. Dat is handig want dat bespaart het steeds verwisselen van schijven. We doen dus FORMAT a:/s. Weer een DIR en hoera, nu werkt het wel. Voortaan weten we dus dat je alleen een DIRectory kunt opvragen wanneer er ten minste één programma, hoe klein ook, op de schijf staat. Op onze schijf blijkt plaats voor 360 kBytes te zijn. Waartoe dienen nu die sliert verdere toevoegingen? Met /1

## IN DE PRAKTIJK DEEL 1 door J. Kuiper

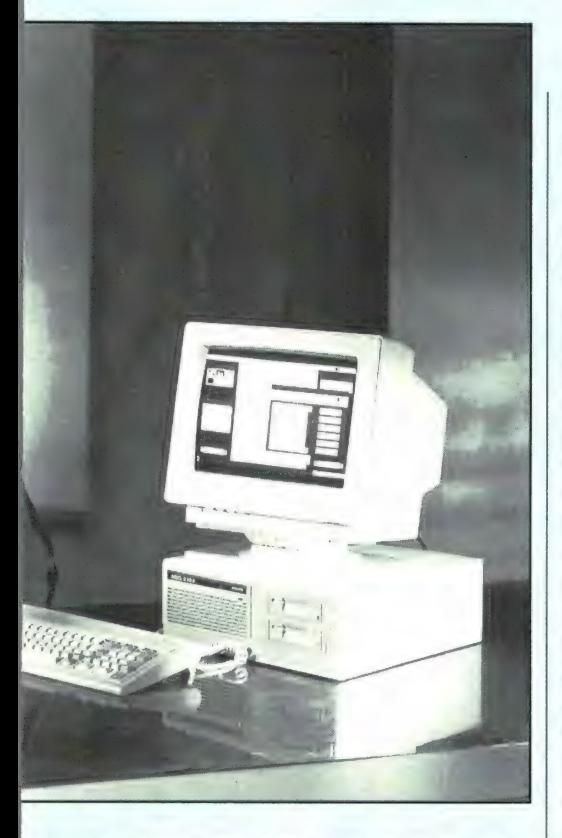

geven we een enkelzijdige disk aan. De /8 heeft betrekking op verouderde versies van IBM PC en MS-DOS en is dus voor ons van geen belang. De /9 heb je nodig om in een nieuw apparaat disks met lage schrijfdichtheid te formatteren. Je kunt ze dan ook in (ver)oude(rde) computers gebruiken. Ook dat is voor ons niet zo interessant. De toevoeging /q is dat echter des temeer. Nu blijken er opeens wel 720 kBytes op een schijf te gaan. Daardoor worden de kosten van gegevensopslag in een klap gehalveerd. Onthouden dus. Bedenk hierbij dat het gebruik van de toevoeging /q afhankelijk is van de in uw PC geinstalleerde diskdrives. Bij úw PC hoeft dit dus helemaal niet te werken. Zie dus uw eigen handleiding. De toevoeging /b tenslotte is alleen nuttig wanneer je doorelkaar met verschillende systemen werkt. Je kunt dan achteraf besluiten welk

SYSteemprogramma er op die reeds gereserveerde schijfruimte moet komen. Voor ons dus ook niet van levensbelang. Voor wat betreft de opdracht FORMAT onthouden we dus ten eerste dat die extern is. Je moet daarom bij het formatteren van schijven steeds de oorspronkelijke systeemdiskette bij de hand houden. Het op elke schijf voorhanden hebben van het SYSteemprogramma is gewoon handig. En wanneer je twee diskdrives hebt vervang je de a: eventueel door een b:. In voorkomende gevallen stoppen we de systeemdisk dus in diskdrive a. Vervolgens typen wij telkens in: FORMAT b:/s/q. De verse schijf wordt zo in drive b geformatteerd. Bedenk ook dat het SYSfile ruim 60.000 bytes groot is. Op een 360 kByte schijf is dat wel meer dan 1696 van de beschikbare plaatsruimte.

#### Geheugenruimte

We kunnen ons afvragen waarom sommige opdrachten intern en waarom andere extern zijn. Dat is een kwestie van geheugenruimte. In onze oude homecomputer zit bijvoorbeeld de Basic standaard ingebakken. De daarvoor benodigde geheugenruimte is altijd bezet. Ook wanneer we in een andere taal, zoals bijvoorbeeld Pascal willen programmeren en dus geen enkele behoefte aan Basic hebben. Dat is spijtig want de maximale lengte van het Pascalprogramma wordt zo onnodig bekort. Bij de BBC computer is dit probleem op elegante wijze opgelost. In die computer vinden we 'Sideways ROM'. Dat is parallelgeheugen. Het juiste geheugenblok wordt ingeschakeld. Op die manier is alleen de benodigde taal in de computer aanwezig. Er is maximale ruimte voor het programma beschikbaar. Bij de PC is dit idee verder uitgewerkt. Bij het inschakelen is de machine helemaal leeg. We starten op met het MS-DOS of CP/M besturingsprogramma. Daarna kunnen we ons eigenlijke programma inlezen. Nu is het zo dat je tijdens het normale programmaverloop geen enkele behoefte aan de opdracht FORMAT hebt. En dat geldt zo in principe voor al die uitwendige opdrachten. Daarom nu juist zijn ze extern. Ze leggen zo geen onnodig beslag op onze geheugenruimte. Er is op die manier meer vrije plaatsruimte voor grotere programma's beschikbaar.

#### **Verkwisting**

U snapt nu vast ook wel waarom er ZOVEEL opdrachten extern zijn. Zij vreten immers geheugenruimte. Ruimte die tijdens het normale programmaverloop toch echt nuttiger besteed kan worden dan aan de opslag van op dat moment niet benodigde FORMAT of DISKCOPY routines. In dat opzicht gaan PC's zeer oneconomisch en verkwistend met hun beschikbare geheugenruimte om. De ontwerpers schuiven hier een probleem door naar de programmeurs. Zo van: 'Schrijven jullie je programma's maar mooi in de vorm van Overlays. Dan kom je nooit ruimte te kort. Op de disk is immers plaats genoeg.' Nog een tip. Kijk bij aankoop in het bijbehorende handboek bij het woord FORMAT. Wanneer die eerder beschreven toevoeging /q wordt beschreven gaan er klaarblijkelijk 720 k op een schijf. Dat is toch mooi meegenomen, nietwaar?

#### Directories 1.

Van de DIRectory of inhoudsopgave weten we inmiddels dat die intern is. Hij is alleen opvraagbaar wanneer er daadwerkelijk programma's op de bewuste schijf staan. Anders

volgt een foutmelding. De syntaxis van DIR is bijzonder interessant en gelukkig niet half zo ingewikkeld als die van FORMAT die we zojuist besproken hebben. In principe volstaat het intypen van DIR. We krijgen dan een volledige inhoudsopgave. Alle verdere toevoegingen zijn facultatief maar wel handig. Wanneer er veel verschillende programma's op een schijf staan flitsen die (te) snel over ons beeldscherm. We typen dan liever dir/p waardoor we ze per pagina of schermvol in beeld krijgen. Wanneer u uitgelezen bent slaat u de returntoets aan. U krijgt dan de volgende pluk gegevens voorgeschoteld. Per programma wordt telkens aangegeven: de naam en het type van het programma. Tevens de programmalengte, de datum alsmede de tijd van invoer. Zo lezen we dus bijvoorbeeld: COMMAND COM 22773 11-04-85 2.31p. Dat wil dan zeggen het programma met de naam COMMAND is van de soort COM en 22773 bytes groot. Het werd op 4 november 1985 om half drie 's middags op schijf gezet.

#### Datumgekte

Merk op dat afgezien van die hinderlijke am/pm aanduiding ook nog de maand- en dagaanduiding verkeerdom staan. Net zo verkeerdom dus als op digitale horloges. De Amerikanen zijn dat nu eenmaal zo gewend. Omdat de Verenigde Staten momenteel de grootste markt is wordt het ons ook de strot doorgeduwd. We zullen er dus mee moeten leren leven. Zelfs op de Nederlandse Tulipcomputer wordt die gekte doorgevoerd. We moeten een datum in de volgorde mm-dd-yy invoeren. Volstrekt belachelijk natuurlijk. Wanneer het dan toch zo nodig anders moet is de in Zweden gebruikelijke notatie veel meer voor de hand liggend. Die is yy-mm-dd. Dat is ook met sorteren immers zoveel handiger.

#### Verkort

Nu hebben we meestal al die detailgegevens per programma niet nodig. In dat geval typen we dir/w van wide of breeduit. Op elke schermregel gaan dan steeds vijf programmanamen. Wanneer ons dat naar onze smaak nog wat te

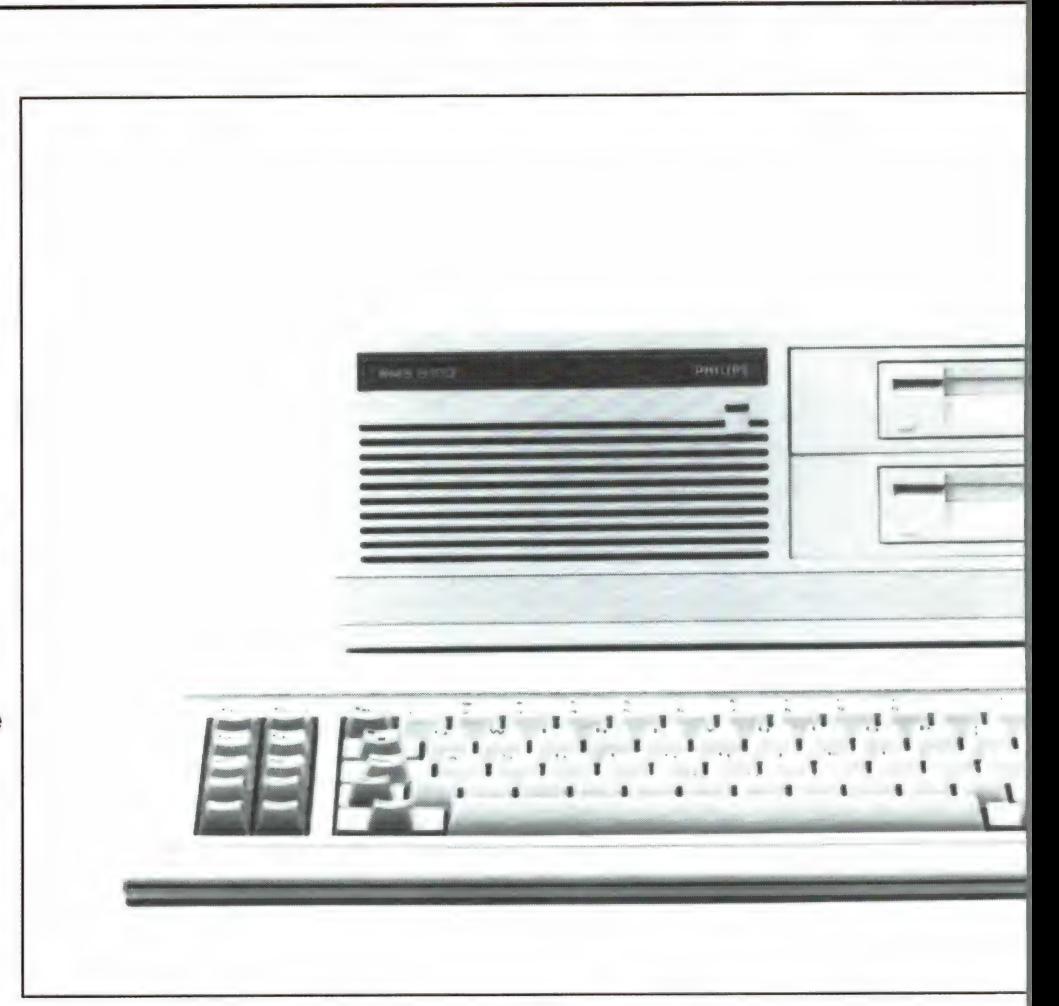

veel van het goede is kan de zaak nog verder worden ingekort. Daarvoor maken we gebruik van zogenaamde wildcards. De mogelijkheden zijn legio. We geven er enkele: dir b: ★ bas: alleen de files die op bas eindigen van drive b. dir cx: alleen de programma's die met een c beginnen. dir x.bax/w: zowel .ba(sic) als ba(tch)files in de breedte.

#### Zoekwegen

De laatste toevoeging aan het woord dir is verreweg de fraaiste. Dat is namelijk een pathname of zoekweg. Daarmee stuur je het programma in elke gewenste richting. Alleen de programma's die de catalogus op z'n zoekweg of pathname tegenkomt worden in beeld gebracht. Om deze mogelijkheid volledig uit de verf te laten komen is nogal wat aanvullende kennis over het opzetten van een DIRectory benodigd. Dat heeft alles met goed systeembeheer te maken. Zodra we die extra woorden behandeld hebben komen we ook weer terug op de bijbehorende selectieve DIRectories.

#### Gesorteerd

De opdracht SORT is extern. SORT is echter erg handig. Er zijn een tweetal aanhangsels toegestaan. De eerste is /r(everse). Zo sorteert u dus in omgekeerde volgorde. Het tweede achtervoegsel is /+n. Hierbij is n de kolom van waaraf er gesorteerd moet worden. Zo geeft SORT/ r/+14 een opgave in omgekeerde volgorde volgens kolom 14. Vraagje: kolom 14 van wat? Antwoord: In deze vorm van niks. Dat hebben we niet aangegeven. Met andere woorden, aan SORT op zich hebben we niets. SORT moet dus ergens aan gekoppeld zijn. Bijvoorbeeld aan een DIRectory. We typen dus dir|sort/+14. Let nu vooral goed op het verschil tussen de schuine streep en de verticale streep. Met de schuine streep koppelen we aanhangsels aan woorden. Met de verticale streep voegen we woorden met andere woorden tot zinnen aaneen. Ongemerkt zijn we dus aan het programmeren in MS-DOS toegekomen. Kolom 14 betekent nu opeens kolom 14 van de inhoudsopgave. Op kolom 14 begint de programmalengte. We zien dus een

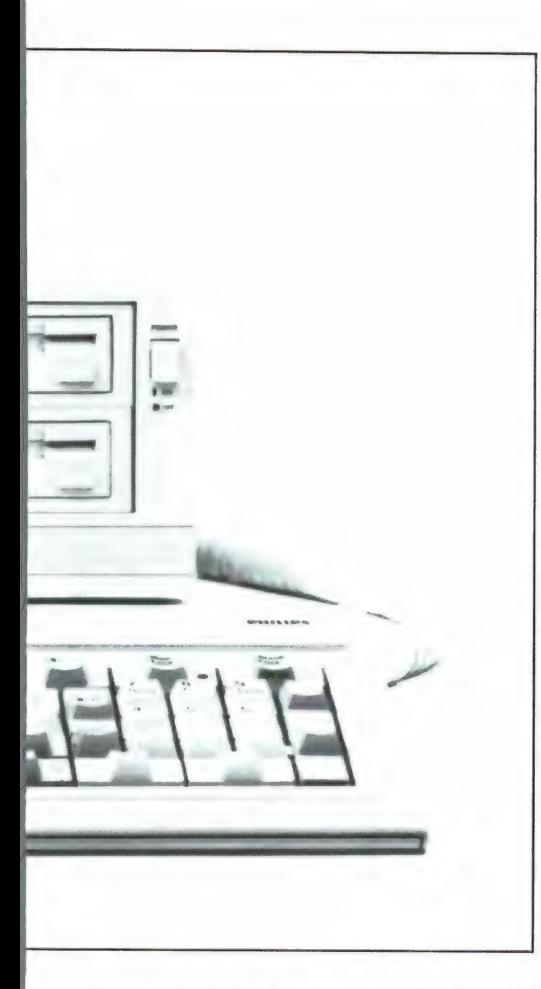

opgave van korte naar lange programma's. En met de toevoeging /r in omgekeerde volgorde. We zouden nog een woord kunnen toevoegen. En wel het woord MORE. We krijgen zo uiteindelijk dirjsort/r/+14: more. Ook het woord MORE is weer extern. Het stuurt de uitkomst van de een of andere bewerking in schermgrote brokken naar onze monitor. De bewerking bestaat hier uit het van achter naar voor sorteren van de inhoudsopgave volgens programma grootte.

#### Halen en brengen

Een gesorteerd bestand behoeft natuurlijk helemaal niet naar het beeldscherm gestuurd te worden. Het kan voor hetzelfde geld ergens opgeslagen worden. We gebruiken voor dat doel de kleiner- en groter dan tekens < en >. Zeg maar 'halen' en 'brengen' voor het gemak. Dus dir a:|sort>bestand.txt maakt een gesorteerd tekstbestand aan van de inhoudsopgave van de schijf in drive a. Dat bestand brengen we op een later tijdstip in beeld met de opdracht: type bestand.txt. Een 'omgekeerde editie van ons

bestand maken we met sort/r<bestand.txt> omgekeerd.txt oftewel haal het 'bestand', sorteer het in omgekeerde volgorde en breng het weer weg onder de naam 'omgekeerd'. Tussen haakjes, het woord TYPE is intern, dus steeds beschikbaar.

#### **Overzicht**

Welk doel dient nu al dit gedoe met bestanden horen we u zo zoetjesaan vragen. Dat nu is het geheim van goed systeembeheer. In de loop der tijd hebt u allerhande programma's op schijf gezet. Het hele zaakje staat uiteraard doorelkaar. Vraag met dir een inhoudsopgave en u zoekt zich alsnog een ongeluk. Er staat immers niets alfabetisch. Vraag een dirisort en prompt hebt u de verkeerde schijf in de sleuf. Sort is immers extern, weet u nog. Afgezien daarvan kost het allemaal onnodig veel tijd. Voer dus op elke volle schijf en op elke schijf waaraan toch niets meer veranderd wordt bovenstaande handelingen uit. Wanneer u dan die behandelde schijf weer uit de doos haalt tikt u niet meer dan de woorden 'type bestand.txt' op uw toetsenbord. Meteen staat de hele inhoud, netjes gesorteerd, op uw beeldscherm. Op deze wijze behoudt u een veel beter overzicht over de programma's die er zoal op uw schijven staan. Ook hoeft u op deze manier geen kopie van het SORT programma op elke schijf over te zetten.

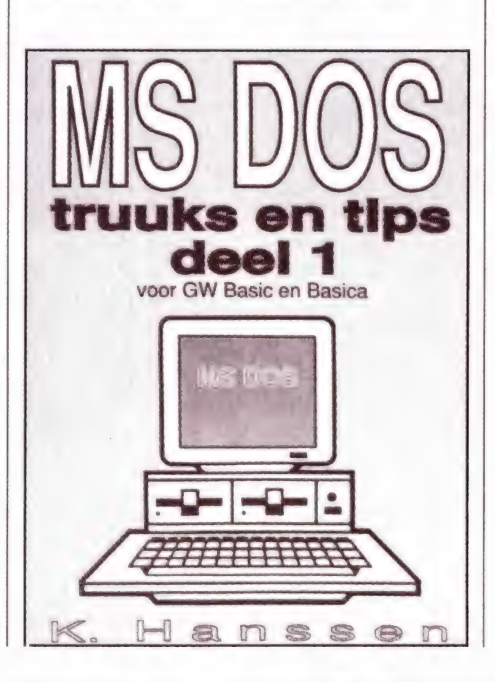

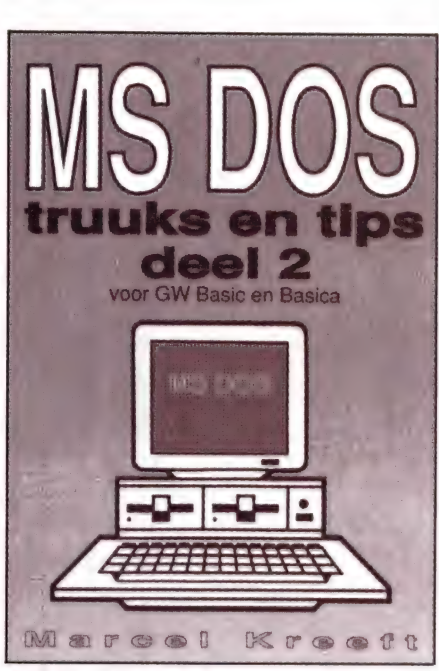

Zonde van de tijd en de opslagruimte.

#### Batch files

Het per schijf intypen van 'type bestand.txt' is ons ook nog te veel werk. Veel liever brengen we zoiets onder in een Batch file. Een batch is letterlijk een stelletje, een zooitje van het een of ander. In ons geval een groepje opdrachten die we aanelkaar gekoppeld in een bestandje onderbrengen. Wanneer we als bestandsnaam 'autoexec' kiezen wordt zo'n programmaatje na het opstarten van de computer ook nog zonder onze tussenkomst uitgevoerd. Hoe dit alles aan te pakken en hoe zo'n batchfile er precies uitziet leest u in de volgende aflevering.

(wordt vervolgd)

## AST **I "EEN PROFESSI**

Ое bruikbaarheid van een computer voor professionele toepassingen wordt voor een groot deel bepaald door de verkrijgbaarheid van goede software. Nu is het heus niet zo, dat voor bedrijfsmatige toepassingen alleen PC's worden gebruikt. Er zijn tienduizenden MSX-2 computers aangeschaft voor bedrijfsmatige toepassingen, vaak in het kader van projecten. Zo hebben veel bollenkwekers in Aalsmeer en omstreken een MSX-2, wearmee ze veilingprijzen bekijken, zo'n 1500 huisartsen gebruiken een MSX-2 omdat ze meedoen met een onderzoek, alle zaken van een grote kruideniersketen gebruiken een MSX-2, provinciale

electriciteitsmaatschappijen, ziekenfondsen, scholen en veel particuliere bedrijven, allemaal gebruiken ze MSX-2 computers. Nu is er wel veel software voor MSX, maar echt professionele software, die bedrijfsmatig toegepast kan worden is er niet veel. Toch wordt het voor uitgeverijen steeds interessanter ook dat soort software te produceren voor MSX, want het aantal machines neemt nog steeds toe. Al eerder, in RAM 74 publiceerden we uitgebreid over een professioneel boekhoudpakket, Fistan. We merkten toen al op dat uitgever STARK-TEXEL bezig was met een tweede pakket, dat factureren mogelijk maakt: FASTAN. Dat programma is inmiddels verschenen en biedt unieke mogelijkheden.

#### Factureren

ledereen die diensten verricht of goederen levert of produceert, zal facturen moeten sturen aan z'n cliënten. Nu hangt het helemaal af van het type werkzaamheden of leveringen, of u dat moet automatiseren of niet. Wie zo eens per maand een factuurtje maakt, dat bovendien steeds verschillend van omschrijving en stijl is, kan dat veel handiger op de schrijfmachine of tekstverwerker

doen. Het wordt een andere zaak wanneer men veel producten levert, aan veel verschillende klanten. Het steeds maar weer intypen van dezelfde omschrijvingen, het uitrekenen van de prijzen wordt dan een tijdrovende zaak, die veel geld kost. Niet voor niets berekenen veel bedrijven een administratietoeslag van soms wel f 25,— voor kleine ordertjes, want dat kost het handmatig maken van een factuur al

snel. Ik denk dat het geen slechte stelregel is, dat wanneer het factureren meer dan 3-5 uur per week aan tijd kost, het voordeliger kan zijn het per computer te doen.

Het aardige is — mits het programma goed is — dat men behalve tijdwinst nog een hele boel andere mogelijkheden in huis haalt. Immers, als alle geleverde goederen via de computer lopen, dan kan men aan omzetbewaking doen, debiteurenbewaking is mogelijk en de gegevens kunnen direct verwerkt worden in de geautomatiseerde boekhouding. Een programma dat al die mogelijkheden biedt is FASTAN.

#### Wat is Fastan?

Fastan is eigenlijk veel meer dan een facturerings programma. Het is eigenlijk een order-administratie met uitgebreide facturerings faciliteiten. Wie even snel een standaardfactuurtje, zonder administratief vervolg, op papier wil zetten, kan dat veel beter op een tekstverwerker doen. Heeft u echter een professionele order administratie, met volledig vrije factuur opbouw, uitgebreide prijs-afspraak mogelijkheden, verschillende factuursoorten, omzetregistratie per debiteur en artikel(groep) en doorboekmogelijkheden naar de financiéle administratie nodig, dan zit u met FASTAN gebeiteld. Binnen het kader van RAM is het niet doenlijk alle mogelijkheden van Fastan te beschrijven. Alleen de gebruiksaanwijzing, die overigens duidelijk is geschreven, telt al 78 pagina's en daar staat niets overbodigs in. Wel kunnen we u een indruk geven van dit professionele programma voor MSX-2 computers.

#### Wat kan Fastan?

Zoals gezegd is Fastan een orderadministratie pakket, waarbij de nadruk ligt op factureren. Het programma is alleen geschikt voor MSX-2 computers, hoewel er ook plannen zijn voor een PCversie. Een paar mogelijkheden die in het oog springen zijn: met Fastan kunt u tot negen verschillende factuursoorten (weekfactuur, maandfactuur, verzamelfactuur, contantfactuur, enz.) onafhankelijk van elkaar gebruiken. А! die verschillende factuursoorten kunt u voorzien van een geheel vrije factuurlayout. U kunt vrijwel zonder beperking helemaal zelf bepalen hoe uw factuur er uitziet en ingedeeld is. U kunt blanco of reeds voorbedrukt papier gebruiken en ook is het mogelijk veranderingen aan te brengen in een bestaande factuuropzet. Fastan kan werken met 3 soorten BTW-tarieven, lage, hoge en super, waarbij de laatste voorlopig nog op nul gezet wordt. Mocht het super BTW tarief — waarvan reeds lang sprake is — ingevoerd worden, dan heeft Fastan daar geen problemen mee. Met Fastan kunt u orders op de disk opslaan, meerdere per debiteur. Deze orders kunt u op elk moment veranderen of aanvullen. Per artikel(groep) kunt u zien welke orders er zijn, maar u kunt ook omgekeerd werken: kijken welke orders van een bepaalde klant er momenteel in behandeling zijn. Fastan geeft na de facturering een boekingsvoorschrift voor uw financiële administratie. Wanneer u het boekhoudprogramma FIS-TAN gebruikt, dan kunt u op elk moment de boekingen rechtstreeks in het verkoopboek van uw financiële administratie doorverwerken.

## $\left(1\right)$

door W. Bos

Fistan neemt dan de debiteurenbewaking voor haar rekening. Interessant is het, dat u per artikel een omzetrekening kunt opgeven, waardoor de doorboeking zonder problemen verloopt. Het is niet ongebruikelijk, dat aan verschillende afnemers, verschillende prijzen berekend worden. Fastan heeft daar geen problemen mee. Prijs-Codes, verschillende verkoopprijzen, vaste regelkortingen per debiteur, per artikelgroep en factuurkortingen: ze kunnen allemaal worden vastgelegd, waardoor bij het factureren automatisch de juiste prijzen per klant berekend worden. Een aardig extra — en daarom noemen we Fastan dan ook een orderverwerkingspakket — is dat Fastan de omzet registreert, zowel per artikel als per klant, zowel periodiek als cumulatief, bijvoorbeeld over een heel jaar. Dat zorgt dat Fastan goed bruikbaar is om de omzetontwikkeling per artikel — of per klant — te bewaken. Wanneer u met Fistan dan ook nog eens het betalingsgedrag van een klant bewaakt, heeft u een

pracht van een instrumentarium om 'moeilijke gevallen' op te sporen of nieuwe prijsafspraken te maken.

#### De capaciteit van FASTAN

Geen enkel bedrijf is geliljk. Het ene bedrijf heeft 500 klanten, terwijl het andere er misschien wel 2000 heeft. Het ene bedrijf heeft misschien maar 10 artikelen in het assortiment, terwijl het andere er misschien 1500 heeft. Nu is het niet zo, dat u alle kleine, of eenmalige klanten ook altijd in Fastan moet invoeren. U kunt een 'diverse klanten A-Z' rubriek opnemen, waaronder u zo'n eenmalige klant afhandelt: u dient dan wel de naam- en adresgegevens in te voeren. Regelmatige klanten worden natuurlijk wel op de disk vastgelegd. Maar behalve de naam, adres en overige gegevens van de klant (zoals prijsafspraken) moet natuurlijk nog veel meer worden vastgelegd. Het aantal artikelen dat u levert of produceert bijvoorbeeld, het aantal orders dat tegelijkertijd in het systeem aanwezig kan zijn en

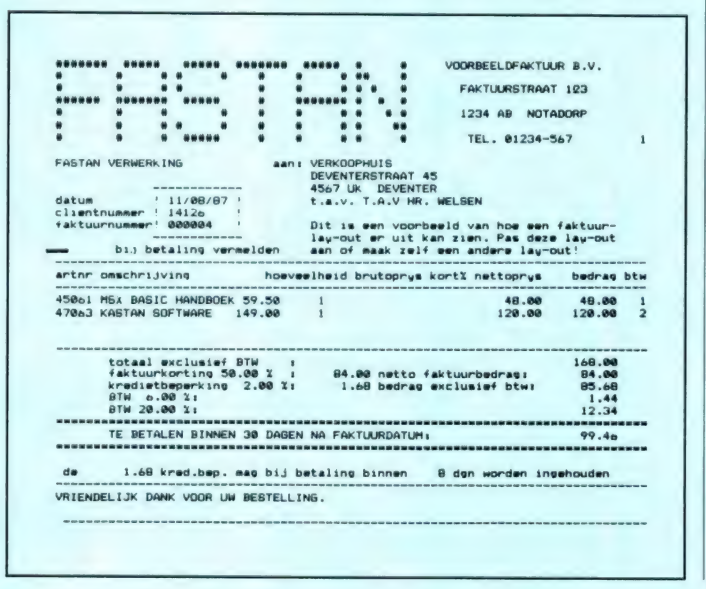

het aantal orderregels dat tegelijkertijd in behandeling kan worden genomen. Nu is de capaciteit van een floppy natuurlijk beperkt. De meeste MSX-2 computers worden geleverd met een single sided disk drive. Daarop kunt u ongeveer: 400 debiteuren, 1500 artikelen, 100 orders tegelijk in behandeling en 500 orderregels (tegelijk) op vastleggen. Heeft u een MSX-2 met een dual sided drive (720k) dan kunt u het dubbele van de genoemde aantallen op één schijfje vastleggen, heeft u een MSX-2 met 2 drives, dan kunt u het viervoudige aantal nemen. In totaal kan het programma omgaan met: 2047 artikelen, 2047 debiteuren, 32767 orders en 32767 orderregels.

#### Veel voorbereidend werk

Fistan is geen programma dat u in de floppy-drive stopt en werken maar. Het is uiteindelijk geen spelletje. Voordat u begint, dient u voor uzelf een inventarisatie te maken: hoeveel klanten moeten het systeem in, hoeveel artikelen verwerk ik via het systeem, hoeveel orders lopen er tegelijkertijd in de computer, hoeveel artikelen tekstregels worden er gemiddeld per order gebruikt enz. Vervolgens moeten de bedrijfsgegevens worden ingevoerd, zoals de BTW tarieven, de kredietbeperkingspercentages die u (al of niet) hanteert bij uw facturering, eventueel een snelle betalingskorting, de nummers die u heeft gereserveerd voor het doorboeken van de BTW, het startnummer voor de automatische factuurnummering, de doorboekvoorschriften (al of niet in samenwerking met het FIS-TAN boekhoudprogramma), betalingstermijn zoals die

op de factuur moet komen, de verzendwijze van de goederen, max. 2 toegevoegde tekstregels op uw facturen, zoals 'Dank voor uw bestelling', of speciale actie t/m 1 januari 1988, de afstand tussen twee etiketten wanneer u bij uw facturen gelijk etiketten met het adres laat uitprinten (ook die voorziening heeft Fastan).

#### Artikelen invoeren

De volgende stap is het invoeren van de gegevens van de artikelen die u levert. Op de screenprint ziet u dat elk artikel een eigen nummer krijgt van 5 cijfers. De eerste twee vormen het artikelgroepnummer, de drie overige het volgnummer van het artikel. Wanneer u in het begin wat grotere stappen neemt, kunt u later nog artikelen toevoegen. U ziet dat voor elk artikel 5 prijscodes zijn. U kunt dus met 5 verschillende prijzen per product werken. Verder is ook mogelijk een algemene prijscode per debiteur toe te kennen, waarbij u voor 5 artikelgroepen nog eens een extra afwijkende code kunt toekennen per debiteur. Bij speciale afspraken kunt u voor het factureren ook de prijs gewoon ingeven. Verder kunt u eenheden van het artikel invoeren, bijvoorbeeld enkel stuks of liters. U kunt zelfs werken met cijfers achter de komma, bijvoorbeeld 2 voor eenheden van 0,01 liter. Ook de BTW code (nul, laag, hoog of supertarief) dat van toepassing is moet u ingeven, evenals de omzetrekening waarop het artikel geboekt moet worden.

#### Klantenkaart

De meeste bedrijven hebben wel een klantenkaart, waarop naam, adres en prijsafspraken staan. Bij Fastan zitten

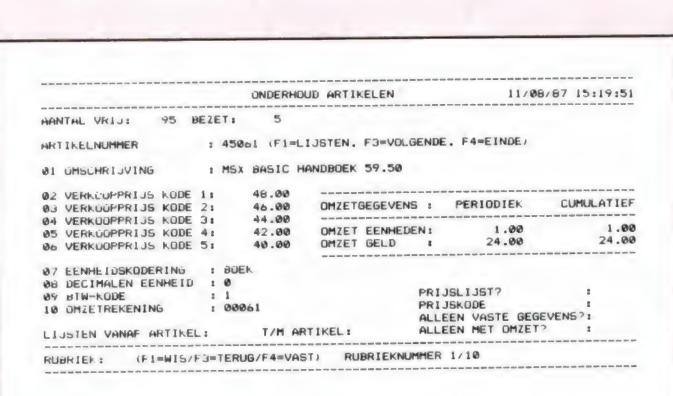

die kaarten natuurlijk in de computer. Elke klant (debiteur) heeft een nummer. Sommige vinden dat lastig, maar Fastan produceert (op papier) een keurige debiteurenlijst. Behalve naam en adres, is er op de 'debiteurenkaart' ook vrije ruimte voor het vastleggen van namen van contactpersonen, telefoonnummers enz. Naar believen komt deze info wel of niet op het etiket. Verder kunt u - indien gewenst - ook alle prijs- en kortingscodes per debiteur opgeven, regelkortingen factuurkortingen - eigenlijk elke soort prijsafspraak die u maar heeft gemaakt. Bij het factureren worden dan de gemaakte afspraken automatisch verwerkt in de berekening van het factuurbedrag.

#### **Facturen ontwerp**

Zoals gezegd heeft u de mogelijkheid liefst negen verschillende factuur layouts te ontwerpen. U heeft daarbij werkelijk alle vrijheid, nagenoeg alle bestaande modellen factuurpapier zijn bruikbaar. Het is overigens wel zaak, een behoorlijke printer te gebruiken, zeker wanneer u werkt met zelfcopiërend

factuurpapier. Fastan is zelfs in staat factuurpapier aan de ketting met aangehechte acceptgirokaarten te printen, waarbij dan de acceptgirokaart meteen mee-ingevuld wordt. Het ontwerpen van een factuur is overigens beslist geen simpele zaak. Het kost echt wel wat tijd, voordat u een universele - liefst fraaie - factuurlayout heeft gemaakt. Slim van Fastan is, dat voordat het ontwerp wordt vastgelegd, het programma zelf controleert of u het wel goed heeft gedaan. Zo niet, dan wordt geprint, welke fouten u heeft gemaakt! Wie zelf niet uit het factuurontwerpen kan komen, kan dit - tegen vergoeding - ook door Stark-Texel laten doen en dat is toch voor een programma in deze prijsklasse wel een bijzonderheid.

#### De praktijk

Pas wanneer alle voorbereidende werkzaamheden zijn verricht, kunt u met Fastan aan de slag. Het hele programma is menu gestuurd, en eenvoudig te bedienen. Inkomende orders kunnen worden ingevoerd, waarbij u natuurlijk het debiteuren-

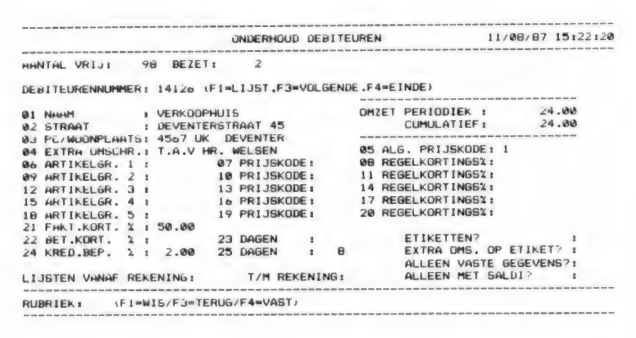

nummer opgeeft. Fastan controleert dan zelf of die debiteur in z'n bestand staat. Dan kijkt het programma of er al lopende orders van die klant zijn en vraagt of deze nieuwe order toegevoegd moet worden aan de reeds bestaande, of dat er een nieuwe order moet worden gemaakt. Vervolgens geeft u order- en leverdatum op, de verzendwijze, welk type factuur gebruikt moet worden en natuurlijk de nummers van de artikelen die de klant bestelt. Er is werkelijk aan alles gedacht, want u kunt bijvoorbeeld ook een blokkering opgeven. De factuur (en de levering) wordt dan geblokkeerd totdat u die weer opheft, bijvoorbeeld pas wanneer de klant 'bij' is

mogelijkheid tot het uitprinten van order overzichten per debiteur en per artikel. evenals het doorboeken naar uw financiële administratie, al of niet werkend met Fistan. Duidelijk zal zijn, dat Fastan een zeer fraai programma is, dat er voor zorgt, dat MSX-2 computers zonder problemen ingezet kunnen worden in het bedrijfsleven. Nu denkt u misschien dat die toch altijd PC's kopen, maar al is een PC kloon niet veel kostbaarder dan een MSX-2, de software is dat wel. Een programma met de mogelijkheden van Fastan kost als PC software (zo 't er al is) vermoedelijk net zoveel als een MSX-2 met Fastan samen. Dat is toch wel iets om eens over na te denken.

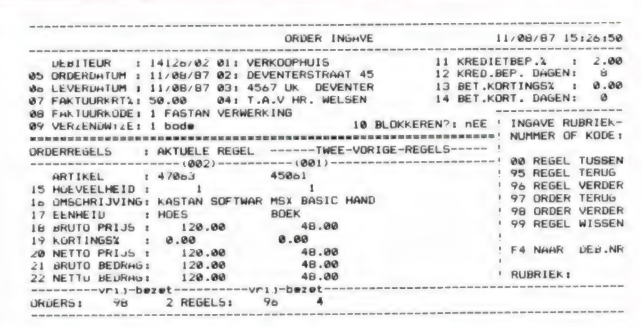

met betalen. Zoals inmiddels wel duidelijk zal zijn, haalt Fastan alle gegevens die bij het factureren worden gebruikt (namen, adressen, prijs- en BTW codes, kortingen, kredietbeperkingen enz.) uit z'n bestand van opgeslagen gegevens en maakt daarvan gebruik bij het berekenen van het factuurbedrag. Belangrijk is te weten, dat u bij het order invoeren nog allerlei zaken in die order kunt veranderen, zoals de prijs of het kortingspercentage. U heeft dus alle vrijheid wanneer dat nodig is, maar bij routine orders doet FASTAN het werk voor u.

#### Samenvatting

Hierbij willen we het laten. want een programma als Fastan heeft yeel te yeel mogelijkheden om die allemaal in extenso te beschrijven. We noemen nog slechts de al eerder aangehaalde

Wie meer inlichtingen wil over FASTAN: STARK TEXEL, postbus 302, 1794 ZG Oosterend (NH), tel. 02223-661. Het FASTAN-programma kost f 300,50.

## R 24 Millet GEBRUIKERSTIPS VOOR DE DISCIPLE EN PLUS-D INTERFACES

Uit onze jaarlijkse enquête blijkt dat de belangstelling voor de Spectrum computer zelf begint terug te lopen. Daarentegen wint het Disciple multi-purpose interface nog steeds aan populariteit. En die tendens zal door het zojuist geintroduceerde PLUS-D interface wel doorzetten. De bij de DISCIPLE behorende handleiding is uitstekend maar door de zeer uitgebreide mogelijkheden van dit veelzijdige interface komen lang niet alle aspecten even goed uit de verf. Al doende leert men echter en we hebben derhalve een aantal tips voor u.

#### Het PLUS-D interface

Wat nu weer, horen we u zeggen. Alweer een nieuw interface voor de Spectrum? Ja en nee. Miles Gordon Technology, de uitvinders van de DISCIPLE hebben wat slims bedacht. Niet zo gek veel mensen hebben baat bij een NETWERK. Hoe mooi zoiets ook is. Met een NETWERK koppel je wanneer je dat wilt 64 Spectrumcomputers aan elkaar. Dat is dus echt iets voor scholen. Zelfs op de Spectrumdagen in 'De Bron' in Utrecht hebben we nooit een netwerk in bedrijf gezien. Men houdt het ook daar bij het uitwisselen van bandjes en diskettes. Voor de joystickpoort geldt dat veel gebruikers al een interface hebben. Er valt dus geld te besparen door een gestripte versie van de DISCIPLE te maken. Een Disciple dus ZONDER NETWERK en ZON-DER JOYSTICK. Dat is dan dat nieuwe PLUS-D interface. Voor de rest blijft alles bij het oude. Snapshot, printerpoort en diskdrives blijven volledig uitwisselbaar met de standaard Disciple. Die blijft dan ook gewoon te koop.

#### Voordelen

Het grote voordeel voor de gebruiker is tweeledig. Die merkt het allereerst in z'n portemonnee. De prijs van de PLUS-D blijft ruim onder de tweehonderd gulden. Bedenk daarbij dat het LPRINT Ill printer interface van Euro-electronics al  $f$  199,-

kost. Voor minder geld hebt u er nu ook nog een diskinterface bij. Slaat u er onze bespreking van de Disciple in RAM nr. 83 nog maar eens op na. Die blijft met uitzondering van het deel over het NETWERK en de JOYSTICK actueel. Dat geldt dus ook voor de programmeertips die we vorige maand bij het VIDEOFA-CE gaven met betrekking tot de Disciple. De PLUS-D wordt geleverd met een Nederlandstalige handleiding en bijbehorend installatieprogramma voor het Operating System (ook in het Nederlands). Zo'n handleiding is er nu dan ook voor de Disciple! Het vertaalwerk bleef immers praktisch hetzelfde. Let daar dus bij aankoop op! Het tweede voordeel is dat er nu nog meer mensen op de Disciple norm zullen overstappen met als gevolg dat de makers van Spectrum software meer genegen zijn hun software op de DISCIPLE en PLUS-D aan te passen. Genoeg hierover nu. Snel verder met onze tips. De meeste hebben we in de vorm van een programma gegoten.

#### **Catalogus**

Die is zeer volledig. We zeiden dat al in onze bespreking in RAM nr. 83 van oktober 1987. Bijgaand het toen beloofde plaatje van een doorsnee schermafdruk. Tijdens het zelf programmeren is dat bijzonder informatief. Vooral de mogelijkheid elk programma met niet meer dan

#### LOAD pn in te lezen is buitengewoon gebruiksvriendelijk. Het nummer n lezen we uit de catalogus. Wanneer u echter meer dan twintig programma's op een schijf hebt staan is dat minder handig. De scroll? onderop het scherm wordt een geduchte spelbreker. De makers van de Disciple hebben dat zelf ook wel ingezien en dus is er een verkorte CAT«!. Dan passen er zestig namen op een scherm. De nummering is dan helaas weg en we moeten intypen: LOAD d\*"naam". Een kwestie van kiezen of delen? Toch niet. We hebben een mooi programma voor u opgezet.

#### Autoload

Het programma heeft als naam 'autoload'. Het start dus met RUN zodra u de computer aanzet en de systeemschijf opstart. Meteen krijgt u de programmanamen in beeld. Met de cursortoetsen kiest u vervolgens het gewenste programma. Tot zover is er niets nieuws onder de zon. Er zijn dozijnen van dit soort programma's voor gebruik met de microdrive, de opus de beta enz. enz. Nu is het zo dat de meeste programma's bestaan uit een basic gedeelte. Daarbij behoren dan nog een of meer blokken machine code. We noemen Tasword en Beta Basic. Er zijn er duizenden zo. Programma's die u met de MULTI-FACE (besproken in maart) op disk overzet bestaan steeds uit vier gedeelten. Dat is vaste prik. Om het betreffende programma op te starten heb je steeds het eerste blok nodig. De namen van de overige drie blokken in beeld werken verwarrend. Dat is overtollige ballast.

#### **Selectief**

We zouden dus voor normaal gebruik alleen de naam van die startprogramma's in beeld willen hebben en verder niets. Op een PC is dat geen enkel probleem. Je zet gewoon sub-directories op. Ook op de reeds meermalen genoemde FDD van Timex doe je dat. Of het op de nieuwe Spectrum+3 ook kan hebben we nog niet kunnen uitproberen. Dat komt nog wel. Ons programma krijgt het op een iets andere manier voor elkaar. In een notedop komt het op het volgende neer. Alleen de gegevens die we nodig hebben zetten we in een array. Dat wil zeggen, de Spectrum doet dat voor ons. Die selecteert de juiste files. We maken daarvoor gebruik van de in de Disciple versie drie ingebakken extra mogelijkheden. Wanneer u nog een versie twee hebt is het dus nu de hoogste tijd alsnog uw oude Eprom door een nieuwe te laten vervangen.

#### Het programma

Dat is eenvoudig en recht voor z'n raap. Typ het in of schaf onze RAMsoft tape aan. De uitdraai is gemaakt in LIST FORMAT 2 van BETA BASIC. Niet omdat het nodig is maar wel omdat dat een duidelijk overzicht verschaft. Let u op de UDGs. In regel 120 de 'D' en in de regels 230, 410. en 510 telkens 'АВВВВВВВВС'. We staan slechts kort bij de 'Disciple afwijkingen' stil.

Regel 10 De Disciple gebruikt naamloze disks dus kennen we zelf een naam toe.

Regel 20 voorkomt een telfout voor wat betreft de nog beschikbare ruimte alsmede een eventuele foutmelding in regel 660.

Regel 240 en volgende (niet zozeer Disciple eigen) herkennen de cursortoetsen van uw nieuwe Spectrum maar ook cijfertoetsen van uw rubber Spectrum.

Regel 250 en 260 bevatten een dubbele IF/THEN. Pas wanneer er aan de eerste voorwaarde voldaan wordt kijken we naar de tweede voorwaarde op die regel: 'Wanneer we de cursor vanaf de eerste regel in bovenwaartse richting bewegen onderop verdergaan' (en andersom vanaf de onderste).

Regel 410 Een mooie variant op de bekende LOAD pn constructie. Regel 550 Wis een programma vanuit een variabele. Let op de komma. Een puntkomma mag echter ook. Dit werkt ook in combinatie met LOAD, SAVE enz., hoewel deze hele constructie in de Engelse handlei-

 $*$  DISCIPLE  $\ldots$ 5ys 3b 09 Loader e Loader<br>3 scherm g scherm<br>4 gegevens + gegevens<br>5 getallen 5nap F 14 5 Snap G  $\begin{array}{ccc} 0 & 0 & 0 \\ 0 & 0 & 1 \end{array}$ seriefile 1 14 CDE 11 BAS 50<br>14 SCREEN\$ 79 +. ARRAY . . .........<br>40 D.ARRAY 1. =  $\rightarrow$ ә Number of Free K-5ytes = 11 BAS 14 SCREEN\$ 97 SNP 48K 1 EXECUTE OPENTYPE DISC 2 DIRECTORY 0,6656 зада  $= 644.$ Voorbeeld van een doorsnee CATalogus. Let op het. grote aantal verschillende soorten files. Er z1Ən ook nog aanduidingen voor 128k snapshotfiles die worden aangegeven met SNP 128k en M/DRIVE files. SPECIAL files zijn van derden afkomstige programmas.

ding niet genoemd wordt. Op deze manier omzeilen we het omslachtige ERASE а\*"паат". Bedenkt u hierbij goed dat zo alleen de in het array opgenomen file gewist wordt. De 'aanhang' blijft hier steeds op uw schijf achter. Kies dus zorgvuldig uw programmanamen. Bijv. "spel" LINE 100, 'Spel1"" SCREENS, "spel2"CODE om eens wat te noemen. Voeg een tellus toe en vervang zo de eerste spatie na de naam door een wildcard \*. Dat is immers een specialiteit van de Disciple. Even schoolmeesteren: Een FOR / NEXT lus is hier uit den boze. Dat is gewoon heel slecht programmeren. We weten immers niet wanneer er uit de lus gestapt moet worden? U vindt dit terug in de regels 530 en 540. Wanneer u wat slordig met uw programmanamen bent omgesprongen laat u deze beide regels gewoon weg. U moet dan wel zelf met de hand achtergebleven programmadelen wissen.

Regel 600 e.v. omvatten des poedels kern. In regel 610 worden twee arrays opgezet. Ten eerste a\$ voor de filenamen en ten tweede p\$ voor de p(rogramma)nummers. In regel 620 lezen we met de Disciple (versie 3) instructie LOAD @1 de 20 kilobytes grote directory uit. Dat gaat track voor track en sector voor sector. We hebben dus in totaal tachtig halve sectoren, verdeeld over de eerste vier tracks van de schijf. Elke halve sector is 256

bytes groot. U kunt dat zelf narekenen. Alle benodigde gegevens vindt u in die regel 620.

Regel 630 bekijkt de waarde van de eerste byte van elk der halve sectoren. Wanneer nul volgt een sprong naar regel 650. Er is dan geen programma op die discsector aanwezig.

Regel 640 telt ten eerste de programmalengte die telkens in het twaalfde byte ligt opgeslagen. Ten tweede wordt het programma-type bekeken volgens onderstaande tabel.

- . Basic file
- . Data array
- . String array
- . Code file
- . Snapshot 48 k
- . Microdrive file
- . Screen\$ file
- . Special file
- . Snapshot 128 k
- 10. Opentype file
- 11. Execute file

Wij zijn alleen geinteresseerd in de soorten 1, 5, 9 en 11. De rest is immers aanhang. De programmanaam wordt nu in array a\$ opgeslagen en het p-nummer in p\$. Wanneer uw belangstelling elders ligt kiest u overeenkomstige waarden voor de variabele r!. We kunnen ons bijvoorbeeld voorstellen dat u een extra array opzet om de andere files in onder te brengen. Bij de Special File van het type 8 zouden we aan de MULTIFACE kunnen denken. Wanneer dat klopt voegt u dus toe OR  $r=8$ . Er is inmiddels een MULTIFACE speciaal voor de **DISCIPLE.** Neem daarover contact op met Dataskip in Gouda. Regel 660 tenslotte berekent het vrije geheugen en zet de gegevens op disk.

#### Het gebruik

Lees het programma in. Stop een schijf in uw diskdrive. Wanneer er op die schijf reeds een programma met als naam 'autoload' zit verandert u eerst de naam van dat programma m.b.v. ERASE TO. Ook kunt u dat programma in dit programma vanaf regel 50 invoegen. Voer een 'RUN' uit. De selectieve catalogus wordt nu aangemaakt. Telkens wanneer u programma's van de schijf afhaalt of toevoegt moet de catalogus met de keuze Update geactualiseerd worden. Nog een paar opmerkingen. Dit programma zou onder BETA BASIC wel de helft korter kunnen. Dat is hier echter van geen enkel nut. Het streven is immers dit programma razendsnel in beeld te krijgen. Wachten op het codeblok van Beta Basic, hoe snel dat ook wordt ingelezen, werkt hier vertragend. We schreven het natuurlijk wel onder

BETA BASIC, dankbaar gebruik makend van de diverse TOOLKIT features. Dat brengt ons op de volgende tip.

#### Code blokken

Een blok machinecode geven we gewoonlijk aan met een beginadres en de lengte van de code. Na het inlezen moeten we dan nog een RANDOMIZE USR startadres intypen. Bij de DISCIPLE kunnen we dat startadres als derde parameter aangeven. Bij een EXECUTE file in de DRAM werkt dat volgens de handleiding. Het blijkt voor een gewoon CODEblok dus ook te werken.

#### Ook zonder disk

In onze eerdere bespreking benadrukten wij dat op het DISCIPLE interface in eerste instantie een diskdrive moet worden aangesloten. Er blijkt een eenvoudige uitweg te zijn zodat u toch in afwachting van uw diskdrive reeds van de printerpoort, het netwerk en de joystick gebruik kunt maken. Hoe dat moet lazen we in de nieuwsbrief van de gebruikersgroep. Inlichtingen bij: **Disciple Nieuwsbrief Peter Faas** Ameland 43b 1506 ZV ZAANDAM

Zelf ontdekten we dat je met een eenvoudige lintkabel de drive van de Opus Discovery aan de Disciple kunt koppelen. Die disk drive draait (en werkt) dan vele malen sneller. Het DISCIPLE interface is te koop op de bekende adressen. In alfabetische volgorde:

in Amsterdam bij Intermediary, tel. 020-258317

in Eindhoven bij Komin, tel. 040-456660

in Gouda bij Dataskip, tel. 01820-20581

in Rotterdam bij Elra, tel. 010-4664038

En de PLUS-D (met Nederlandse handleiding en installatieprogramma) in ieder geval bij Dataskip en Intermediary.

Om TASWORD3 werkend op de DISCIPLE te krijgen het u een apart conversieprogramma nodig. U moet dan wel reeds in het bezit zijn van TASWORD3 (48k of 128k uitvoering). Dat koopt u bij Filosoft in Groningen 050-137746. Voor de speciale DISCIPLEversies van BETA BASIC en dat speciale TASWORD3 conversieprogramma neemt u contact op met Intermediary in Amsterdam.

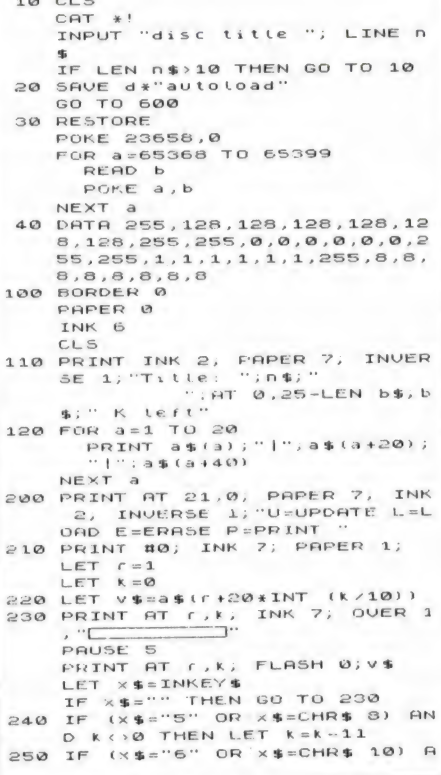

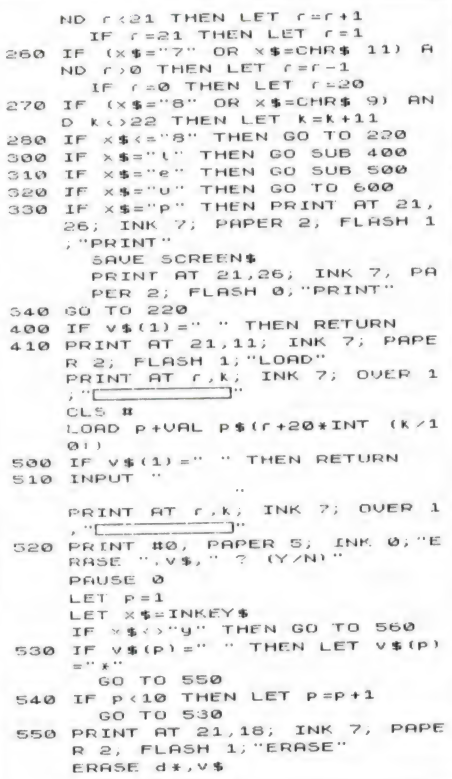

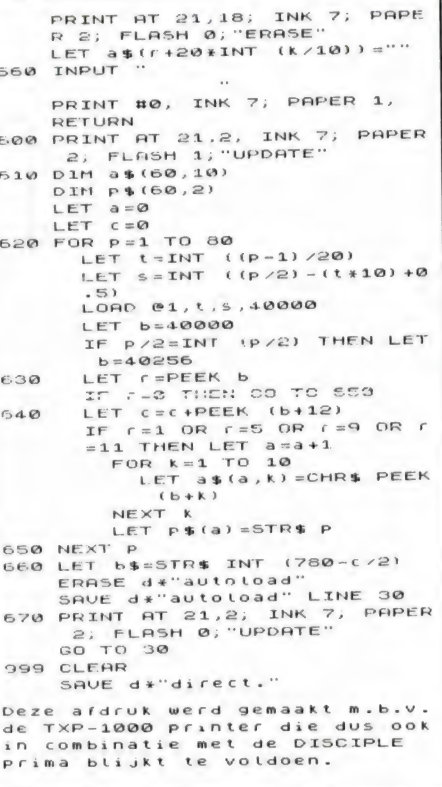

## **COMPUTER PROGRAMMA'S**

#### Zoek de atomen (CBM 64)

Langgeleden publiceerden we van onze medewerker P. Reuvers een razendsnel behendigheidsgame voor de ZX81: Zoek de atomen.

P. Reuvers heeft dat spel inmiddels herschreven voor de CBM 64. Het scherm vertoont een speelbord. waarin 4 atomen zijn verscholen. Het is de bedoeling met zo min mogelijk schoten de atomen te lokaliseren. U kunt schieten vanaf een van de 32 randvakies. De grap is.

dat wanneer een atoom bijna geraakt wordt, de laserstraal wordt afgebogen. Het vereist zorgvuldig denkwerk, om aan de hand van de buigingen de plaats van de atomen te lokaliseren. De gebruiksaanwiizingen staan in de listing.

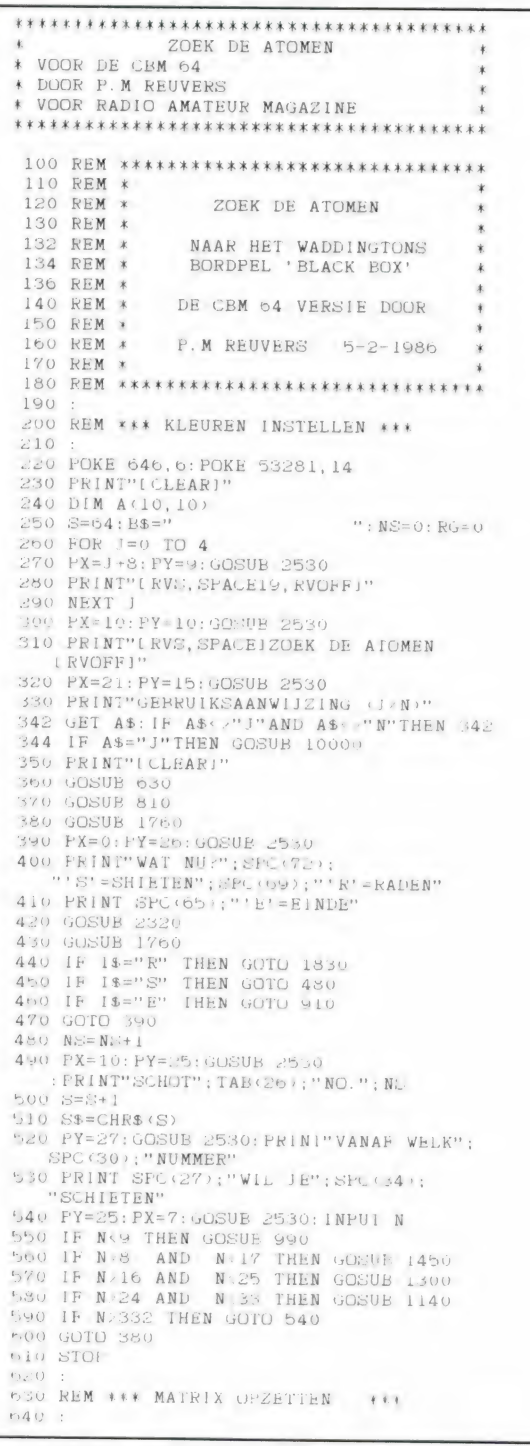

050 PX=3: PY=0: GOSUB 2530 660 FOR J=1 TO 8<br>670 PRINT" LK TO PRINT" IRVS, JPACE, RVOFF, CPACE, RVS, SPACE, RVS, SPACE, RVCFF, SPACE, RVC, CPACE, RVOFF. OPACE. RVS. SPACE. RVOFF. SPACE. RVS, SPACE, RVOFF, SPACE, RVS, SPACE, RVS, SPACE, RVOFF, SPACE, RVS, SPACE, RVS, SPACE, RVOFF, SPACE, 680 PRINT" 690 NEXT 1 700 FOR J=1 TO 8 710 PY=2+2\*J-1:GOSUB 2530: PRINT J 720 PX=1+2\*J: PY=20: GOSUB 2530: PRINT J+8 730 PX=20: PY=4: GOSUB 2530<br>740 PRINT"2 2 2 2 2 1 1 1" 750 PX=21: PY=4: GOSUB 2530 760 PRINT"4 3 2 1 0 9 8 7" 770 PX=19-2\*1: GOSIIB 2530 : PRINT RIGHT\$ (STR\$ (J+24), 2) 780 NEXT 790 RETURN 800 810 REM \*\*\* VIER ATOMEN PLAATSEN \*\*\* 820 830 FOR J=1 TO 4 840 X=INT(RND(1)\*8+2)<br>850 Y=INT(RND(1)\*8+2) 860 IF  $A(X, Y) = 1$  THEN GOTO 840 870  $A(X, Y) = 1$ 880 NEXT **SUO RETHEN** 900 910 REM \*\*\* VIER ATOMEN PRINTEN \*\*\*  $920$ 430 FOR X=2 TO 9 940 FOR Y=2 TO 9 950 IF  $A(X, Y) = 1$  THEN  $PX = 21 - 2*Y : PY = 2*X$ : GOSUB 2530: PRINT" ( RVSI \*[ RVOFF ]" 960 NEXT Y.X 970 GOTO 2130 980 990 REM \*\*\* OMLAAG \*\*\*  $1000$ 1010  $X=N+1$ ;  $Y=10$ ;  $L=2$ ;  $C=2+2*(X-1)$ 1020 PX=L: PY=C: GOSUB 2530: PRINI S\$ 1030 FOR J=1 TO 40: NEXT 1040 IF A(X, 9) = 1 THEN 1680 1050 IF  $A(X-1, Y-1)=1$  OR  $A(X+1, Y-1)$  $Y-1>=1$  THEN 1600<br>1060 IF  $A(X+1, Y-1)=1$  AND  $A(X-1, Y-1)$  $Y - 1 = 1$  THEN 1000 1070 IF  $A(X+1, Y-1) = 1$  THEN 1520 1080 IF A(X-1, Y-1)=1 THEN 1210<br>1090 IF A(X, Y-1)=1 THEN 1680 1100 IF Y=2 GOTO 1120  $1110 Y = Y - 1: GOTO 1060$ 1120 L1=18:C1=2+2\*(X-1):GOTO 2230 1130 1140 REM #\*\* NAAR LINKS \*\*\*  $1150$ 1160 X=1: Y=N-23: L=19-2\* (Y-1): C=3 1170 PX=L: PY=C: GOSUB 2530: PRINT S\$ 1180 FOR J=1 TO 40:NEXT J<br>1190 IF  $A(2, Y)=1$  THEN 1680 1190 IF  $A(X+1, Y+1)=1$  OR  $A(X+1, Y-1)=1$  THEN 1600 1210 IF  $A(X+1, Y+1) = 1$  AND  $A(X+1, Y+1) = 1$ Y-1)=1 THEN 1600<br>1220 IF A(X+1, Y-1)=1 THEN 1370<br>1230 IF A(X+1, Y+1)=1 THEN 1060

1240 IF A(X+1, Y)=1 THEN 1680<br>1250 IF X=9 THEN 1280  $1260$   $X=X+1$ 1270 GOTO 1210 1280 L1=19-2\*(Y-1):C1=19:GOTO 2230 1290 1300 REM \*\*\* OMHOOG \*\*\* 1310 1320 X=26-N: Y=1: L=18: C=2+2\* (X-1) 1330 PX=L: PY=C: GOSUB 2530: PRINT S\$ 1340 FOR  $J=1$  TO 40: NEXT J 1350 IF A(X, 2)=1 THEN 1680<br>1360 IF A(X, 2)=1 THEN 1680  $Y+1)=1$  THEN 1600<br>1370 IF  $A(X+1, Y+1)=1$  AND  $A(X-1, Y+1)=1$  $Y+1 = 1$  THEN 1600 1380 IF A(X+1, Y+1)=1 THEN 1520 1390 IF  $A(X-1, Y+1)=1$  THEN 1210<br>1400 IF  $A(X, Y+1)=1$  THEN 1680 1410 IF Y=9 THEN 1430 1420 Y=Y+1: GOTO 1370 1430 L1=2:C1=2+2\*(X-1):GOTO 2230 1440 1450 REM \*\*\* NAAR RECHTS \*\*\*  $1460$ 1470 X=10: Y=18-N: L=19-2\* (Y-1): C=19 1480 PX=L: PY=C: GOSUB 2530: PRINI S\$<br>1490 FOR J=1 TO 40: NEXT J 1500 IF A(9, Y)=1 THEN 1680 1510 IF A(X-1, Y+1) =1 OR A(X-1, Y-1) =1 THEN 1600<br>1520 IF A(X-1, Y+1) =1 AND A(X-1, Y-1) =1 THEN 1600 1530 IF A(X-1, Y+1)=1 THEN 1060<br>1540 IF A(X-1, Y-1)=1 THEN 1370<br>1550 IF A(X-1, Y)=1 THEN 1680 1560 IF X=2 THEN 1580 1570 X=X-1:GOTO 1520 1580 L1=19-2\*(Y-1):C1=3:GOTO 2230 1590 1600 REM \*\*\* AFKAAISING \*\*\* 010 1620 FOR J=1 TO 10<br>1630 PX=L: PY=G: GOSUE 2530: PRINT" " 1640 FOR K=1 TO 10: NEXT K 1650 PX=L: PY=C: GOSUB 2530 : FRINT CHR\$(166) 1660 FOR K=1 TO 10: NEXT K, J: RETURN 1670 1680 REM \*\*\* TREFFEN \*\*\* 1690 1700 FOR J=1 TO 10 1710 PX=L: PY=C: GOSUB 2530: PRINT" " 1720 FOR K=1 TO 10: NEXT K 1730 PX=L: PY=C: GOSUB 2530: PRINT" \*" 1740 FOR K=1 TO 10: NEXT K, J: RETURN 1750 1760 REM \* SCHOONVEGEN RECHTER SCHERM \* 1770 1780 PY=21: GOSUB 2530: PRINT" " 1790 FOR J=0 TO 21<br>1800 PX=J:PY=24:GOSUB 2530:PRINT B\$ 1810 NEXT J: RETURN 1820 1830 REM \*\*\* PLAATS RADEN \*\*\* 1840 1850 PY=26: GOSUB 2530: PRINT"WAAR IS " 1860 PRINT SPC(26); "HET ATOOM?" 1870 FOR W=1 TO 600: NEXT W<br>1880 PX=3: PY=26: GOSUB 2530 : PRINT" VAKKEN " 1890 PRINT SPC(26); "RECHTS? "; 1900 GOSUB 2320 1910 X=VAL (1\$) 1920 IF X>8 THEN 1900 1930 PRINT X: FOR K=0 TO 200: NEXT K 1940 PX=6: PY=26: GOSUB 2530<br>: PRINT"VAKKEN " 1950 PRINT SPC(26); "OMHOOG? "; 1960 GOSUB 2320  $1970$   $Y=VAL(15)$ 1980 IF Y>8 THEN 1960<br>1990 PRINT Y 2000 IF A(X+1, Y+1)=1 THEN 2080 2010 PX=21-2\*(Y+1): PY=2\*(X+1): GOSUB 2530<br>: PRINT"(RVS)"; CHR\$(215); "(RVOFF)" 2020 PX=9: PY=25: GOSUB 2530  $:\mathbb{PRINT}^{n}\amalg \mathbb{IR} \sqcup \mathbb{S}^{n}$ 2030 PRINT SPC(28); "GEEN ATOOM !" 2040 FOR K=0 TO 200: NEXT K 2050 PX=12: PY=26: GOSUB 2530<br>: PRINT"3 STRAF" 2060 PRINT SPC(26); "PUNTEN" 2070 NS=NS+3: FOR K=1 TO 500: NEXT K

: GOTO 380 2080 PX=21-2\*(Y+1): PY=2\*(X+1): GOSUB 2530 : PRINT"[RVS]\*[RVOFF]"<br>2090 PX=10: PY=26: GOSUB 2530 : PRINT"GOED GEDAAN" 2100 PRINT SPC(26); "DAT WAS EREEN" : FOR K=1 TO 600: NEXT: RG=RG+1<br>: IF RG=4 THEN 2370 2110 GOTO 380 2120 2130 REM \*\*\* EINDE \*\*\* 2140 2150 PX=20: PY=24: GOSUB 2530 : PRINT" DRUK DE" 2160 PRINT SPC(24); "SPATIEBALK"<br>2170 GET A\$: IF A\$=""THEN 2170 2160 PRINT" [CLEAR]" 2190 PX=5: GOSUB 2530: PRINT" VOND JE HET SPEL LEUK !!!!!" 2200 PRINT SPC(10); "SPEEL NOG EENS EEN KEER" 2210 END 2220 2230 REM \*\*\* KNIPPERENDE LETTERS \*\*\* 2240 2250 FOR J=1 TO 10 2260 PX=L: PY=C: GOSUB 2530: PRINT" " 2270 PX=L1: PY=C1: GOSUB 2530: PRINT" " 2280 PX=L : PY=C : GOSUB 2530: PRINT S\$<br>2290 PX=L1: PY=C1: GOSUB 2530: PRINT S\$ 2300 FOR K=1 TO 10: NEXT K, J: RETURN 2310 2320 REM \*\*\* TOETS INDRUK \*\*\* 2330 2340 GET 1\$: IF 1\$=""THEN GOTO 2340 2350 RETURN 2360 2370 REM \*\*\* GEFELICITEERT \*\*\* 2380 2390 GOSUB 1760 2400 PY=26: GOSUB 2530: PRINT"JE HERT" 2410 PRINT SPC(26); "EEN BOEL"<br>2420 FOR K=1 TO 400: NEXT K 2430 PX=3: PY=26: GOSUB 2530: PRINT"MET"<br>2440 PRINT SPC(25); NS; "SCHOTEN" 2450 FOR K=1 TO 1000: NEXT K 2460 PX=8: PY=26: GOSUB 2530 : PRINT" NOG EEN SPEL  $\mathbb{R}^{n}$ 2470 PRINT SPC(66); "J/N"<br>2480 GET Q\$: IF Q\$=""THEN 2480<br>2490 IF Q\$="J"THEN RUN 2500 IF Q\$="N"THEN GOTO 2180 2510 GOTO 2480 2520 2530 REM \*\*\* PRINT AT \*\*\* 2540 2550 POKE 214, PX: POKE 211, PY: SYS 58732<br>2560 PX=0: PY=0: RETURN<br>10000 PRINT"[CLEAR] \*\*\*\* ZOEK DE ATOMEN  $(C)$ 1987 R.A.M \*\*\*\*" 10010 PRINT TAB(80); "SPELREGELS"<br>10020 PRINT TAB(80); "OP HET SCHERM VERS CHIJNT EEN SPEELBORD" 10030 PRINT"WAARIN 4 ATOMEN ZIJN VERSTO<br>PT." 10040 PRINT"DE BEDOELING VAN HET SPEL I S OM MET ZO" 10050 FRINT"MIN MOGELIJK SCHOTEN DE ATO MEN TE" 10060 PRINT"LOCALISEREN. DIT KUNT U DOE N DOOR VANAF" 10070 PRINT"1 VAN DE 32 RANDVAKJES TE S<br>CHIETEN." 10080 PRINT"TREFT U EEN ATOOM DAN VERSC HIJNT ER EEN" 10090 PRINT"STERRETJE BIJ HET RANDVAKJE"<br>10100 PRINT"SCHIET U RAKELINKS LANGS EE N ATOOM DAN" N AIOUR PAR<br>10120 PRINT"BEVINDT ZICH ONDER HET RAND<br>VAKJENAAST – HET RANDVAKJE WAARVANDA AN U ";<br>10130 PRINT"SCHIET EEN ATOOM DAN VERSC HIJNT ER EEN GRIJE VAKJE"<br>10200 PRINT"(DOWN)DENK ER WEL AAN DAT E EN BEAM MEERDERE" 10210 PRINT"KEREN KAN WORDEN AFGEKAATST 10220 PRINT" (DOWN) DRUK EEN TOETS VOOR S TART' 10230 GET A\$: 1F A\$=""THEN 10230

door Huite Rietveld

#### e Frequentiewijziging bij de Kustwacht

<sup>m</sup>RD RÈ

In RAM nummer 78 bespraken we de nieuwe Nederlandse kustwacht. Er waren twee kortegolf luchtvaartfrequenties aangevraagd bij de International Telecommunications Union (ITU) voor contacten tussen het kustwachtvliegtuig de PH-MPC en het kustwachtcentrum te IJmuiden. Een van die frequenties is in de loop van oktober їп gebruik genomen. Op 6550 kHz kunt u in USB regelmatig de PH-MPC onder de roepnaam 'Coastguard опе" tegenkomen. Met de aanvraag voor 3488 kHz was de ITU minder gelukkig. Lezers die deze frequentie uitgeluisterd hebben merkten dat er op dit kanaal regelmatig communicatie wordt gepleegd door andere, niet Nederlandse, instanties in zowel radiotelefonie als radiotelegrafie en telex. Daarom kwam de ITU met een andere frequentie die wel aan dezelfde eisen voldoet: 3458 kHz, Ten tijde van dit schrijven bleken er wat ` problemen te zijn met de fundering ` van de antennemast maar zodra

ontvangers voor de VHF frequenties het een en ander opgelost is hoopt men dit kanaal in gebruik te nemen. Medio oktober zijn ook de zend/ 131.450, 123.100 282.800 MHz in dienst genomen. Het vliegtuig dat door\de kustwacht wordt gebruikt voor de patrouilles gebruikt verschilende roepnamen. Zoals hierboven vermeld: 'Coastguard One' voor de NF frequenties, 'PH-MPC' (afgekort;<br>'PPC') voor de normale verkeersleidingskanalen op VHF en UHF en 'PBZZ' indien het uitkomt op mantieme frequenties. Wellicht hoort u op 123. 100 en 282.800 MHz ook roepnamen als: Pluto —1, —3, —5, -7 enz; dit zijn vliegtuigen (Orion P3C's) of Pedro —2, —4, -6, -8 enz; dit zijn helikopters van de Marine Luchtvaartdienst be- voor ingericht is. Communicatie zig met opsporingsacties.  $\vert$  wordt dan gevoerd met de verant-

#### Ambulanceheli's boven Nederland

Begin dit jaar heeft u in een actualiweer) een initiatief is genomen tot teitenrubriek kunnen zien dat er (alhet exploiteren van een ambulancehelikopternet. Het transporteren van patiénten of organen van het ene ziekenhuis naar het andere kan nogal wat tijd in beslag nemen. Zeker indien men de ochtend- of | avondspits moet doorkruisen. Nu ` worden al met een zekere regel maat vliegtuigen of helikopters gecharterd voor zeer spoedeisende vervoeren (denk aan neonathologen = te vroeg geborenen) over grotere afstanden. Deze ambulancevluchten worden. meestal van vliegveld naar vliegveld uitgevoerd. Aanvullend vervoer tussen vliegveld en ziekenhuis wordt dan per ambü-. lance geregeld. 139

Er zijn echter een aantal ziekenhui-  $\Lambda$ zen waarbij helikopters kunnen landen op een 'spot' die daar specia woordelijke luchtverkeersleiding. Hieronder wat bijzonderheden over deze spèciale landingsplaatsen:

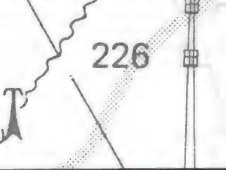

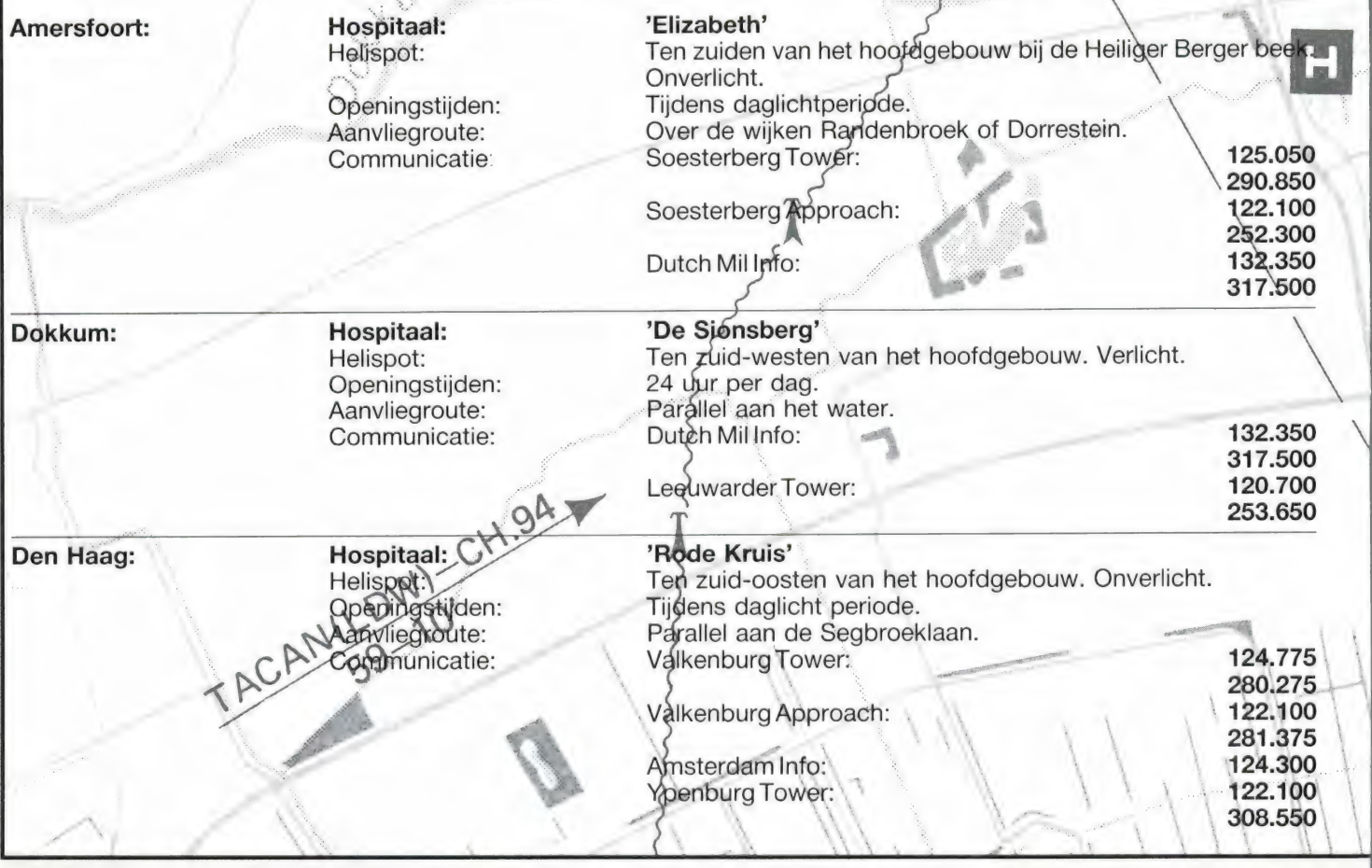

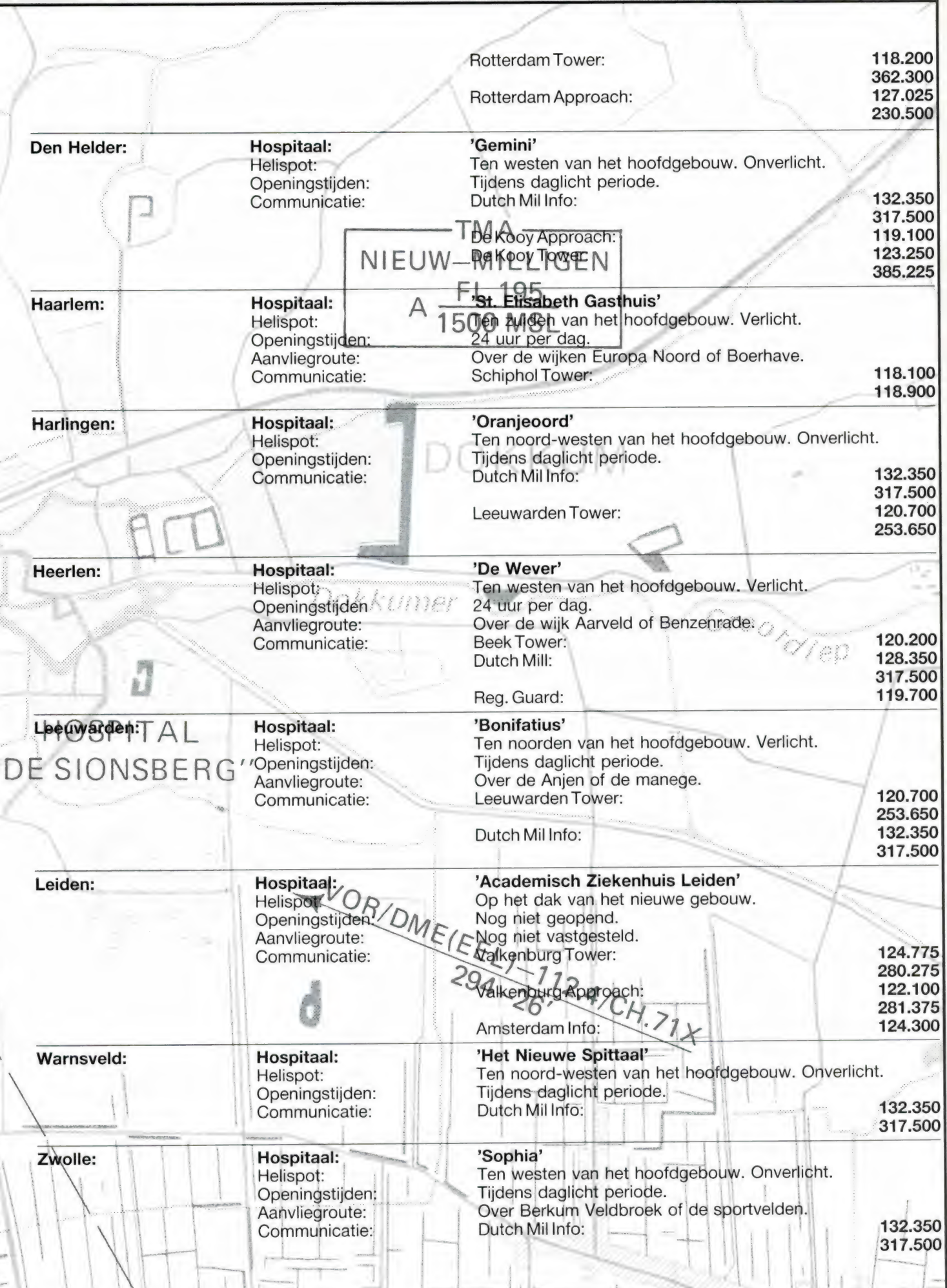

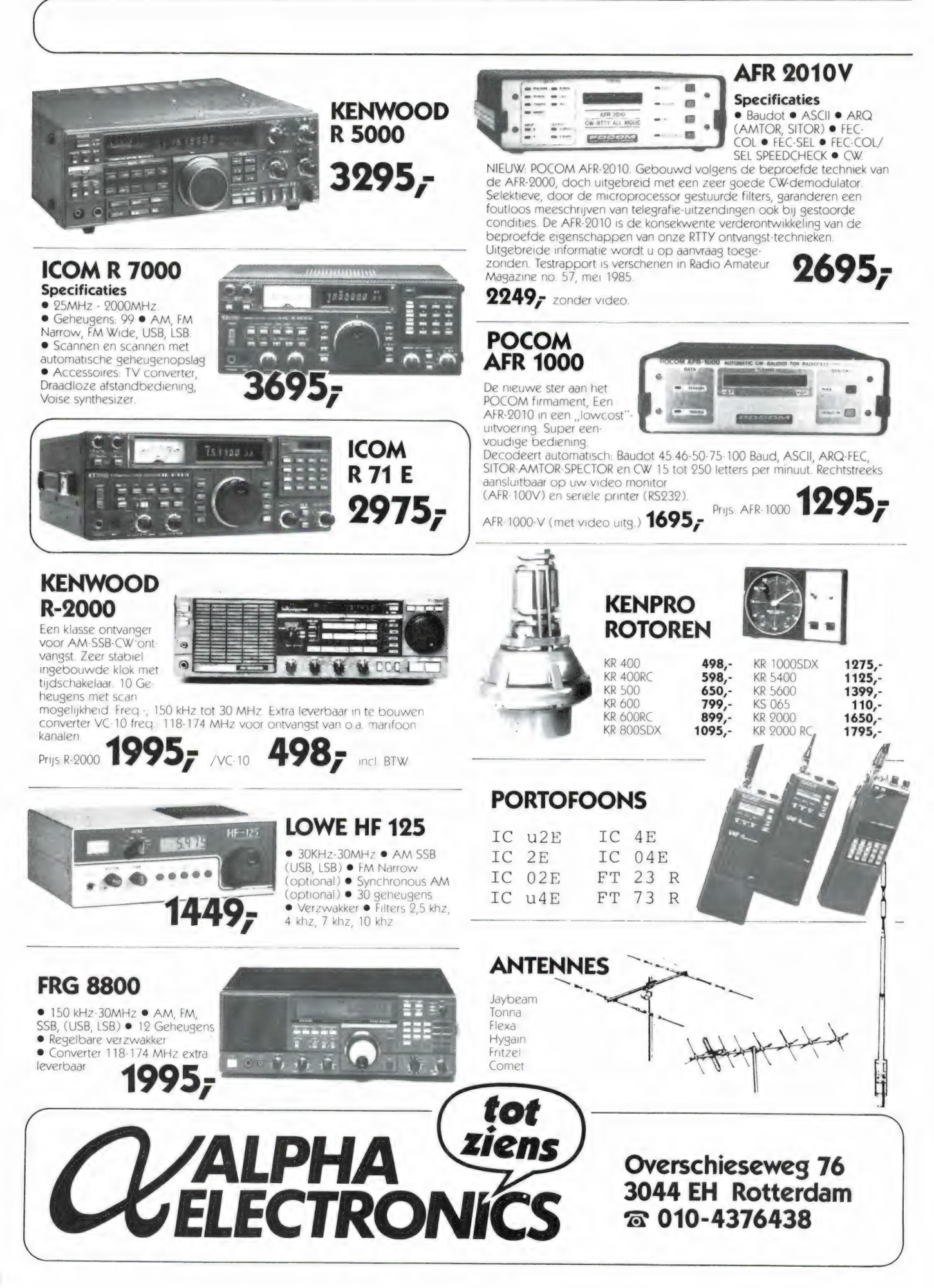

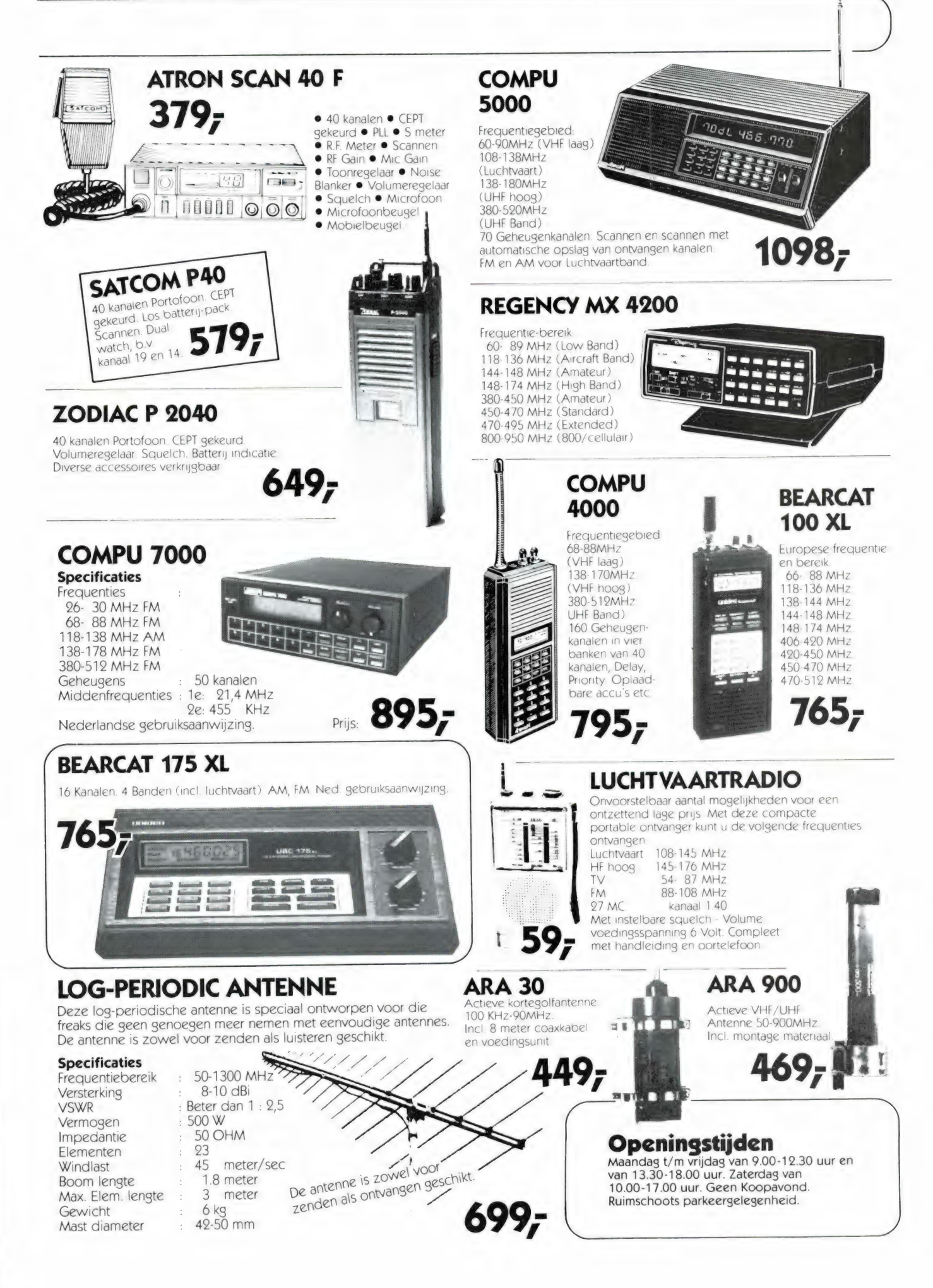

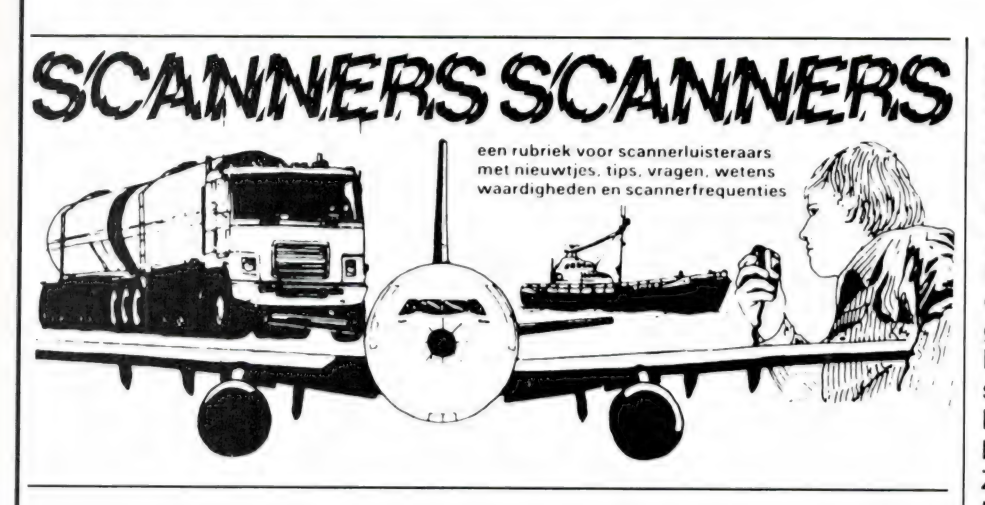

#### Draadloze telefoon in Nieuwerkerk en Krimpen a/d IJssel

Van een lezer die liever onbekend wil blijven kregen we een nogal bijzonder lijstje. Naast een aantal 'gewone scannerfrequenties' zitten er namelijk ook nog tussen uit het gebied 69-74 MHz. Daarin werken namelijk de basisposten van illegale draadloze telefoons. De draadloze telefoon met een behoorlijk bereik (enkele kilometers) werkt op 49 MHz en 70 MHz. De lage frequentie is voor de handset en daarvan is het vermogen meestal erg laag. De basisset werkt tussen 69 en 74 MHz en er zijn van die telefoons, die met 10 watt vermogen zenden. Vaak wordt dan ook nog een buiten antenne gebruikt. Die kun je meestal herkennen aan het feit dat er twee ground planes op een verticale drager gemonteerd zijn. Al die telefoons zijn illegaal, maar erg veel bedrijven hebben er toch een in 'gebruik. De meeste van die telefoons zijn kristal gestuurd en werken in een 12,5 KHz raster. Voor een scannerluisteraar is het natuurlijk best eens interessant, die 69-74 MHz band af te zoeken. Uiteraard hoort u alleen maar wat, wanneer iemand aan 't bellen is, en bovendien hoort u alleen telefoon in de onmiddellijke omgeving, want het bereik is meestal niet meer dan een paar kilometer. Het onderstaande lijstje is dus eigenlijk alleen maar interessant voor mensen in de omgeving van Krimpen, Nieuwekerk en Capelle a/d IJssel, maar het geeft toch een idee, wat er zoal te horen iS.

#### Illegale draadloze telefoon

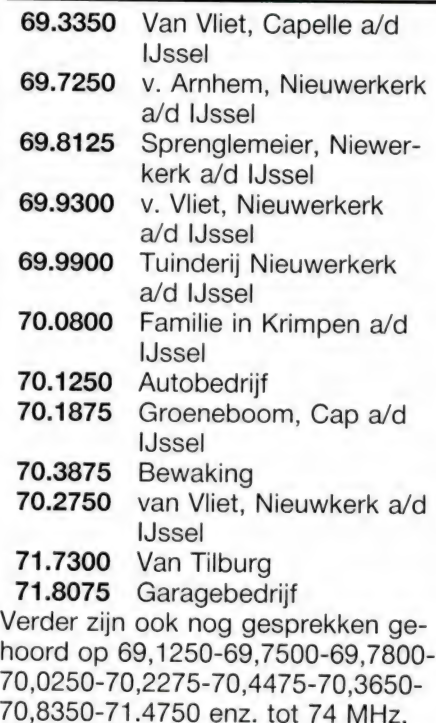

#### Scannerfreq. Nieuwerkerk a/d IJssel

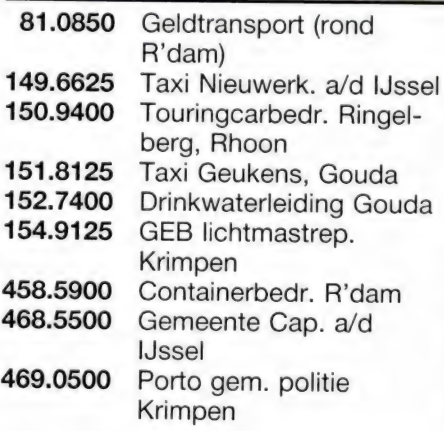

#### ANWB Hulpverleningscodes

Dat de politie gebruik maakt van co-<br>des om in één woord een omschrijving te geven van een bepaald voorval weet elke scannerluisteraar. De ANWB doet dat echter ook. Moet de wegenwacht een bepaald defect melden, dan geven ze een getal op, dat overeenkomt met een bepaald defect. Deze codes zijn bij scannerluisteraars meestal onbekend, omdat ze niet in de scanner-<br>boeken staan. Dank zij een lezer uit Zwolle, die verder onbekend wenst te blijven, kunt u de betekenis van de wegenwachtcode nu in RAM lezen! Hartelijk dank, onbekende lezer!

#### **Motor**

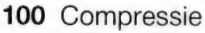

- 101 zuigers
- 102 zuigerveren
- 110 Distributie
- 111 distributie afstelling
- 112 distributie ketting
- 113 distributie riem
- 120 Kleppen
- 121 kleppen afgebroken
- 122 kleppen krom
- 123 tuimelaar
- 130 Motorblok
- 131 cilinderkop
- 132 krukas
- 133 nokkenas
- 134 motorlagers
- 140 Olie
- 141 carterventilatie
- 142 oliedruk
- 143 oliefilter
- 144 oliekoeler
- 145 olieleiding 146 oliepomp
- 
- 150 Turbolader 151 turbo lagers
- 152 turbo regelklep
- 153 turbo smering
- 

#### Koeling/verwarming

- 200 Kachel
- 201 kachel radiateur
- 202 kachel slang
- 210 Koeling
- 211 bevroren
- 212 vloeistof
- 220 Koppakking
- 230 Radiateur

231 dop 232 radiateurslang 233 radiateur ventilator 240 Thermostaat 241 thermostaatcontact 250 V-snaar 251 waterpomp Elektriche/ elektronischeinstallatie 300 Accu 301 accu bevestiging 302 accu defect 303 accu klemmen

- 310 Diverse elektr. storingen 311 bedrading 312 kachelvent./ruitenw.motor 313 signalering 314 verlichting 315 zekering 320 Dynamo 321 diodes 322 koolborstels 323 sleepringen 324 stator/rotor 330 Elektr. onsteking 331 inductieg. 332 regeleenheid 340 Ontsteking 341 bobine 342 bougies 343 bougiekabels 344 contactpunten 345 ontstekingstijdstip 346 vocht 350 Spanningsregelaar 351 aansluiting spann.reg. 352 voeding spann.reg. 360 Startmotor 361 contactslot 362 startrelais 370 Verdeler 371 verdelerkap 372 roter
- Brandstofsysteem
- 400 Benzine inspuiting
- 401 benzineleidingen
- 402 benzinerelais
- 410 Benzinepomp
- 411 vapourlock
- 420 Brandstof
- 421 brandstoffilter
- 422 brandstofleiding
- 470 Zonder brandstof 471 zonder benzine 472 zonder diesel 473 zonder LPG 474 verkeerde brandstof 423 brandstoftank 424 tankbeluchting 430 Carburateur 431 carburateurbediening 432 choke 433 sproeiers carburateur 434 vlotter/naald 440 Diesel 441 inspuitpomp 442 inspuitleiding 443 ontluchting diesel 444 verstuiver 445 opvoerpomp diesel 450 LPG 451 afsluiters 452 drukregelaar 453 mengregelaar 454 mengstuk 460 Luchtfilter 461 luchtfilter verstopt **Onderstel** 500 Banden
	- 501 binnenband 502 buitenband 510 Remcilinder 511 remcilinder achter 512 hoofdremcilinder 513 remcilinder voor 520 Remmen hydraulisch 521 rembekrachtiger 522 remblokken 523 remleidingen 524 remslangen 525 remvloeistof 526 remvoering hydr. 530 Remmen luchtdruk 531 boosters 532 compressor 533 luchtketels 534 luchtleidingen 535 motorrem 536 remventielen 537 remvoering lucht 540 Stuurinrichting 541 stuurbekrachtiging 542 stuurspeling 550 Uitlaat 551 uitlaatophanging 560 Vering 561 veerblad/schroefveer
- 564 schokdempers
- 570 Wielen
- 571 wielbevestiging
- 572 wiellagers
- 573 wielophanging
- 574 wielwisselen

#### **Transmissie**

- 600 Aandrijving
- 601 aandrijvingsassen
- 602 differentiëel
- 603 steekas
- 610 Koppeling
- 611 koppelingscilinder
- 612 koppelingskabel
- 620 Versnellingsbak
- 621 versnellingsautomaat
- 622 oliekoeler automaat
- 623 schakelmechaniek versnell.

#### Diversen

- **700** Autosleutel
- 701 sleutel afgebroken
- 702 deur op slot
- 703 stuurslot
- 710 Brand
- 711 brand geblust
- 720 Ongeval
- 721 ongeval met EHBO
- 722 ongeval zonder EHBO
- 723 persoonlijke dienst
- 730 Ruiten
- 731 noodvoorruit
- 732 ruitesproeiers
- 733 ruitewissers

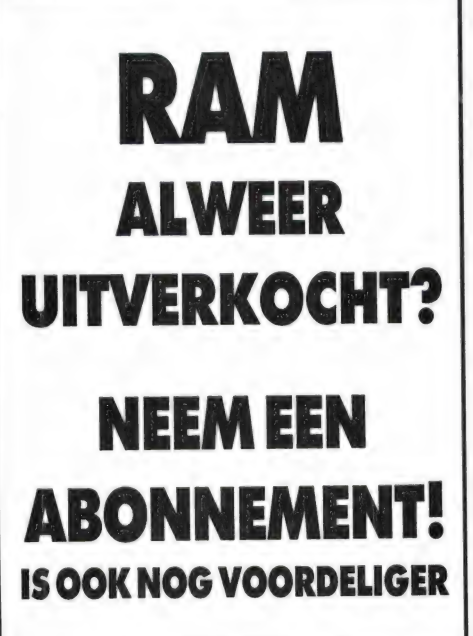

462 zomer/winterstand filter

- 
- 562 veerhydrauliek
- 563 luchtvering
- 
- 
- 380 Voorgloei installatie
- 381 voorgloeirelais
- 382 stiften/gloeibougies

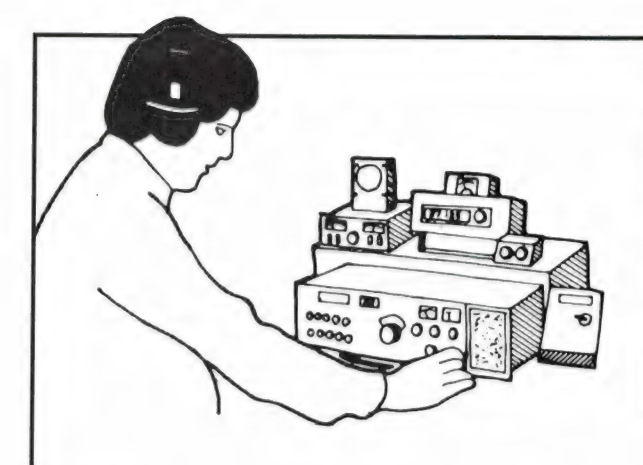

#### LUISTEREN p de KORTE GOLI door: Michiel **Schaav**

#### Interpol

De International Criminal Police Organisation, beter bekend als Interpol, heeft een uitgebreid communicatie-netwerk op de kortegolf. Diegenen onder u die een ARQ/ FEC-decoder in gebruik hebben, zullen ongetwijfeld wel eens een Interpol uitzending hebben gevolod. De organisatie, waarbij circa 130 landen zijn aangesloten, heeft haar hoofdkantoor in de Parijse voorstad St. Cloud. Het Nationale Bureau voor Nederland is ondergebracht bij de Centrale Recherche Informatiedienst (CRI) in Den Haag. Binnen de Nederlandse justitie is de Centrale Recherche Informatiedienst de aangewezen instantie voor het geven van inlichtingen bij buitenlandse politie-instanties in verband met onderzoek naar strafbare feiten. Daarbij heeft de CRI speciale aandacht voor de internationale kinder- en vrouwenhandel. Vanuit haar kantoor in Den Haag stuurt het CRI de berichten via het binnenlandse politie-telexnet naar de Politieverbindingsdienst (PVD) in Bilthoven, waar zich de elf kortegolfzenders met het roepteken PDB2 bevinden. Daar worden de telegrammen op een magneetbandje vastgelegd en via een aan de zender gekoppeld modem, vermoedelijk van het merk Thrane & Thrane, de ether ingezonden. Voor ontvangst van de andere zenders in het Interpol-net maakt de Politieverbindingsdienst gebruik van de diensten van het PTT-monitorstation in Nederhorst ten Berg.

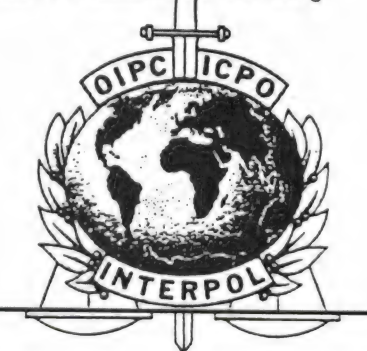

Gezien de vertrouwelijke inhoud van de telegrammen lijkt het onvermijdelijk, dat Interpol steeds vaker scramble-technieken op haar kortegolfkanalen gaat toepassen. Het merendeel van de ARQ-uizendingen op de frequenties 5305.5, 6792 en 7532 kHz. zijn sinds september al gescrambled. Ondanks deze maatregel blijft identificatie van de verschillende stations toch mogelijk. Zoals bekend wordt bij het standaard ARQ-systeem de over te brengen informatie steeds per drie tekens uitgezonden. De Interpolstations op 5305.5, 6792 en 7532 kHz. sturen deze drie tekens om en om gescrambled en normaal de ether in. Een identificatie als 'Interpol Suisse' komt dan als 'IRPOUIS' op het scherm van de aan uw decoder verbonden monitor. De selectieve roeptekens (SELCAL) die het radiocontact op gang brengen, worden overigens wel ongescrambled uitgezonden. Of alle Interpol vestigingen op korte termijn van de scramble-techniek gebruik gaan maken is nog niet duidelijk. Bij het ter perse gaan van deze RAM konden er nog volop opsporingsberichten worden bekeken op onder andere 6905, 6971, 7401, 7532, 8038, 8122, 9200, 10295, 10390, 11538, 12224.5, 15684 en 18190 kHz.

#### Zuidamerikaanse marine

Een aantal marinebases in Latijns Amerika onderhouden dagelijks contact op de kortegolf. Naast morse en radioteletype wordt ook in enkelzijband gewerkt. De beste USB-frequentie is 18990 kHz, een kanaal waarop vrijwel iedere avond radioverkeer te horen is. De meest gehoorde stations zijn:

Lima Oscar : Argentijnse marine Lima' in Buenos Aires, met de roepletters LOL.

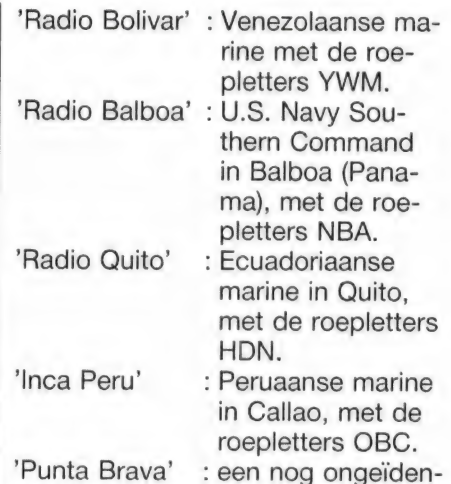

tificeerd station Naast de genoemde stations zijn ook de Colombiaanse marine in Bogota (roeptekens 5 km) en de Braziliaanse marine in Rio de Janeiro (roepletters PWZ) actief op 18990 kHz. Europese DX-ers hebben verder een aantal (tot nu toe) onbekende stations op dit kanaal ontvangen, waaronder het hierboven genoemde 'Punta Brava'. Wanneer er erg veel radioverkeer afgewikkeld moet worden, wordt ook de nabijgelegen frequentie 18988 in gebruik genomen. Dit kanaal is niet officieel voor het Zuidamerikaanse marine-net geregistreerd. Vermoedelijk komt deze uitwijkmanoeuvre tot stand op eigen initiatief van de<br>radio-operator.

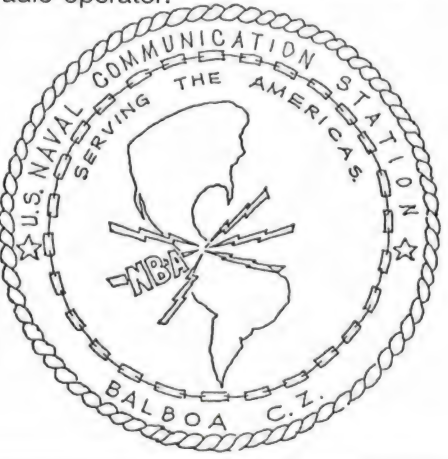

#### **Mexico**

De grootste republiek van Midden-Amerika is bepaald niet gemakkelijk op de kortegolf te ontvangen. De tijden dat de Mexicaanse wereldomroep XERMX dagelijks op 15430 kHz, gehoord kon worden, zijn reeds lang vervlogen. Weliswaar schijnt deze zender nog steeds tussen 20.00 en 05.00 uur GMT in de lucht te zijn, voor Westeuropese kortegolfluisteraars is de kans op succes vooralsnog miniem.

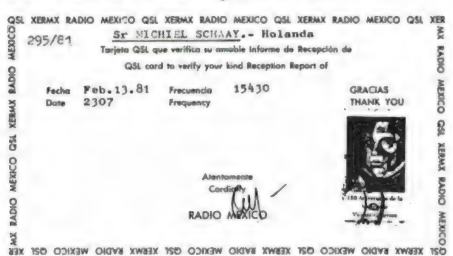

Juist om die reden vormen de Mexicaanse kuststations een geliefd DXdoelwit. Vlak voor het ter perse gaan van deze RAM, ving ik Cozumel Radio met de roepletters XFC in morse op 8581.4 kHz. Rond 01.40 uur GMT zendt het station een CQ-testbandie uit. Hoewel de ontvangst van XFC doorgaans erg zwak is, blijkt de identificatie door de continue herhaling van het testbandje toch vrij eenvoudig. De zender van Cozumel Radio bevindt zich overigens niet op het Mexicaanse vasteland, maar op het gelijknamige eilandje in de Caraïbische Zee. Ontvangstrapporten kunnen als volgt worden geadresseerd: Servicio de Correos y Telecomunicaciones, Departamento de Estaciones Radioelectricas. Estacion Costera Cozumel Radio, Apartado Postal 89, 77600 Cozumel,. Quintana Roo, Mexico.

Ook Mazatlan, een belangrijke vissershaven aan de Golf van California, heeft een eigen kuststation. Met de roepletters XFL werkt dit station onder andere in morse op 8470 en 12703 kHz. Probeert u het eens kort na 21.00 uur GMT. Manzanillo Radio (XFM) aan de Stille Oceaan zendt in morse uit op ondermeer 8568.5 en 12829.5 kHz. Bij gunstige omstandigheden kan XFM 's ochtends vroeg tussen 04.00 en 06.00 uur GMT worden gehoord. Om 05.30 uur GMT maakt het CQtestbandje plaats voor weerberichten. Bedenkt u wel: de ontvangst van Mexicaanse (kust)stations is altiid een bijzondere gebeurtenis. In de meeste gevallen is er heel wat doorzettingsvermogen nodig om tot succes te komen.

Voor de echte specialisten volgt hier een overzicht met de belangrijkste morse-frequenties van de overige Mexicaanse kuststations:

#### **Engeland**

British Telecom heeft een aantal kortegolffrequenties voor commerciële radiotelefonie-verbindingen met Portishead Radio in gebruik genomen. Van deze nieuwe service profiteren ondermeer luchtvaartmaatschappijen en internationale

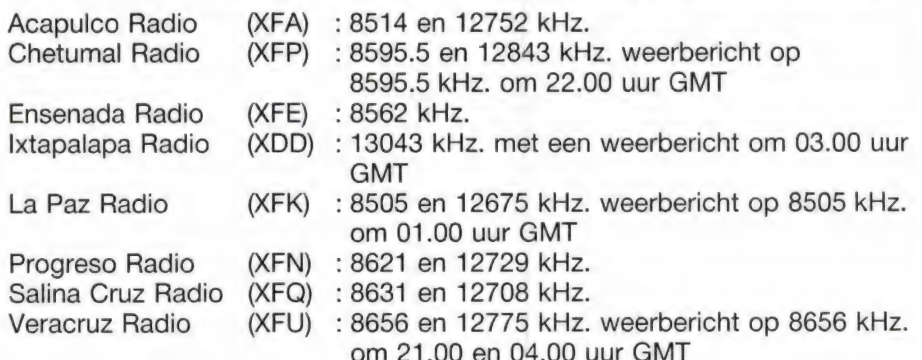

Het aan de Golf van Campeche gelegen Veracruz telt een kleine driehonderdduizend inwoners en bezit de belangrijkste haven van Mexico. Daarnaast trekt deze historische stad jaarlijks een grote stroom toeristen. Ook andere Mexicaanse steden mogen zich in een aanzienlijke toeristische belangstelling verheugen. Grote groepen buitenlandse bezoekers reizen per vliegruig naar het land van de Azteekse beschaving. Het kortegolf luchtvaartverkeer wordt vooral via de internationale luchthaven Merida afgewikkeld. De frequenties zijn: 5550, 6577, 8855, 8918, 11398 en 13297 kHz. Uiteraard is de ontvangst alleen in de nachtelijke uren mogelijk, terwijl doorzettingsvermogen ook hier de sleutel tot succes is. Tenslotte zijn er verschillende ambassades in Mexico City, die via de kortegolf in verbinding staan met het moederland. Zo zijn in de afgelopen jaren de diplomatieke vertegenwoordigingen van Egypte, Indonesië, Zweden en Zwitserland op de HF-banden waargenomen. Wanneer u over een ARQ-decoder beschikt, kunt u proberen berichten van de 'Schweizerische Botschaft' in Mexico te onderscheppen op ondermeer 13585 en 16107.5 kHz. Telegrammen van de Nederlandse Ambassade in Mexico worden gerelayeerd via de ambassade in Washington met de roepletters PCW35 op 13527 kHz. Het transatlantische diplomatieke radioverkeer vindt over het algemeen plaats in de periode tussen 15.00 en 23.00.

bedrijven die niet over andere communicatie-middelen kunnen beschikken. Voor DX-ers en luisteramateurs zijn de British Telecom kanalen bijzonder interessant, niet in het minst vanwege het gevarieerde aanbod van stations. Zo beluisterde ik tijdens het samenstellen van deze rubriek op 18210 kHz een vliegtuig van Cathay Pacific Airways dat zich op dat moment op een hoogte van ruim 3 kilometer nabij de Japanse stad Wakayama bevond. Enkele minuten later meldde zich op dezelfde frequentie een Engels vliegtuig met de registratie G-BEJW. Deze kist stond aan de grond op de luchthaven van de Spaanse stad Valencia. Andere frequenties voor deze dienst van British Telecom zijn: 4807, 6854, 8170, 8180, 8185, 10291, 11306, 12133, 12168, 14890, 16370, 17405, 18210, 19510 en 21765 kHz. (USB).

#### **BBC**

De om haar objectiviteit geprezen Britse wereldomroep heeft dit najaar een relay-station in Hongkong geopend. Vanuit deze kroonkolonie, die aan het eind van deze eeuw in Chinese handen zal overgaan, richt de BBC uitzendingen op Oost-Azië en de Filippijnen. Het frequentieplan ziet er als volgt uit:

5965 kHz.: van 22.45 tot 23.30 uur GMT van 09.00 tot 09.45 uur GMT 5995 kHz.: van 13.00 tot 14.45 uur GMT en van 15.00 tot 16.15 uur GMT 7160 kHz.: van 13.00 tot 14.45 uur GMT en van 15.00 tot 16.15 uur GMT 7180 kHz.: van 08.15 tot 09.45 uur GMT 11775 kHz.: van 04.00 tot 09.00 uur GMT

11820 kHz.: van 23.30 tot 00.30 uur GMT 15280 kHz.: van 04.00 tot 08.15 uur GMT 15435 КН2.: мап 22.45 tot 00.30 uur GMT Het relay-station is te bereiken via P.O. Box 71688, Kowloon CPO. In november is de BBC begonnen met het uitzenden van de nieuwe hoorspelserie Citizens. Twee keer per week gaat er een nieuwe aflevering de lucht in: de eerste op maandag en de tweede op donderdag, steeds om 11.30 uur GMT op ondermeer 5975, 6045, 7325, 9750, 9760 en 12095 kHz. De herhaling vindt nog dezelfde dag plaats om 17.15 uur GMT op ondermeer 3955, 6180, 6195, 7325 en 9410 kHz. Op 28 november presenteert de World Service een spannend hoorspel over de Sowjet-Russische geheime dienst KGB. Het stuk heet 'Do you hear me?' en is geschreven door de naar het Westen gevluchte Russische dichter/schrijver Igor Pomerantsev, die momenteel voor de Russische dienst van de BBC werkt. De uitzendtijd is 19.01 uur GMT en de herhaling vindt plaats op 29 november om 12.01 uur GMT (frequenties zie boven). Nu de Sowjet-Unie is gestopt met het opzettelijk storen van BBC-programma's in de Russische taal, is de inhoud van de op de USSR gerichte uitzendingen aangepast. In het nieuwe programma Argument geven Journalisten een overzicht van actuele gebeurtenissen in de wereld. Verder komt er een maandelijks discussieprogramma voor jongeren en zal er meer popmuziek worden uitgezonden. De BBC World Service heeft naar schatting zo'n vijftien miljoen luisteraars in de Sowjet-Unie.

Het programma Saturday Special, de Engelse versie van Langs de Lijn, heeft sinds kort een nieuwe naam: Sportsworld. De inhoud verandert echter nauwelijks. Op zaterdagmiddag tussen 14.30 en 18.00 uur GMT houdt presentator Paddy Feeny ook in het nieuwe seizoen weer miljoenen sportliefhebbers overal ter wereld aan de kortegolfontvanger gekluisterd.

#### Rwanda

Al meer dan twintig jaar zendt de Westduitse wereldomroep programma's uit via een steunzender in de Afrikaanse republiek Rwanda, een land dat uitsluitend bestaat uit

hooglanden en volgens de weinige bezoekers wordt gekenmerkt door overweldigend natuurschoon. Nabij de hoofdstad Kigali verrees in de tweede helft van de jaren zestig een relay-station met twee 250 kiloWatt zenders en bijbehorende antennes. Engelstalige programma's van де Deutsche Welle in Rwanda zijn onder andere te horen van 11.30 tot 12.00 uur GMT op 15410 en 17800 kHz. en van 15.00 tot 15.50 uur GMT op 7225 en 9735 kHz.

#### TWR

Het religieuze omroepstation Trans World Radio (TWR) heeft onlangs een nieuwe, supersterke middengolfzender in het Franse Roumoules in gebruik gesteld. De zender staat honderd kilometer ten westen van het TWR-station in Monte Carlo en de programma's worden gevoed door een speciale verbindingslijn van de Franse PTT. De nieuwe installatie bevindt zich op achthonderd meter hoogte, vanwaaruit de TWR-programma's door vijf zendtorens in vier hoofdrichtingen Europa worden ingezonden. Het zendvermogen is maar liefst 1,2 megawatt of — anders uitgedrukt — 1200 kilowatt. Bovendien wordt het signaal gebundeld, waardoor volgens TWR-technici de ontvangst bij de luisteraar hetzelfde is als wanneer de zender met acht megawatt zou werken. U kunt 's ochtends tussen 04.00 en 06.00 uur GMT en 's avonds tussen 19.30 en 23.45 uur GMT op TWR Roumoules afstemmen.

Sinds 1 november heeft TWR Monaco een middaguitzending in het Russisch. Tussen 15.30 en 17.15 (woensdag 16.45) uur GMT wordt 9495 kHz gebruikt. Voor 1 januari staat op dezelfde frequentie tussen 10.15 en 10.30 uur GMT de eerste ochtenduitzending inhet Roemeens gepland.

De zenders van TWR op het Antilliaanse eiland Bonaire hebben onlangs een 'face-lift' ondergaan. Op de gigantische gordijnantenne was door de zoute zeelucht een roestlaag ontstaan, terwijl verschillende tuidraden het hadden begeven. Met giften van vooral Noordamerikaanse luisteraars kon een algemene revisie worden uitgevoerd, die in totaal zo'n tweehonderdzestigduizend gulden heeft gekost. Het zendschema voor TWR's bevat twee engelstalige programma's van 03.00 tot 04.30 uur GMT op 9535 kHz en van 11.15 tot 12.55 uur GMT op 11815 kHz. Dit laatste programma gaat tijdens de weekenden langer door: op zaterdag tot 14.05 GMT en op zondag tot 13.32 GMT.

door W. Bos TV SATELLIET

In de serie satellietluisteren zijn we nog lang niet toe aan de TV satellieten. Behalve TV programma's worden daar namelijk ook andere signalen over verzonden, maar voor het beluisteren daarvan is ook een satellietschotel nodig. Hoewel het aantal privéschotels voor satelliet- TV maar heel langzaam groeit, zijn er onder de RAM-lezers toch heel wat, die al zo'n ding in de tuin of op dak hebben staan. Het is al weer een hele tijd geleden, dat we de HANDIC TV satellietschotel testten (RAM 68). De frequentielijst en het aantal uitzendende stations is inmiddels sterk gewijzigd en uitgebreid. Voor de bezitters van een TV schotel volgt hier daarom een bijgewerkte lijst van satellieten die in Nederland te ontvangen zijn.

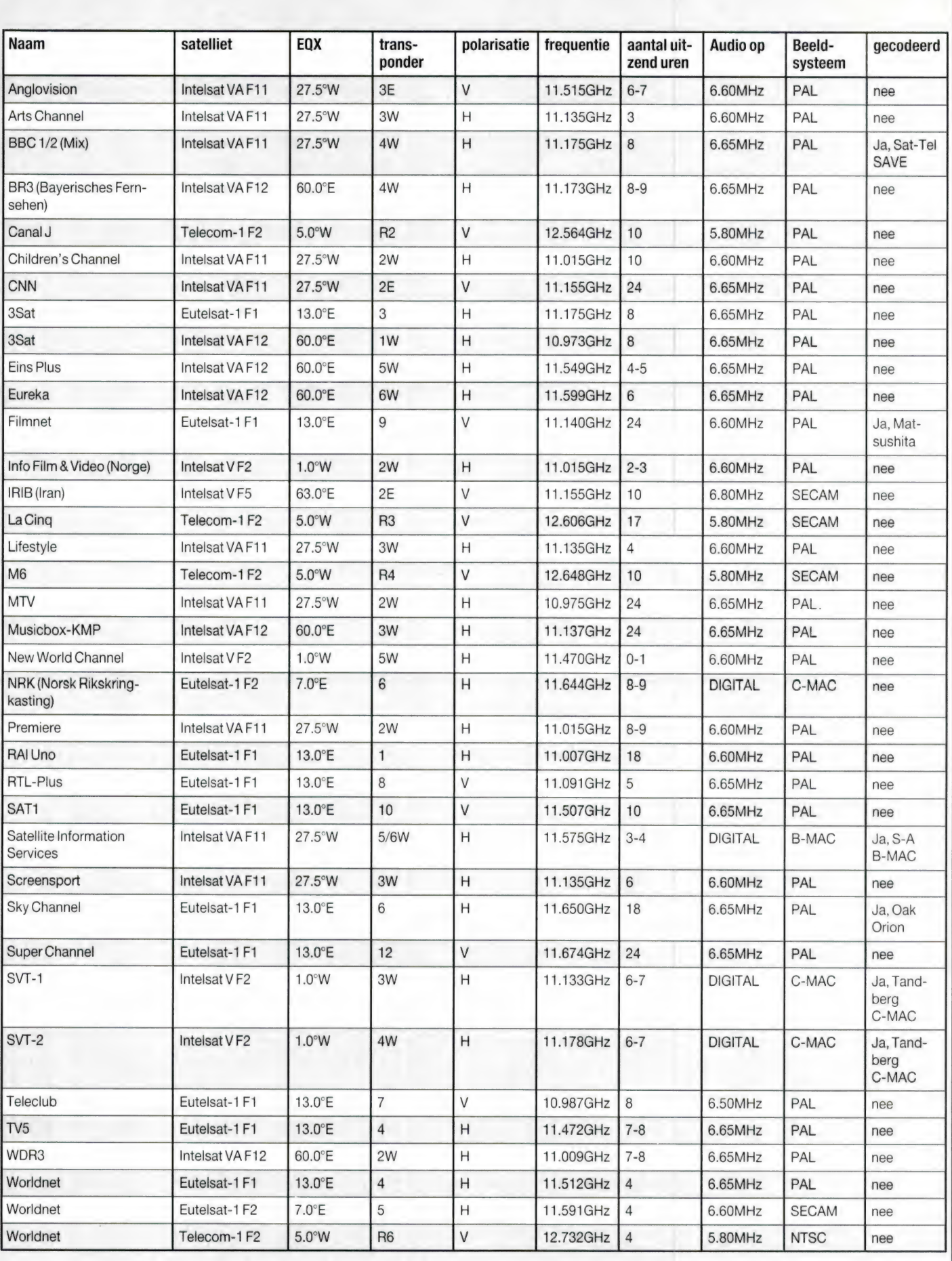

Ор het moment dat u dit leest, zijn er over de hele wereld zo'n 40.000 kortegolfzenders in de lucht. Ruwweg 13.000 daarvan zijn omroepzenders, de overige zijn zogenaamde 'utility'-zenders, voor diensten als scheepen luchtvaart, PTT's, militairen, ambassades, politiediensten, persbureaus, tijdsein- en bakenzenders enz. Wanneer u in staat bent een redelijke antenne op te hangen, kunt u een flink deel van die zenders ontvangen. Het is echter de kortegolfontvanger, die uit die onvoorstelbare signaalbrij, verstaanbare signalen moet produceren. De kortegolf ontvanger vormt dan ook het hart van de installatie van elke kortegolfluisteraar. Nu heeft elke ontvanger een aantal technische eigenschappen waarvan we de kwaliteit uitdrukken in specificaties. Over het algemeen zijn de kwaliteiten van een ontvanger beter, naarmate de prijs hoger is. Professionele diensten hoeven zich meestal niet zo druk te maken over de specificaties van een ontvanger. Zij leggen tussen de 50.000 en 100.000 gulden op tafel en kopen een van de topmodellen van Racal, Rohde and Schwarz, Telefunken of een ander professioneel merk en weten dan dat ze het beste hebben wat de huidige ontvanger technologie kan presteren. De meesten van ons zijn echter niet zo kapitaalkrachtig en moeten dus zoeken naar een compromis tussen prijs en prestatie, waarbij de prijs meestal ligt tussen enkele honderden en enkele duizenden guldens. In die prijsklasse heeft het zeker zin, ontvangerspecificaties te vergelijken, want de ene fabrikant vindt nu eenmaal andere eigenschappen belangrijk dan een andere fabrikant. Voor de hobbyist is het moeilijk de eigenschappen van ontvangers te vergelijken. Enerzijds omdat er geen gelijksoortige meetmethoden gehanteerd worden, anderzijds doordat veel fabrikanten specificaties, waarbij hun ontvanger slecht scoort, gewoon niet vermelden in hun folders. En tenslotte gaat het vaak ook nog om heel ingewikkelde begrippen, waardoor u zich als hobbyist beslist niet hoeft te schamen, wanneer u niet snapt wat bepaalde eigenschappen betekenen. Gelukkig is daar wat aan te doen. Testrapporten, gemeten in een onafhankelijk HF testlab, vertellen u wat een ontvanger werkelijk presteert. U vindt dit soort testrapporten regelmatig in RAM, waarbij we binnen het kader van zo'n test vaak dieper ingaan op de diverse eigenschappen en meetmethoden. De ruimte in zo'n testrapport is beperkt, vandaar dat we nu in dit aparte verhaal eens wat dieper ingaan op ontvangerspecificaties en hun belangrijkheid.

#### Voor elk doel een aparte ontvanger

In het begin van dit verhaal deelden we de kortegolfzenders al in twee

groepen in: omroep en utility zenders. Hoewel veel KG-luisteraars naar beide typen uitzendingen luisteren, zijn er onder de KG luiste-

# ONTVA<br>PEN EN

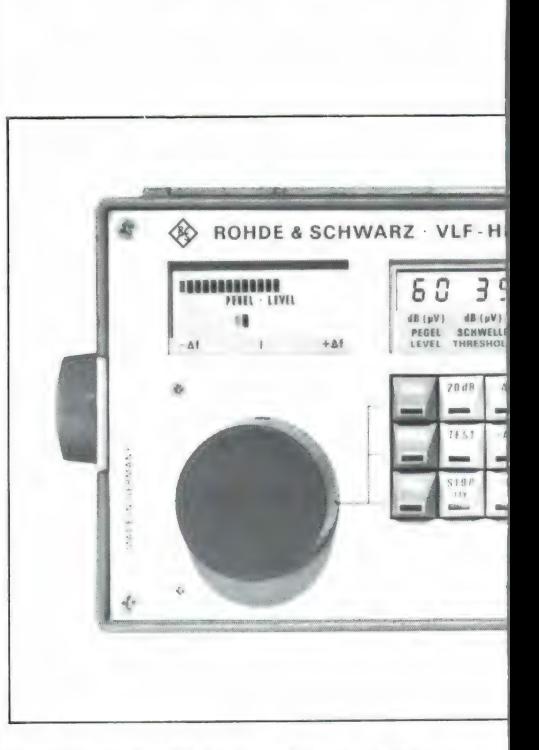

raars zelf toch ook weer wat verdelingen te maken. Allereerst is er de groep mensen, die op vakantie willen luisteren naar het nieuws uit eigen land en locale nieuws- en muziek zenders in het vakantieland willen horen. De eisen die dan gesteld worden aan de ontvanger zijn niet zo erg hoog. Omdat de ontvanger meegenomen moet worden, zal de keuze meestal vallen op een portable met de meest gebruikelijke KG omroepbanden (49, 41, 31, 25, 19 en 16 mtr) en de middengolf- en FM omroepband. Dit soort portables zijn er in alle prijsklassen vanaf zo'n 200 tot 3000 gulden aan toe. Over het algemeen geldt: hoe hoger de prijs, hoe meer mogelijkheden. Overigens is de verhouding prijs : technische kwaliteit vaak minder aan elkaar gerelateerd dan prijs : mogelijkheden plus uiterlijk. De betere portables, zo in de prijsklasse tussen de 700 en de 1500 gulden zijn over het algemeen ook geschikt voor de kortegolfluisteraar die meer wil dan alleen op vakantie de

# NGSTEIGENSCHAP-**HUN BELANGRIJKHEID**

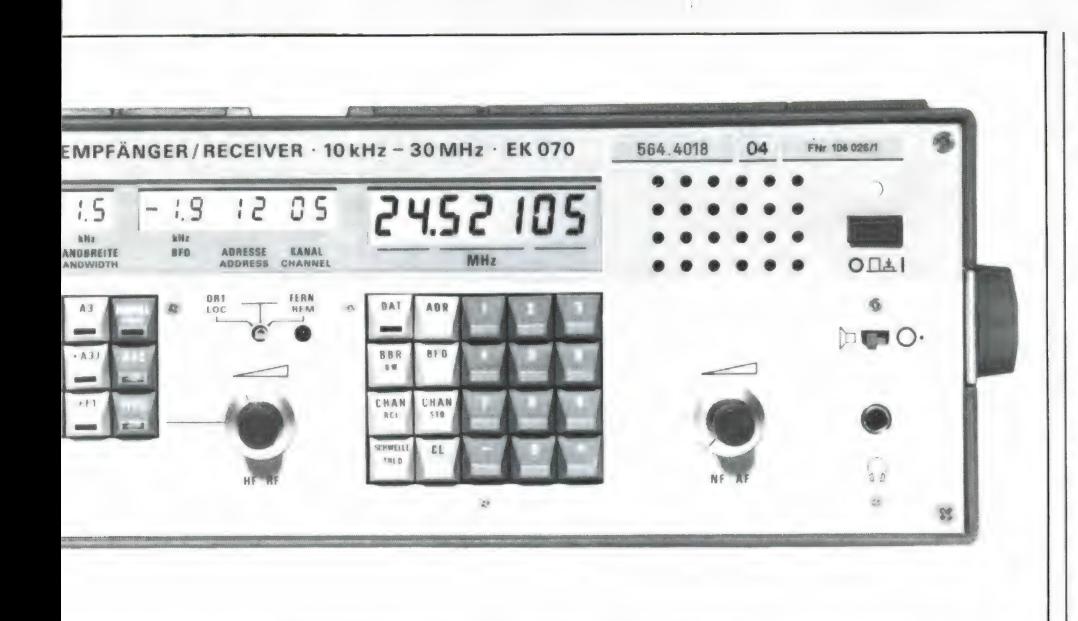

Wereldomroep ontvangen. Vooral wanneer een externe antenne kan worden aangesloten en de ontvanger een goed afleesbare frequentieschaal heeft (bij voorkeur digitaal), is een keur van kortegolfomroepzenders te ontvangen. Sommige van die portables kunnen ook single side band uitzendingen ontvangen, waardoor sterke scheepen luchtvaart-, alsmede zendamateur uitzendingen beluisterd kunnen worden. In al die gevallen mag men overigens geen echte top-prestaties verwachten. 'Moeilijke zenders', bijvoorbeeld zwakke zenders die vlak naast een sterke zender uitzenden, zullen vaak door storing ongenietbaar zijn en bij het aansluiten van een behoorlijke buitenantenne zal de ontvanger meestal overstuurd worden, waardoor een enorm ruis-/ storingsniveau ontstaat waarin zwakke zenders ten onder gaan. Voor de ontvangst van utilitystations zijn de meeste portables, al hebben ze de mogelijkheid single-side band (USB-LSB) te ontvangen, minder geschikt. Voor dat doel is allereerst een afstemnauwkeurigheid van minimaal 100 Hz noodzakelijk, terwijl voor een redelijk storingsvrije ontvangst smalle middenfrequentfilters (bandbreedte 2.8 kHz of minder) aanwezig moeten zijn. Voor de ontvangst van morse- en telex stations, bijvoorbeeld met een morsetelexdecoder zijn nog betere eigenschappen nodig. We komen dan bij de groep kortegolfluisteraars, die we meestal DX-ers' noemen. Zij proberen juist ververwijderde en moeilijk hoorbare zenders te ontvangen. sturen vaak een ontvangstrapport aan het desbetreffende station, in de hoop een bericht terug te krijgen. Wie een DX-ontvanger wil aanschaffen, zal zich eerst af moeten vragen, welke soort stations hij of zij wil beluisteren. Voor de ontvangst van omroepstations moet de ontvanger namelijk aan andere eisen voldoen dan voor de ontvangst van utility stations. De betere ontvangers zijn tegenwoordig vrijwel allemaal 'general coverage' ontvangers,

#### **DEEL 1 door W. Bos**

met een afstembereik van 100 kHz tot 30 MHz. De afstemnauwkeurigheid en de stabiliteit zijn belangrijke factoren. Voor AM omroepzenders is een afstemnauwkeurigheid van 100 Hz in principe voldoende, tenzij men in de single side band mode naar een AM omroepstation wil luisteren. Men kan dan de boven- of onderzijband kiezen. Vaak is een van beide minder gestoord dan de ander. Wanneer men echter niet zeer nauwkeurig op de draaggolf van de zenders kan afstemmen, wordt een stoortoon hoorbaar, die - afhankelijk van de mis afstemming - kan variëren van een brom- tot een fluittoon. Een afstem nauwkeurigheid van 10 Hz is om dit soort truc's te laten lukken. noodzakelijk. Digitale uitlezing en frequentie opwekking wil niet altijd zeggen dat een ontvanger stabiel genoeg is voor alle toepassingen. Bij constante omgevingstemperatuur hebben de meeste gesynthesizede ontvangers een stabiliteit van 5×10<sup>-6</sup>, oftewel 5 Hz per MHz. Bij 10 MHz kan de ontvanger dan zo'n 50 Hz verlopen. Ruim voldoende voor omroepwerk, maar wie bijvoorbeeld Telex-over Radio (TOR) wil ontvangen, zal aan die stabiliteit te kort komen en continu met de hand aan de afstemknop moeten zitten om de ontvanger zuiver afgestemd te houden. Zo kunnen we nog wel even doorgaan. Wie naar omroepzenders luistert heeft andere middenfrequentfilters nodig dan degene die naar utilitystations luistert, de Automatische volume regeling (AVC) dient andere eigenschappen te hebben enz. Gelukkig hebben de betere kortegolfontvangers vaak al die mogelijkheden ingebouwd. Wat we met dit verhaal maar wilden aantonen is, dat de eigenschappen en kwaliteiten waarop u bij aanschaf

dient te letten, voor een belangrijk deel worden bepaald door het gebruik: het heeft echt geen zin een kostbaar CW kristalfilter in uw ontvanger te laten zetten wanneer u toch alleen maar naar omroepzenders luistert, net zomin als het zin heeft een goedkope portable aan te schaffen wanneer uw hobby het luisteren naar scheepvaarttelegrafie zenders aan de andere kant van de wereld is. Maar hoe het ook zij: Al die ontvangers hebben technische eigenschappen als gevoeligheid, stabiliteit, selectiviteit, intermodulatie- en kruismodulatie onderdrukking enz. Daarom gaan we daar nu eens naar kijken.

#### Afstemnauwkeurigheid

In de middengolf is de onderlinge frequentie afstand tussen de zenders 9 kHz in Europa, en 10 kHz in de USA. In de kortegolfomroepbanden is dat 5 kHz. In theorie zouden de afstemstappen van een ontvanger dan ook niet groter behoeven te zijn dan 9, 10 respectievelijk 5 kHz. Voor het hele simpele werk is dat ook voldoende, maar niet alle zenders werken precies op een veelvoud van 9, 10 of 5 kHz. Daarnaast is het in de praktijk vaak handig, een heel klein beetje misafstemming toe te passen om een storende nabuurzender te verzwakken. Voor omroep-DX werk is een minimale afstemstapgrootte van 1 kHz noodzakelijk, maar 100 Hz is nog een stuk beter. Wil men in SSB naar AM zenders luisteren, zonder last te hebben van stoortonen, dan is een fijnafstemming tot op 10 Hz eigenlijk wel nodig. Voor utility luisteren geldt dat 100 Hz stapjes het minimum zijn, maar ook hier geldt: 10 Hz of liever nog een continu regelbare afstemming is ideaal. De meeste moderne ontvangers zijn uitgerust met een digitale frequentie uitlezing. Het is niet zo, dat wanneer een ontvanger bijvoorbeeld op 17,6050 MHz staat afgestemd, de ontvangstfrequentie ook exact die waarde behoeft te hebben. Afregeltoleranties kunnen ervoor zorgen dat de ontvanger soms 100 of meer Hz hoger of lager ontvangt dan het display aangeeft. Voor omroep niet zo'n probleem, voor utility zenders die soms meer een half uur per dag in de lucht zijn en opgezocht moe-

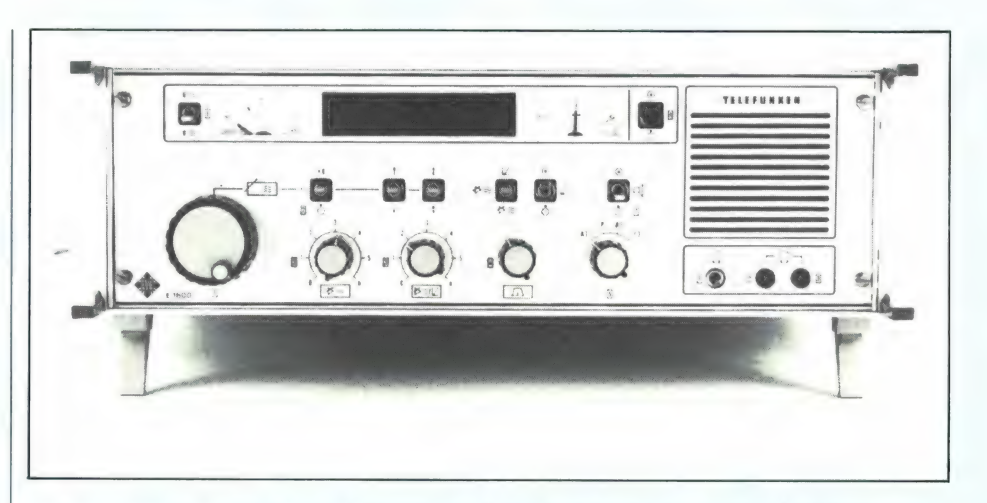

ten worden wel. De afregeltolerantie verschilt per exemplaar. Een geteste ontvanger heeft dus een andere afwijking dan het exemplaar dat u koopt. Grote afwijkingen bij geteste apparaten wijzen er op, dat de fabrikant ruime toleranties hanteert bij de productie.

#### **Stabiliteit**

Het tijdperk van de 'vrijlopende' ontvanger, zonder quartz stabilisatie ligt ver achter ons. Alleen in de zeer goedkope portables wordt dit principe nog toegepast. De meeste moderne ontvangers zijn gesynthesized, hetgeen wil zeggen dat de oscillatorfrequentie 'gelocked' is aan een quartzkristal. Nu is de stabiliteit van een quartzkristal weliswaar erg hoog, maar toch afhankelijk van temperatuur en veroudering. In

veel ontvangers is meer dan 1 kristaloscillator aan 't werk, bijvoorbeeld om de 1e middenfrequent naar de 2e middenfrequent te mixen, en bij SSB komt er vaak nóg eentie bij. Al die oscillatoren hebben hun eigen temperatuurverloop, en kunnen zorgen dat de afstemming verloopt. De meeste ontvangers vertonen het volgende gedrag: na het inschakelen warmt het apparaat op (ja, zelfs IC'S en transistors produceren flink wat warmte) en verloopt de frequentie. Na een half tot een heel uur (afhankelijk van de constructie) is de bedrijfstemperatuur en daarmee de eindstabiliteit bereikt. De stabiliteit wordt als volgt gemeten: een uiterst stabiele meetzender, gelocked aan een atoom klok (stabiliteit  $1 \times 10^{-10}$ ) voert een signaal toe op 10 MHz aan de ontvan-

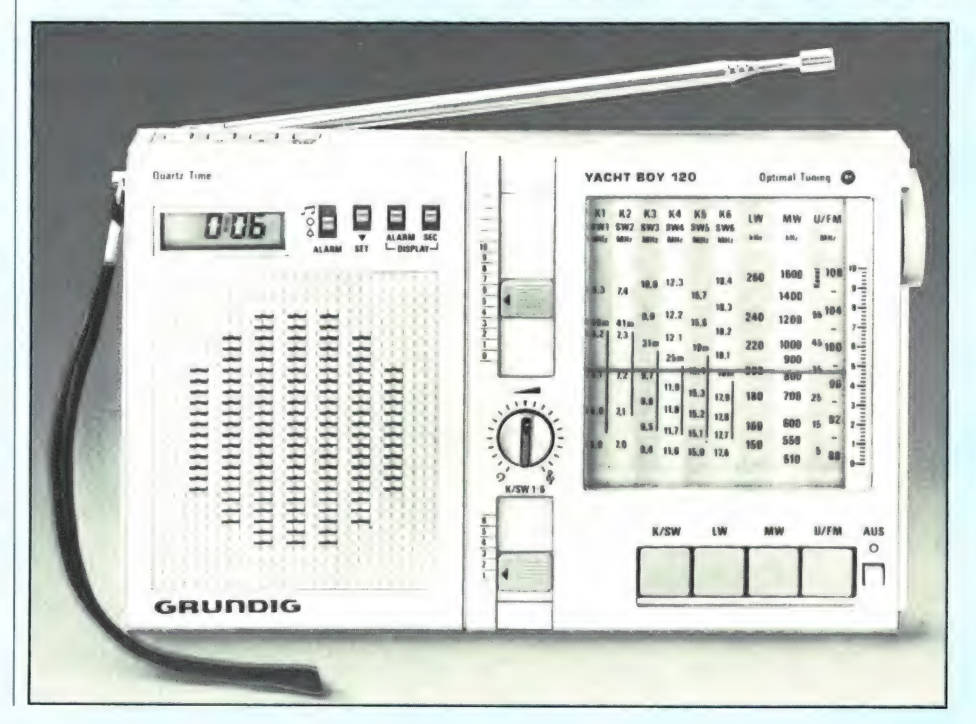

ger. Heeft de ontvanger SSB ontvangst, dan wordt hij zo afgestemd. dat een audio toon van 400 Hz ontstaat. Heeft de ontvanger alleen AM, dan wordt de middenfrequentie, meestal 455 kHz vlak voor de detector gemeten. Dat meten van de frequentie gebeurt met een uiterst nauwkeurige frequentieteller, ook weer gekoppeld aan de atoomklok. Op die manier kunnen frequentie afwijkingen van de ontvanger tot op 0,01 Hz worden gemeten. De ontvanger zelf wordt nu in een temperatuurkamer geplaatst. Dat is een kast, waarin de temperatuur geregeld kan worden van -20 tot +150 °C, waarbij een ingestelde temperatuur tot op 1 °C constant kan worden gehouden. De temperatuurkamer wordt nu ingesteld op 20 °C en nadat de ontvanger die temperatuur heeft bereikt, wordt de ontvanger ingeschakeld. De frequentieteller geeft nu het verloop van de ontvangstfrequentie aan. Op zich is het verloop het eerste half uur niet zo interessant; belangrijker is de stabiliteit nadat de ontvanger een uurtje heeft aangestaan in een constante omgevingstemperatuur. Dat komt immers overeen met de situatie waarin de meeste amateurs luisteren. Over het algemeen valt het verloop van de moderne gesynthesizede ontvangers bij constante omgevingstemperatuur wel mee. De meeste ontvangers bereiken waarden van  $5\times10^{-6}$  oftewel 5 Hz per MHz afstemfrequentie. Bij het luisteren op 10 MHz betekent dat dus een verloop van 50 Hz. Voor AMomroep geen probleem, en voor SSB ontvangst over het algemeen ook nog wel voldoende. Voor utilitystations, en dan met name wanneer men TOR met een decoder ontvangt, is 50 Hz eigenlijk al te veel. Heel anders wordt het beeld, wanneer we de omgevingstemperatuur gaan variéren. Het frequentieverloop wordt dan veel groter. Vooral bij portables, waarbij door de kunststofkast de omgevingstemperatuur een veel grotere rol speelt dan bij 'grote' KG-ontvangers met metalen kast. Bij die laatste worden snelle temperatuurvariaties vaak vertraagd door de interne warmte productie. Verlopen van 20-50 Hz per graad Celsius per MHz zijn geen uitzondering. Hoe belangrijk is nu

die stabiliteit? Wel, de meeste amateurs vinden het niet zo'n probleem wanneer ze af en toe eens een heel klein beetje aan de afstemknop moeten draaien om het station weer optimaal verstaanbaar te krijgen. А! leen voor ontvangst van utilitystations, en dan met name wanneer er met een decoder telex, TOR, of morse wordt ontvangen is de stabiliteit zeer belangrijk. Zeker bij 2 kanaals TOR zorgt een verloop van 10-15 Hz al voor ernstige leesfouten.

#### Gevoeligheid

Met de gevoeligheid van een ontvanger geven we aan hoe sterk het signaal moet zijn dat de antenne aan de antenne-ingang van de ontvanger moet leveren om een bepaalde verstaanbaarheid te krijgen. Dat lijkt een duidelijk gegeven, en is ook het eerste waar de meeste hobbyisten naar kijken, onder het motto: hoe gevoeliger hoe beter. Goed? nee, fout! Want de gevoeligheid van kortegolfontvangers is helemaal niet zo belangrijk als velen denken. Met een ontvanger die 0,1 microvolt gevoeligheid heeft, hoort u echt niet meer stations dan met een ontvanger die 0,5 microvolt gevoeligheid heeft: eerder minder, omdat er veel meer storingen zullen optreden. Er zit dus veel meer aan die gevoeligheid vast dan op het eerste gezicht lijkt. Laten we eerst maar eens naar de definitie kijken: Het signaal dat toegevoerd moet worden om een bepaalde verstaanbaarheid te krijgen. Wat is verstaanbaarheid? Helemaal correct is het niet, maar over het algemeen drukken we de verstaanbaarheid uit in een signaal/ruisverhouding. Dat is de verhouding tussen het gewenste signaal en de achtergrondruis. Nu is bij zwakke signalen het gewenste signaal nog lang niet ruisvrij, zodat we de verhouding wat moeten aanpassen: we nemen de verhouding tussen het gewenste signaal + de achtergrondruis, gedeeld door de achtergrondruis zelf. We krijgen dan de uitdrukking  $\frac{S_{+}}{N}$ Wanneer de ontvanger het gewenste signaal vervormt, klopt de verhouding niet meer. Daarom heeft men een nieuwe norm geïntroduceerd: SINAD. Bij opgave van de signaal/ ruisverhouding volgens de SINAD methode neemt men

 $\frac{signal + rus + vervorming}{ruis + vervorming}$ . Bij welke SI-NAD of S+N/<sub>N</sub>-verhouding kunt u nu een signaal waarnemen? Bij utility zenders, en met name morse telegrafie, kan een geoefend telegrafist nog wel signalen waarnemen die 2dB (1,4x) sterker zijn dan de ruis. Gaat het om spraak, dan wordt over het algemeen een <sup>S+N</sup>/<sub>N</sub>-verhouding van 10 dB (3,16x) of 12 dB SINAD (4x) als minimum waarde aangenomen. De spraak- of muziek is dan nét verstaanbaar. Voor een redelijke verstaanbaarheid houden we 20 dB (10x) aan, voor een goede verstaanbaarheid 26 dB (20x) en ruisvrij noemen we in de communicatietechniek een verhouding van 40 dB (100+). Wanneer we de gevoeligheid van een ontvanger opgeven, nemen we 10 dB  $S+N/N$  of 12 dB SI-NAD als norm. Het spraak- of muzieksignaal met de achtergrondruis is dan 3 respectievelijk 4x zo sterk als de achtergrondruis alleen, en dus nét verstaanbaar. Wanneer u dus in een folder ziet dat een ontvanger een gevoeligheid heeft van 1 microvolt voor 10 dB  $s+N_N$ , weet u dan of u een gevoelige ontvanger heeft? Nee dus. Want wat daar wel bij vermeld moet zijn, is de filterbandbreedte waarbij dat gemeten is. De achtergrondruis die in de ontvanger wordt opgewekt, wordt namelijk mede bepaald door de bandbreedte van de middenfrequentfilters. Een ontvanger die bij gebruik van een 6 kHz breed middenfrequentfilter een signaal nodig heeft van 1 microvolt om 10 dB s+N/<sub>N</sub> te krijgen, heeft bij gebruik van een 600 Hz breed telegrafiefilter een 10 dB hogere gevoeligheid, hetgeen neerkomt op 0,3 microvolt voor 10 dB S+N/<sub>N</sub>; en dat voor dezelfde ontvanger! U dient er dus op te letten dat opgegeven is met welke filterbandbreedte de gevoeligheid is gemeten. En eigenlijk dient daarbij ook de ingangsimpedantie van de ontvangeringang te worden opgegeven, want eigenlijk geldt die waarde alleen, wanneer die antenne-ingangsimpedantie precies 50 ohm is. Verder is bij AM-ontvangst de modulatiediepte van de zender belangrijk. Hoe groter de modulatiediepte, hoe sterker het uiteindelijke audio uitgangsniveau. Over het algemeen wordt een modula-

tiediepte van 3096 voorgeschreven bij gevoeligheidsmetingen. Dat is eigenlijk een volkomen achterhaalde norm. Zeker in het KG-gebied is er geen omroepzender meer, die nog een gemiddelde modulatiediepte heeft van 30%. Na analyse van een groot aantal KG omroepzenders zijn we tot de conclusie gekomen dat een gemiddelde modulatiediepte van 6096 veel beter overeenkomt met de praktijk. Wij meten de gevoeligheid dan ook bij 60% modulatiediepte. Wanneer u wilt weten hoe groot de gevoeligheid dan is bij 30% modulatiediepte, deelt и de gemeten waarde gewoon door 2. Maar laten we het niet moeilijker maken dan het al is en eens gaan kijken naar de oorzaak, waardoor u met een ontvanger met een gevoeligheid van 0,1 microvolt (6 kHz bandbreedte, 10 dB  $s+N/n$ ) niet meer stations hoort dan met een ontvanger met een gevoeligheid van 0,5 microvolt (6 kHz bandbreedte, 10 dB S+N/v). De reden is atmosferische ruis.

#### Atmosferische ruis

Uw antenne vangt helaas niet alleen maar signalen van radiozenders op, maar ook ruis. Er zijn verschillende soorten ruis. Allereerst is er de galactische ruis uit het heelal. De voornaamste ruisbron is onze zon, maar tot zo'n 100 MHz spelen ververwijderde sterrenstelsels ook nog een rol. Daarnaast kennen we de atmosferische ruis. Die ruis wordt voornamelijk veroorzaakt door de 30.000 onweders die per dag op onze aardbol woeden. Het aantal bliksems, de voortplantingscondities bepalen het ruisniveau. Daarnaast is er de 'manmade' ruis. Die ontstaat door ontstekingsvonken van verbrandingsmotoren, stofzuigers en andere huishoudelijke apparatuur, lichtdimmers, hoogspannings-

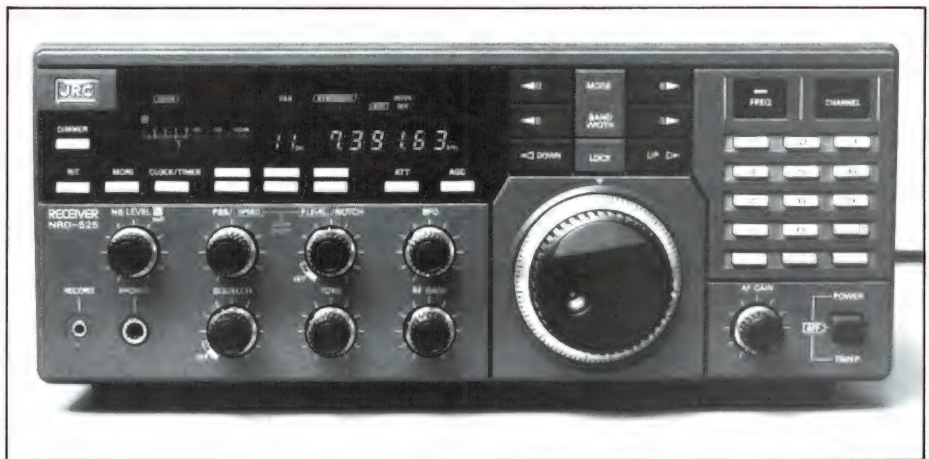

lijnen, computers enz. Al dit soort storingen vormen te zamen een ruis, die zelfs op het platteland nog 10x sterker is dan de atmosferische ruis. In de stad is die ruis nog veel sterker. Maar hoe sterk is die ruis nu? Daarvoor hebben we een lijstje gemaakt. In dat lijstje hebben we ruwweg aangegeven hoe sterk de galactische ruisspanning is, die een afgestemde dipool levert aan de 50 ohm ingangsimpedantie van een ontvanger. We hebben dat berekend voor twee veel voorkomende bandbreedten: 2,1 kHz voor SSB en 6 kHz voor AM-omroep. Let er op, dat we de meest gunstige situatie hebben gekozen: de galactische ruis. De 'manmade' ruis, zelfs in een suburban = plattelands omgeving, is ruwweg 10x sterker! Aan dit tabelletje — en nogmaals: dit is de theoretisch meest gunstige situatie — valt direct al te zien, dat het geen zin heeft in het frequentiegebied tot 25 MHz een ontvanger te gebruiken die een gevoeligheid heeft van bijvoorbeeld 0,1 µV voor SSB. Laten we eens aannemen dat u wilt luisteren op de 41 mtr band (7,1-7,3 MHz). Een zender die een signaal binnenbrengt van 0,9 microvolt is precies even sterk als de galactische ruis. Wilt u die zender

net kunnen verstaan  $(S+N/n = 10 dB)$  dan moet hij al 3,16x sterker zijn dan de galactische ruis oftewel 2,8 microvolt. Het gaat dus om de sterkteverhouding van de galactische ruis en de sterkte van de zender. De ontvanger heeft daar verder niets mee te maken; een zeer

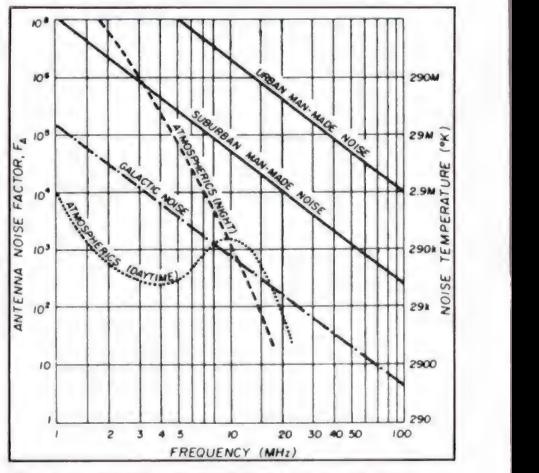

De ontvanger gevoeligheid wordt beperkt door de externe ruisenergie, die afhangt van de frequentie. Voor rusti-9e, stille lokaties is de galactische ruis de beperkende factor boven ca. 18 MHz, voor lagere frequenties is de atmosferische ruis sterker.

gevoelige ontvanger zal een grotere S meter uitslag vertonen dan een minder gevoelige, maar de signaal/ ruisverhouding, en dus de verstaanbaarheid blijft gelijk! Dat is de reden, dat breedband antenneversterkers voor een gevoelige ontvanger geen zin hebben: alle signalen worden wel veel sterker, maar de atmosferische ruis ook, en daardoor wordt de verhouding en dus de verstaanbaarheid niet beter. In de praktijk is het allemaal nog veel slechter dan in dit voorbeeldje, omdat we niet alleen de 'manmade' ruis hebben verwaarloosd, maar er ook van uitgegaan zijn, dat de ontvanger zelf geen ruis opwekt en dus een ruisgetal heeft van 0 dB. Maar hoe gevoelig moet m'n ontvanger dan wel zijn, zult u zeggen. Welnu, om te zorgen dat we de hele situatie niet

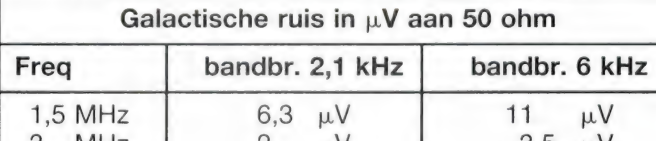

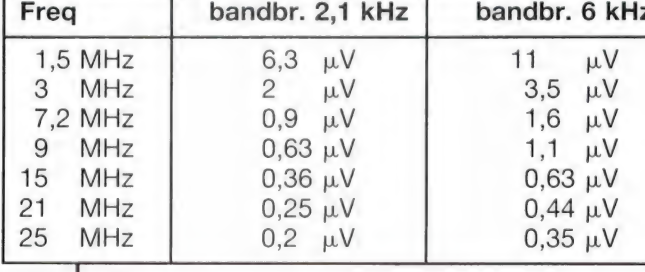

nog slechter maken, moeten we zorgen dat de ontvanger ruis zelf nauwelijks een rol speelt. Een goede regel, die ook in de professionele wereld wordt gehanteerd, is dat een ontvanger een gevoeligheid dient te hebben voor 10 dB S+N/<sub>N</sub>, die gelijk is aan de galactische ruis. Voor de hoogste frequentieband 25-30 MHz komt dat overeen met een ruisgetal van ca. 10 dB. De gevoeligheid kunt u dus aflezen uit het tabelletje. Maar waarom is het nu ongewenst dat een ontvanger zo super gevoelig is? Daarmee komen we aan de specificaties die tot de belangrijkste behoren in de ontvangertechnologie: het gedrag bij sterke signalen: Blocking, intermodulatie, kruismodulatie en selectiviteit.

#### Blocking

Helaas is 't niet zo dat uw antenne alleen de gewenste zender ontvangt. Zeker bij breedband antennes wordt het hele kortegolfspectrum aan de ontvanger toegevoerd. Nu kan de sterkte van het signaal waarnaar u wilt luisteren binnen zeer wijde grenzen variéren, zeg maar vanaf zo'n 1 microvolt tot wel 200-500 millivolt toe. De automatische volumeregeling (ACG) van de ontvanger zorgt er voor dat bij een grote sterkte van het gewenste signaal de versterking wordt verminderd. In fig. 2 hebben we een vereenvoudigd blokschema getekend van een moderne ontvanger met hoogliggende 1e middenfrequent op 48 MHz en een 2e middenfrequent op 455 kHz. Het gewenste signaal, laten we zeggen: 8 MHz, doorloopt eerst een banddoorlaatfilter, wordt dan versterkt en wordt door de mixer 1 eerst naar 48 MHz,

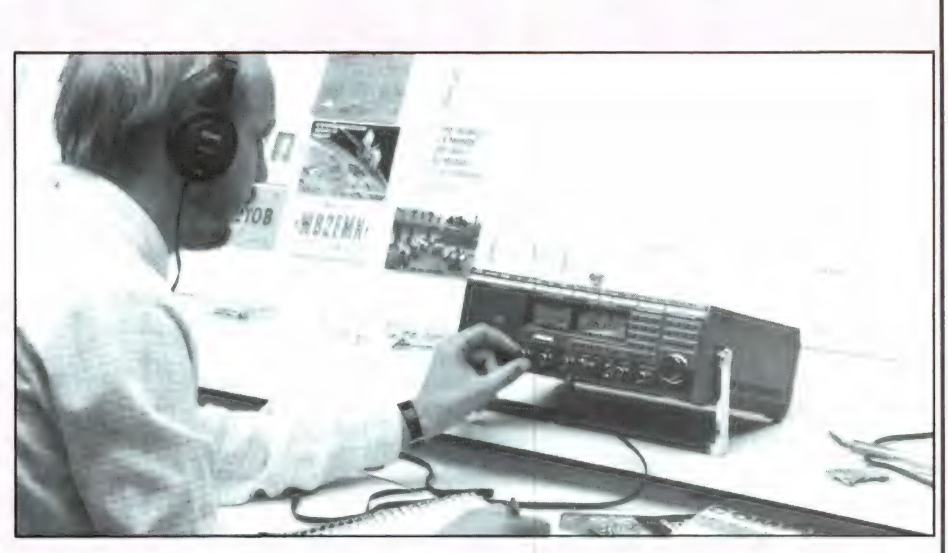

en door Mixer 2 naar 455 kHz gemixt. In die 2e middenfrequent zijn selectieve filters aanwezig, die uit het spectrum van 6-12 MHz de gewenste zender filteren. De detector zorgt voor het ontstaan van het audiosignaal en de AGC spanning (AGC x Automatic Gain Control = Automatische volume regeling). Wordt het gewenste signaal sterker, dan regelt de AGC spanning de versterking van de hoogfrequentversterker terug, waardoor het aande 1e mixer aangeboden signaal constant blijft. Nu lijkt dat een prachtig systeem, maar het werkt alléén voor de gewenste zender, want alleen die wordt door de middenfrequentfilters doorgelaten. Wat is er in de praktijk echter aan de hand? Het hele spectrum van zenders dat door het banddoorlaatfilter wordt doorgelaten (in dit voorbeeld dus 6-12 MHz) wordt toegevoerd aan de hoogfrequent versterker en de 1e mixer. Wanneer u nu naar een zwakke zender, bijvoorbeeld een ververwijderd kuststation in de 8 MHz band luistert, worden ook alle

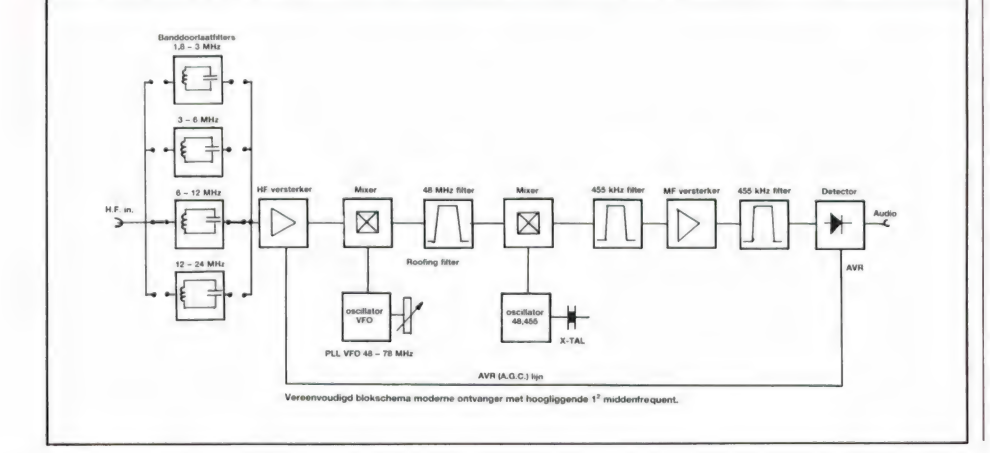

zeer sterke signalen (met name in Europa) van de 7, 9 en 11 MHz omroepbanden aan de hoogfrequentversterker en de 1e mixer toegevoerd. En daar nu, ontstaan de problemen. Want omdat u naar een zwakke zender luistert, versterkt de hoogfrequentversterker maximaal, zo'n 3 tot 10x. Dat betekent dat de 1e mixer de toch al niet zwakke signalen uit die omroepbanden. nog eens een factor 3-10 sterker krijgt toegevoerd dan deze door de antenne geleverd worden. Vergis u overigens niet in de sterkte van die Megawatt jongens: Een dipool antenne levert in Nederland zonder al te veel moeite signalen van 50- 100 millivolt in de 7 MHz band. In de 9 en 11 MHz band ligt het wat lager, maar enkele tientallen millivolts zijn heus geen uitzondering. En dan praten we nog niet eens over actieve antennes: die leveren soms wel honderden millivolts! AI die signalen worden dus niet verzwakt door de AGC. Nu is een vervelende eigenschap van versterkers en mixers dat ze maar een bepaalde hoeveelheid signaal kunnen verwerken. Zwakke signalen moeten boven de eigen-ruis uitkomen, maar de maximale sterkte is ook begrensd, hetzij door de voedingsspanning, hetzij door de overige eigenschappen van de mixer. Wanneer nu een signaal van zo'n zender waarnaar u niet luistert, sterker is dan de ontvanger kan verwerken, treedt er oversturing op. Dat kan op 2 manieren merkbaar worden. Maar daarover meer in het volgende nummer.

# **HOE FIJNER** DE DEELTJES, DES TE

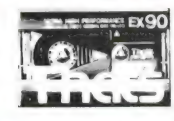

## **HAT'S**

Jarenlange research һеей geleid tot opmerkelijke kwaliteits verbeteringen. That's bewijst dat met

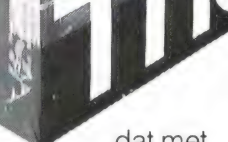

een unieke Metal Techno-

METAL POSITION (TYPEN) MR-XGOPRO

logie. That's is er in geslaagd een beslissende stap verder te gaan. Het opbrengen van veel fijnere metaaldeeltjes in een perfekte rangschikking. Het resultaat: een weergaloze weergave. Meetbaar en hoorbaar beter, grotere dynamiek en beter geluid.

Daar kan geen ander merk aan tippen. Dat is niet onopgemerkt gebleven. Wereldwijd worden That's audiocassettes vaak als beste beoordeeld. Door deze unieke technologie heeft Thats's een reeks audiocassettes kunnen ontwikkelen, die met Кор en schouders uit-

## UNIEKE METAL TECHNOLOGIE

steken boven alle anderen. Zoals de TX en FX cassettes met een Cobalt coating voor een perfekt gebruik op de

Normaal positie. Met de EX en EM-X, pure METAL cassettes voor metal kwaliteit op de chrome positie. En met de MG-X en MR-X als onbetwiste koplopers

onder de Metal tapes. Audiocassettes die de technische kwallteiten van de huidige cassettedecks ten volle benutten. That's haalt werkelijk meer uit uw cassettespeler. Daarbij zal de verrassend lage prijs elke cassette-koper beslist als muziek in de oren klinken, want That's cassettes zijn gezien hun kwaliteit een stuk voordeliger dan andere cassettes.

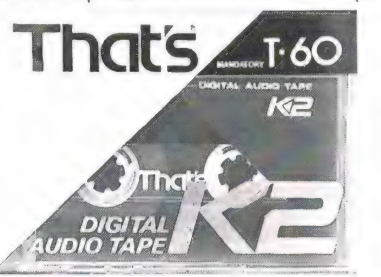

That's 'DAT', cassette geeft gestalte aan toekomst muziek. Nu al te koop, straks te horen. That's DAT (Digitale Audio Tape)

cassette voor digitaal opnemen en weergeven met de perfekte kwaliteit van de Compact Disc! Vervormings vrij luistergenot vrijwel zonder ruis, tot 4 uur per

cassette. That's heeft DAT helpen ontwikkelen en is daarom voorloper in de DAT technieken.

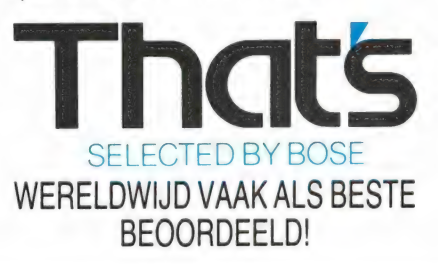

Bose b.v., Nijverheidstraat 8, 1135 GE Edam.<br>Telefoon 02993-6 66 61

## Voor MSX/MSX2 met diskdrive Hét programma voor informatie- en kennisoverdracht

Geschikt voor onderwijs, bedrijfsopleidingen, zelfstudie, overheid, bankwezen etc. Public domain- en copyright uitvoering Volgens het "wat je ziet is wat je krijgt" principe waar geen enkele computerkennis voor nodig is. Prijs f 495; los handboek f 25. Vraag om dokumentatie!

#### **MSX** boeken

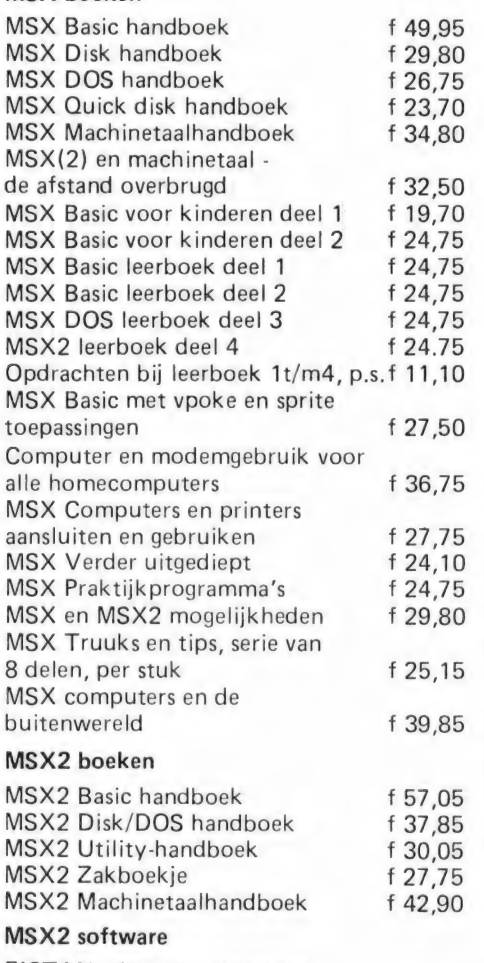

FISTAN administratiepakket voor MSX2 f 300,50 FLASH assembler en dis-assembler f 119.-SnelFaktuur  $f149, -$ 

#### Of bent u PC-gebruiker? Vraag dan om ons

DOS

uitgaven-overzicht, want wij hebben al meer dan 25 titels. recent tot versie 3.30

## professioneel faktureringspakket

Een professioneel order-administratie- en faktureringspakket met ongekende mogelijkheden. 2000 artikelen, 2000 debiteuren, negen zelf te bepalen faktuursoorten, 2000 orders/fakturen en 10.000 orderregels tegelijk. **FASTAN heeft zeer uitgebreide** lijstmogelijkheden en opvallend veel ingebouwde beveiligingen. FASTAN wordt geleverd met uitgebreide handleiding. **Voor MSX2.** 

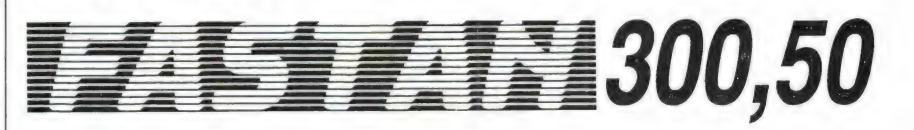

## Simpel boekhouden voor privé en vereniging

Elektronisch kasboek voor partikulieren en verenigingen. Supereenvoudig te bedienen, 99 grootboekrekeningen en 250 kosten/ontvangstenrubrieken. 10.000 boekingen op één floppy, automatische kapitaalberekening en meerdere printmogelijkheden. Voor MSX en MSX2 met diskdrive.

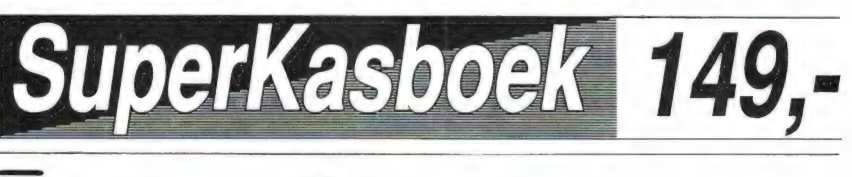

# kaartenbakprogran

Eindelijk een interaktief werkende kaartenbak voor MSX2. Selekteren en sorteren op alle velden, standaardlijst, vrije lay-out, mailingfaciliteiten, etiketten, 4000 kaarten, 45 velden per kaart, 40 tekens per veld. Met uitgebreide handleiding.

49

Verkrijgbaar in de boekhandel. Bel of schrijf even voor onze gratis computerboekenkatalogus

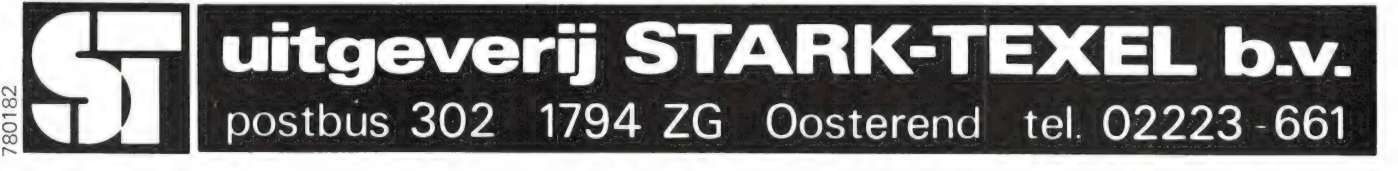

# ALLE CD SPELERS

Dit is het laatste deel over de technische achtergronden van de CD-speler. Het was en is niet onze bedoeling het hele CD-gebeuren uitputtend te behandelen. Daar is de digitale techniek te ingewikkeld voor. RAM is tenslotte geen ingenieursblad. Het lastige bij digitale technieken is dat de essentie eigenlijk pas echt goed uit de doeken is te doen door hogere wiskunde toe te passen. Het wordt dan meer een kwestie van het uitschrijven van reeksen formules in plaats van zo begrijpelijk mogelijke tekst. Hoofdzaak is echter dat uit deze artikelen hopelijk blijkt hóe gecompliceerd de CD-speler in feite is en hoe dom het eigenlijk is om een te goedkoop apparaat uit een of andere prijzenslag te vissen.

#### Het ligt niet altijd aan de CD

Gelukkig begint er kalmaan wat te verbeteren, maar in het verleden ziin er extreem goedkope aanbiedingen geweest, zo in de buurt van 300 of 400 gulden, die nog wel eens voor problemen blijken te zorgen. Er zit bijvoorbeeld geen goede CIRC-foutcorrectie in (zie deel 1 van deze serie), waardoor de CD, het plaatje dus, bij het minste of geringste moeilijk gaat doen. Of die speler valt gewoon niet binnen de tolerantie die bij de plaat is aangehouden. De CD begint dan af en toe te hikken en stukjes muziek over te slaan. Of hij slaat helemaal op tilt. Die CD deugt niet!' roept de gebruiker dan meestal kwaad en vliegt naar de winkel terug om zijn kostbare aanschaf om te ruilen. Zinloos, want de fout zit niet in de CD, maar in de zeg maar gerust ondeugdelijke CD-speler. Platenzaken hebben nogal eens last van dergelijke klachten. Dat is niet leuk. Tenslotte kunnen zij het niet helpen dat er, vooral in het begin, veel te goedkope, niet goed functionerende CD-spelers door verkeerd bezig zijnde zakenlieden in de markt zijn gezet.

Sample and hold We weten uit de vorige artikelen nog wel hoe belangrijk de foutcorrectie is, het door Reed en Solomon uitgedachte CIRC-correctiesysteem (Cross Interleave Reed Solomon Code), dat ook wel error correction wordt genoemd. Op basis van ingenieuze interpolaties worden verloren gegane pulsjes er onmiddellijk weer bij gereconstrueerd, en net zoals de Dolby ruisonderdrukking het cassettegebeuren tot een waarlijk hifi-medium heeft opgestoten, is het beslist aan de CIRC-foutcorrectie te danken dat het CD-gebeuren als top-hifi-medium een vaste plaats in ons midden heeft veroverd. Want elke CD, vuil of niet vuil, bekrast of niet bekrast, wordt vrijwel perfect en storingsvrij weergegeven. Dat is geen geringe verdienste!

Missende pulsen in het analoge signaal. Dit komt voor, hoewel die al door de digitale foutcorrectie behoren te zijn weggewerkt.

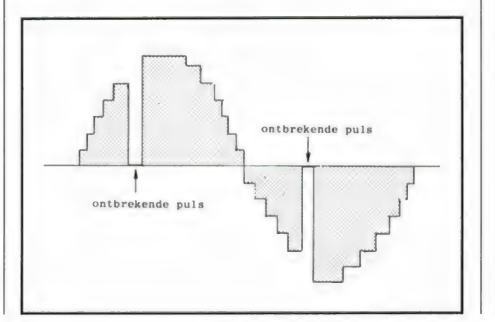

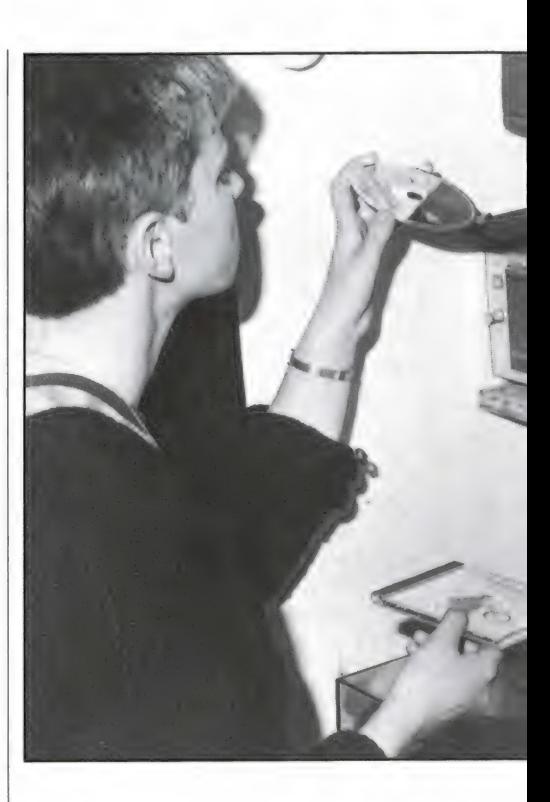

Toch bestaat er nog een aanvullend systeem en dat werkt niet vóór de D/A-omzetting zoals de CIRC-correctie,. maar er na, dus op het moment dat de pulsjes zijn vertaald in een analoog signaal. Een signaal dat nog geen vloeiend verloop heeft, zoals het oorspronkelijke analoge signaal, maar trapsgewijze is opgebouwd, zie fig. 1.

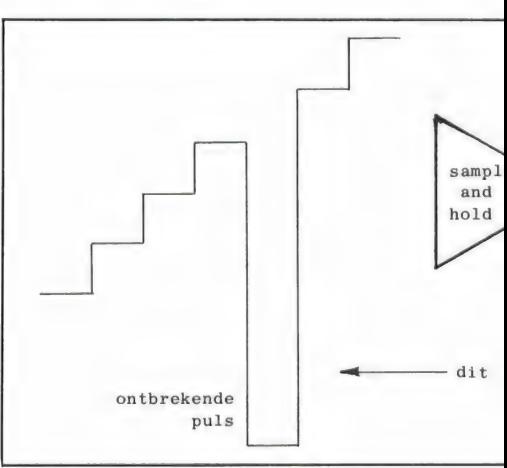

#### DEEL 4

#### door Wim van Bussel

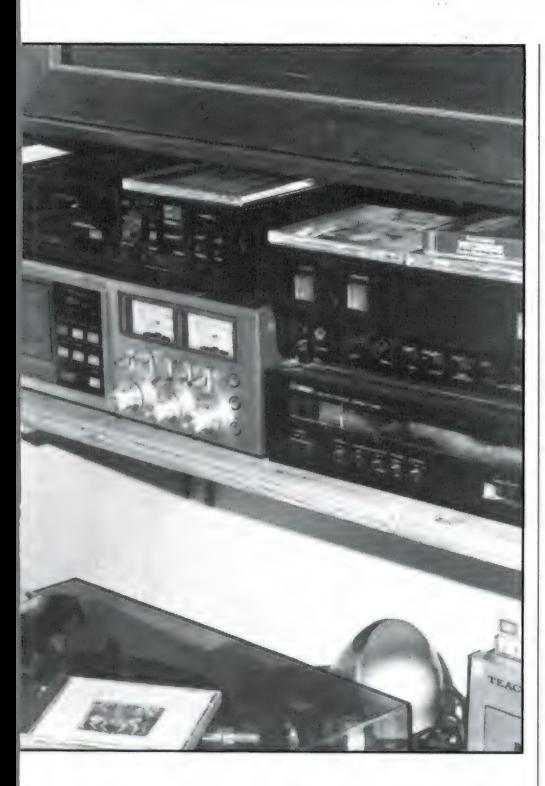

Dit signaal gaat nu naar de sampleand holdschakeling. Dat is een schakeling die steeds van het signaal een monster (sample) neemt

De sample and hold houdt de voorafgaande spanning vast en geeft die in de plaats van de grote spanningssprong (de missende puls) door. De fout is onhoorbaar 'opgelapt'.

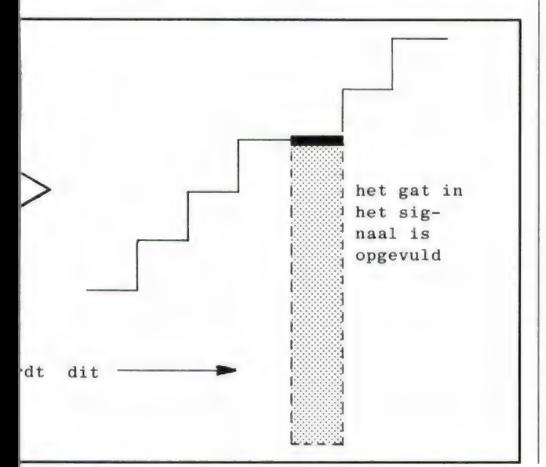

en dat heel even vasthoudt (hold), waarna het verder wordt doorgestuurd. De sample- and holdschakeling accepteert alleen heel kleine spanningssprongen. Als het nu eens gebeurt dat er, ondanks de voorafgaande CIRC-foutcorrectie, toch een gemiste puls in het signaal zit (of juister: er níet in zit), wordt de S/ H-schakeling onmiddellijk wakker. Hij weet met die voor hem te grote spanningsprong geen weg en geeft dan aan de uitgang de spanning af, die hij nog in zijn 'hold'-magazijn heeft. De gemiste puls wordt dus opgevuld, het signaal is nu netjes gladgestreken en van een fout is niets te horen.

EVEN GOED?

Mooi systeem, dat staat vast. Maar toch is het gladstrijken van die gemiste puls niet natuurlijk. er wordt iets aan het signaal toegevoegd dat er oorspronkelijk niet was. Het signaal wordt dus niet volkomen natuurgetrouw weergegeven. Maar beter deze aanvulling dan hoorbaar weggevallen pulsen. Maar nog beter is het te voorkomen dan te genezen. Hoe dat is te verwezenlijken zien we zodadelijk.

#### Een of twee D/A-converters

Belangrijk ook voor de uiteindelijke geluidskwaliteit is het feit of er een of twee D/A-converters (DAC's) worden toegepast. Het door de CD afgegeven digitale signaal bevat de volledige stereo-informatie, kanaal L en Н dus. Als het goed is wordt de L/R-informatie vóór de D/A-omzetting, dus in het digitale stadium, gescheiden, en vervolgens naar twee DAC's gestuurd. In de meeste CD-spelers echter wordt slechts één DAC toegepast. Achter die DAC wordt flitsend snel steeds tussen L en R omgeschakeld. Zo te horen werkt dat systeem heel goed, maar wat gebeurt er precies? Er ontstaat een klein tijdsverschil tussen L en R, er treedt een — zij het kleine — tijdsvertraging op. Dat betekent: fase-ver-

schuivingen en looptijdsverschillen. Daar zijn onze oren, hoe klein die verschillen ook zijn, zeer gevoelig voor. Wat is het resultaat? Doordat de faseverhouding tussen de grondtoon en verschillende boventonen verandert, wordt de natuurlijkheid van de muziek aangetast. Dat hoeft men in eerste instantie nog niet eens zo erg te vinden, maar wat te denken van het feit dat ook het stereobeeld min of meer ernstig wordt aangetast?

Juist in de faseverhoudingen van de hoge tonen zit de stereo-informatie, waarvoor onze oren zo gevoelig zijn. Door die omschakelprocedure gaat de werkelijke diepte in het stereobeeld voor een belangrijk deel verloren. Luister maar eens goed naar een CD op een met een enkele DAC uitgeruste CD-speler, in vergelijking met een gewone analoge plaat (afgespeeld op een goede platenspeler met goed element!) Tien tegen een dat de analoge plaat ruimtelijker klinkt!

Maar worden er twee DAC's toegepast, dan wordt de zaak heel anders. Dan ontstaat precies dezelfde faserelatie als die welke door de microfoons bij de opname zijn vastgelegd. En nu klinkt er echte ruimtelijkheid, diepte en volkomen natuurlijkheid bij de weergave.

Dat scheiden van het digitale L- en R-signaal gaat overigens niet zo maar. L en R komen niet tegelijk bij de DAC's, maar fractie voor fractie steeds na elkaar. Door een vertragingsschakeling in een van beide kanalen op te nemen wordt de vertraging van het nakomende signaal perfect opgeheven. Daar dit in het digitale traject gebeurt, geldt de aanpak voor alle frequenties in precies gelijke mate, zodat het niet kan gebeuren dat hogere frequenties meer of minder worden vertraagd dan de lagere frequenties. De dubbele DAC wordt momenteel nog niet op zo heel veel CD-spelers toegepast, maar dat zal ongetwijfeld

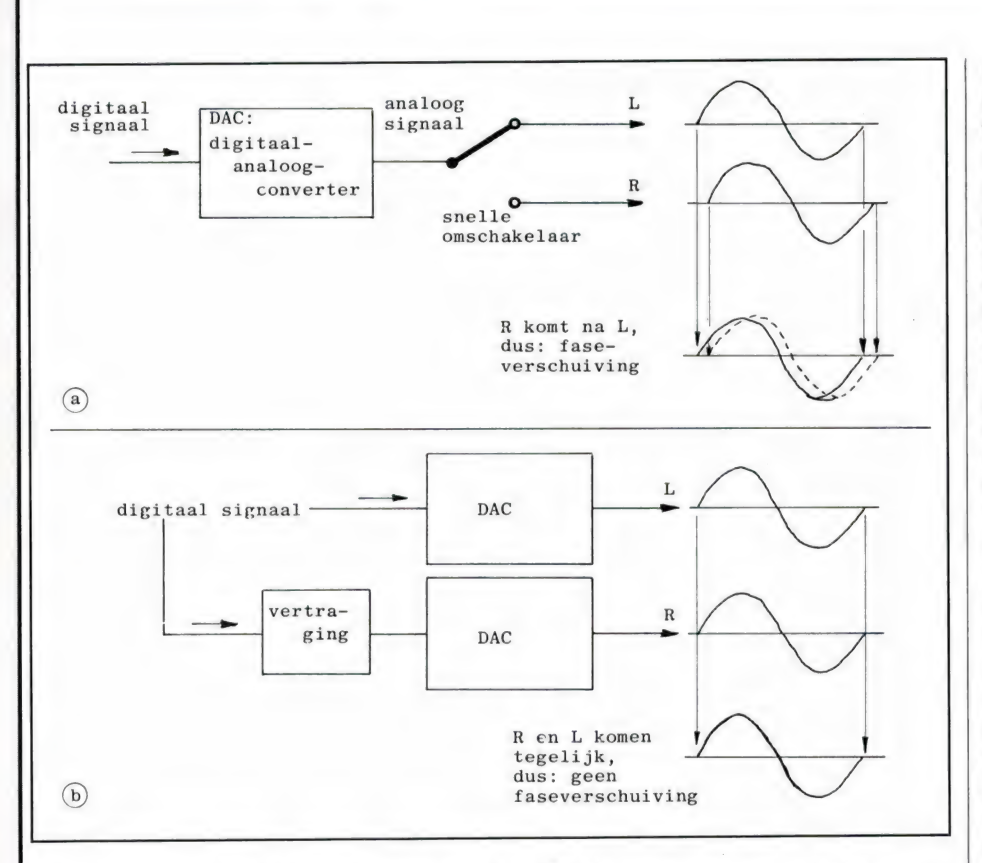

langzaam maar zeker gaan veranderen. Want de dubbele DAC is beslist een-essentiële voorziening.

#### Verschillen in CD-spelers

In fig. 4 is het blokschema van de CD-speler afgebeeld. Een eenvoudig blokschema nog maar, maar wat een boel details! Ter afsluiting van deze CD-serie zullen we nog even kijken welke punten het zijn die voor een belangrijk deel de kwaliteit bepalen.

Het allerbelangrijkste punt is niet zo-

Het blokschema van de CD-speler. Hier met twee DAC's uitgevoerd. De meeste CD-spelers hebben echter (nog) een enkele DAC.

a. Bijde conventionele, enkelvoudige DA-converter komt tijds- en dus faseverschil tussen Len R voor.

b. Bij de dubbele DA-converter wordt het signaal in het digitale stadium gescheiden. Een vertragingsschakeling brengt L en R exactin fase.

zeer de elektronica, maar de mechanica. De minste trilling van de CD brengt de putjes al uit focus, waardoor de foutcorrectie in werking moet komen. Hoe stabieler en trillingsvrijer de CD dan ook draait, hoe natuurlijker de muziekweergave. Een zware ladeconstructie, liefst van metaal, is dan ook te prefereren. Een plaatje lood op de CD, hebben we al eerder gezien, is ook zeer

werkzaam.

Belangrijk is voorts de wijze van filtering. Bij viervoudige oversampling behoeft die minder rigoureus te zijn, maar dat wil nog niet zeggen dat viervoudige oversampling dus beter is! De viervoudige oversampling maakt op gemakkelijke wijze een perfecte digitale filtering mogelijk. De kwaliteit van het eropvolgende analoge filter is ook van wezenlijke invloed en we noemen hier weer even het speciale JK-filter, dat op iedere CD-speler zo duidelijk van positieve invloed is. Het aantal bits, 14 of 16, heeft ook

zijn invloed, doch slechts in geringe mate. Inmiddels zijn er CD-spelers met een speciale ruiscorrectieschakeling die met 14 bits eenzelfde signaal-ruis-afstand kunnen verwezenlijken als een 16 bits speler van nature heeft. De techniek evolueert immerdoor . . . Een essentieel kwaliteitspunt, zagen we zojuist, is de toepassing van een of twee DAC's.

#### Beoordeling

Hoe is nu te beoordelen of een CDspeler echt heel goed, of juist minder goed is? Allereerst: het geluid moet vol klinken, en vooral niet schriel of scherp. Ook bij toepassing van één DAC moet er ruimtelijkheid, zij het op bescheiden wijze, in het stereobeeld zitten. Luister vooral heel goed naar de zwakke muziekpassages, want dat is een duidelijk kwaliteits-criterium, zoals we al eerder hebben gezien. Door een enkele millimeters smal strookje papier dwars over de CD te plakken is na te gaan hoe het met het correctiesysteem is gesteld. Dat strookje moet bij het weergeven volkomen onhoorbaar blijven. De onderbroken muziekin-

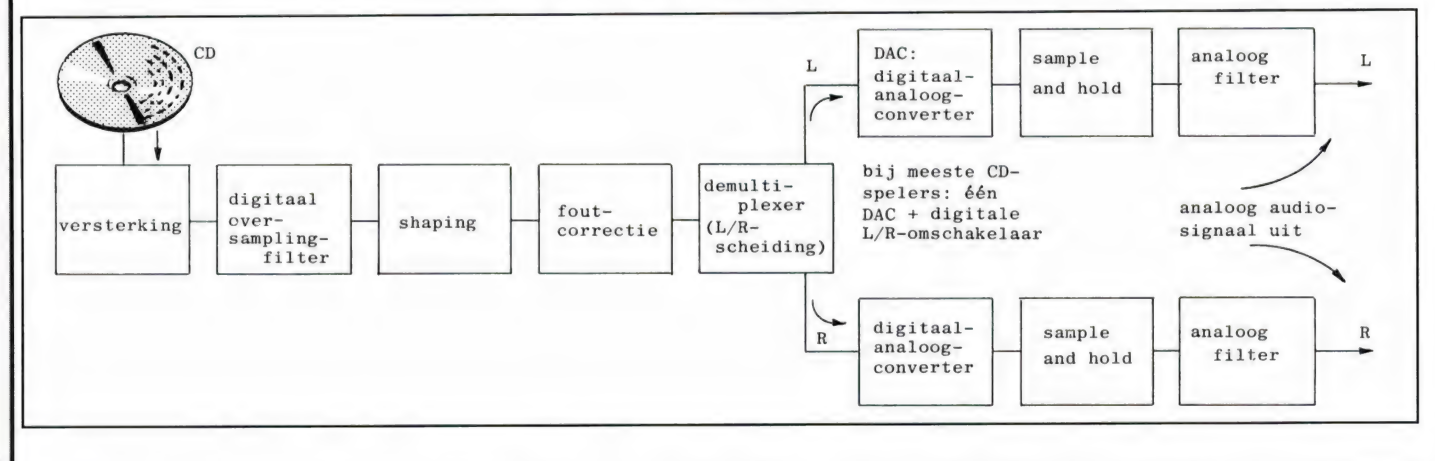

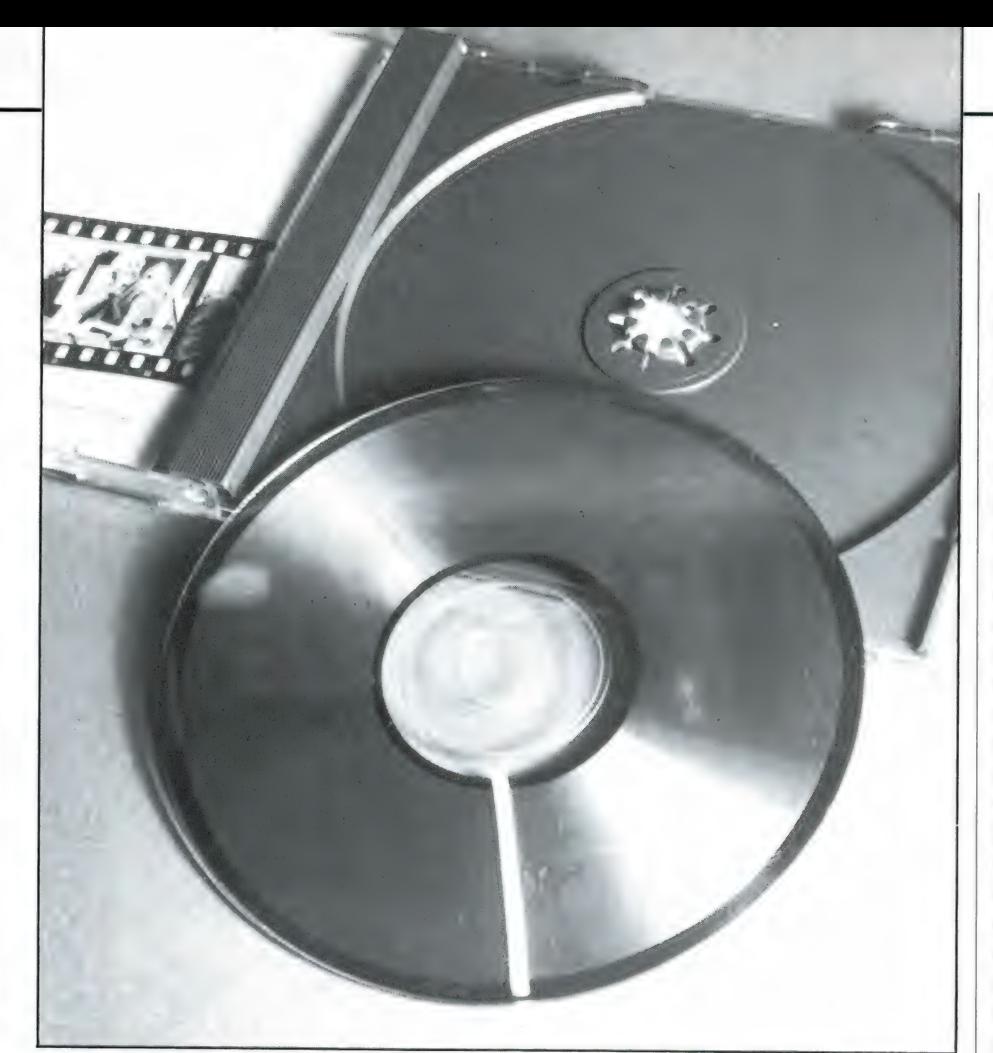

Een smal papierstrookje over de CD om de werking van de foutcorrectie te controleren. Een strookje van enkele millimeters breedte moet onhoorbaar blijven.

Zo'n vuile CD wordt door een goede CD-speler zo te horen perfect afgespeeld. Maar de doorlopend in actie komende foutcorrectie beinvloedt de klankkwaliteit wel degelijk!

formatie moet onhoorbaar worden aangevuld.

#### Houd de CD goed schoon!

De CD, werd en wordt nu nog wel beweerd, is min of meer onkwetsbaar. Je mag hem met de vingers beetpakken, ja mag hem vrij laten rondslingeren, je mag er een pilsje of kopje koffie overheen morsen — hij geeft geen krimp. Nou, vergeet dat maar! Hij is dan misschien

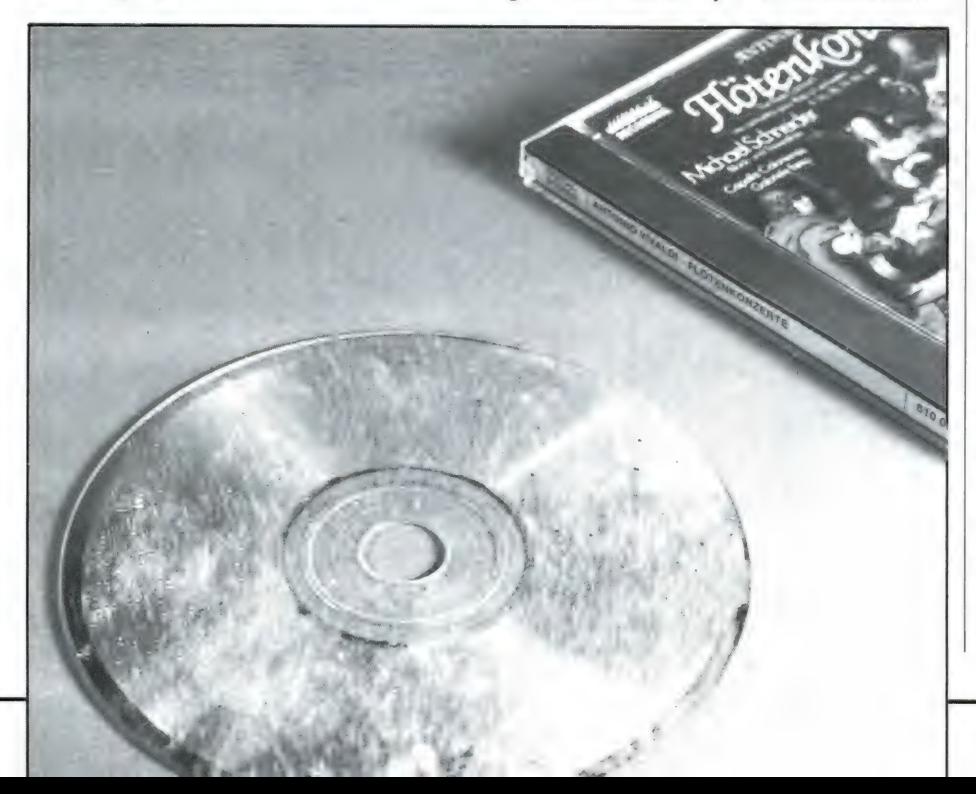

wat minder kwetsbaar als de LP, maar kwetsbaar is hij wel degelijk! Want waar gaat het om? De microscopisch smalle lichtbundel, de laserstraal, moet stuk voor stuk al die duizenden vrijwel onzichtbare putjes in de plaat aftasten, terwijl de fotocel de reflecties stuk voor stuk moet opvangen.

De CD is beschermd door een dun, doorzichtig plastic laagje waar die stralen doorheen moeten. Als dat laagje vuil is (dat hoeft maar een microscopisch klein vuiltje te zijn), wordt de lichtstraal onmiddellijk onderschept of afgebogen. Ook als er een krasje in de plaat zit heeft dat onmiddellijk invloed op de aftasting. Die wordt onzuiver, en steeds moet dan de foutcorrectieschakeling in werking komen. Dat beïnvloedt de klankkwaliteit. Daarom moet de CD worden gezien als een grote lens. Net zoals iemand die een bril draagt deze steeds schoonhoudt en de fotograaf zijn cameralens vrij van smetten houdt, is het beslist geen overbodige luxe ook de CD altijd goed schoon te houden. En voorzichtig te behandelen, zodat er geen krassen in komen. Want die zijn net zo onherstelbaar als die van de analoge plaat!

Dat schoonmaken mag niet zo maar met een zakdoek of een of ander lapje gebeuren! Niet alleen geeft dat kans op krassen, maar bovendien moet de CD radiaal worden schoongemaakt, dus niet met de groeven mee, maar dwars erop. Als er namelijk een veeg, hoe smal ook, op de CD achterblijft die in de groefrichting zou lopen, zou een heleboel informatie verloren gaan. Bij schoonvegen in radiale richting is dat niet het geval. Om deze reden is het beslist aan te raden gebruik te maken van een van de speciale CD-reinigers die in de handel zijn en die met een door een tandwielmechanisme aangedreven draaiend borsteltje werken. Enkele uitstekende merken: Allsop en Trackmate. De Trackmate werkt wat verfijnder, de Allsop wat handiger, maar kwalitatief doen ze niet veel voor elkaar onder. Met beide typen hebben we gunstige ervaringen. Zo gunstig, dat we praktisch elke CD even reinigen alvorens hem af te spelen. We weten dan altijd werkelijk optimale kwaliteit te krijgen. Dat wil zeggen: een heldere, open, ruimtelijke en

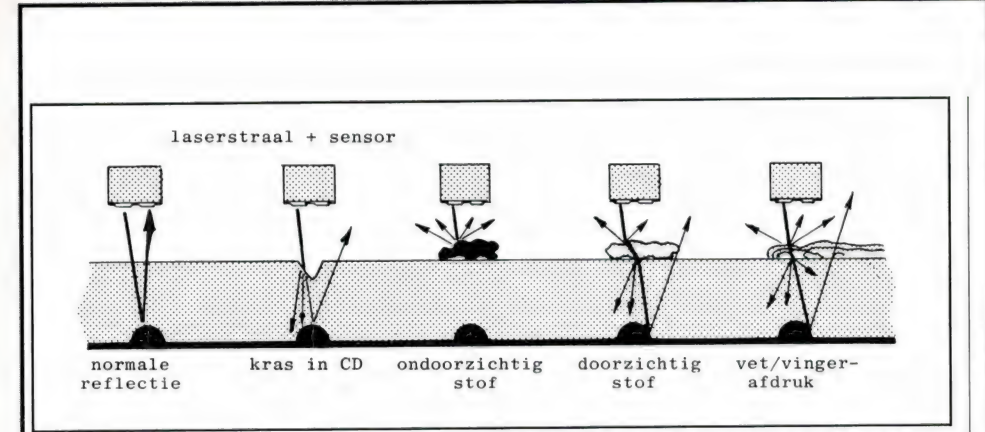

vooral natuurlijke weergave.

#### Voorzichtig met de labelkant

De spiegelende kant van de CD is de 'gevoelige' kant, de informatiekant, de kant waar het op aan komt. We zijn dan ook geneigd de CD, als we hem even opzij leggen, altijd met de spiegelkant naar boven te laten wijzen. Maar pas op! De kwetsbaarste kant is niet de spiegelkant, maar de labelkant, want dat is de kant waar de spiegellaag met zijn putjes is opgedampt. Aan de spiegelzijde is de gevoelige laag beter beschermd dan aan de labelzijde! De CD kan dan ook altijd het beste op de spiegelkant worden gelegd, hoe griezelig dat ook lijkt. Overigens verdient het natuurlijk altijd wel aanbeveling krassende on-

#### De labelkant is de meest kwetsbare kant!

#### Elk stofje, elk krasje en elke vingerafdruk verstoort de stralengang en brengt de foutcorrectie in werking.

dergronden te vermijden. De CD kan na gebruik altijd maar het beste meteen in zijn doosje worden opgeborgen, waarin hij in zwevende toestand volstrekt veilig wordt bewaard.

Over de kwetsbare labelkant gesproken: toen de eerste CD's in het NOS-archief werden opgeborgen en met het opschrift 'eigendom NOS' moesten worden gemerkt, deed men dat met een stempel op de labelzijde van elke CD. Na enige tijd bleek de inkt door het label heen te trekken en de zilverlaag aan te tasten. Met als gevolg dat al die gestempelde CD's op zeker moment onbruikbaar bleken en allemaal in de container gegooid konden worden. Een dure praktijkles . . .!

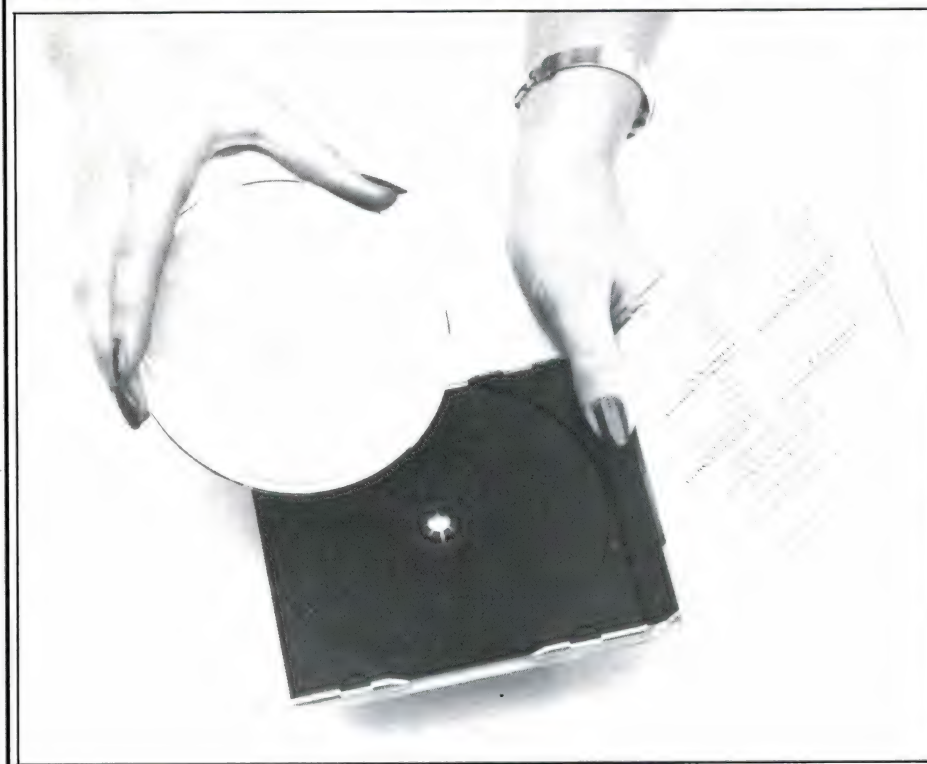

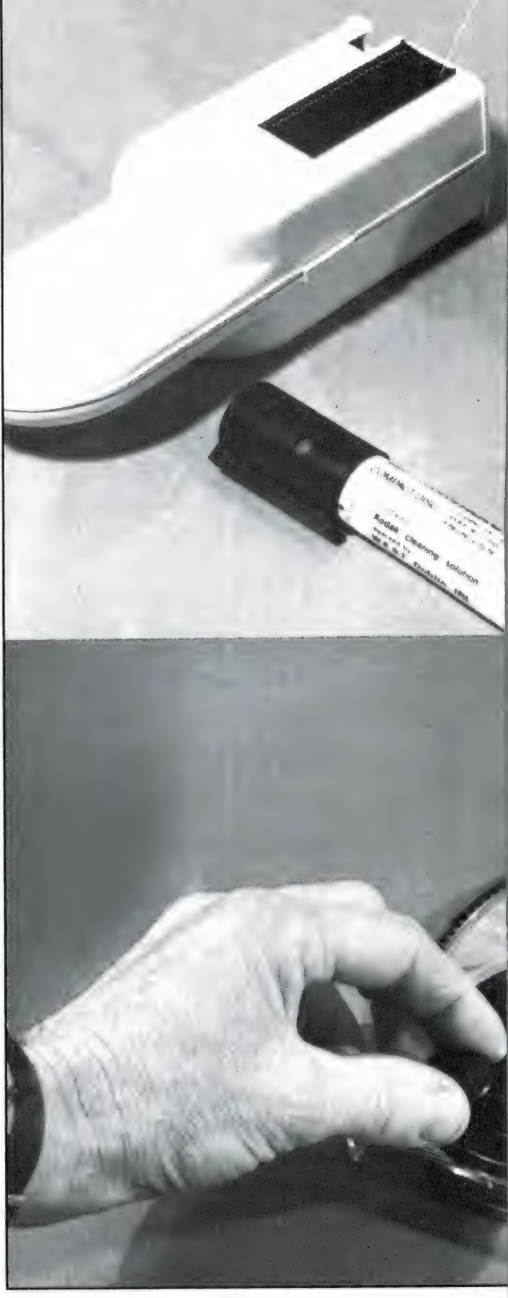

#### Er zijn CD's en CD's!

Alle CD's zien er even glanzend en gaaf uit. Maar vergis u niet. Net zoals alle nieuwe LP's er even glanzend en smetteloos uitzien, maar beslist niet allemaal een even indrukwekkend muzieksignaal afgeven, bestaan er ook grote verschillen tussen de verschillende CD's Over muzikale verschillen praten we hier niet, dat is een kwestie van interpretatie. Maar er zijn ook technische verschillen. Er zijn opnamen waarbij zóveel microfoons zijn gebruikt, dat er van stereodiepte nog maar nauwelijks sprake is. Bij aankoop van een CD is het dan ook zeker niet onverstandig om even naar zo'n aspect te luisteren. Tenminste, als dat mogelijk is, want er zijn nog platenzaken of platenbars waar de afluisterfaciliteiten allerbedroevendst zijn. Een simpelmans hoofdtelefoontje, rechtstreeks aan-

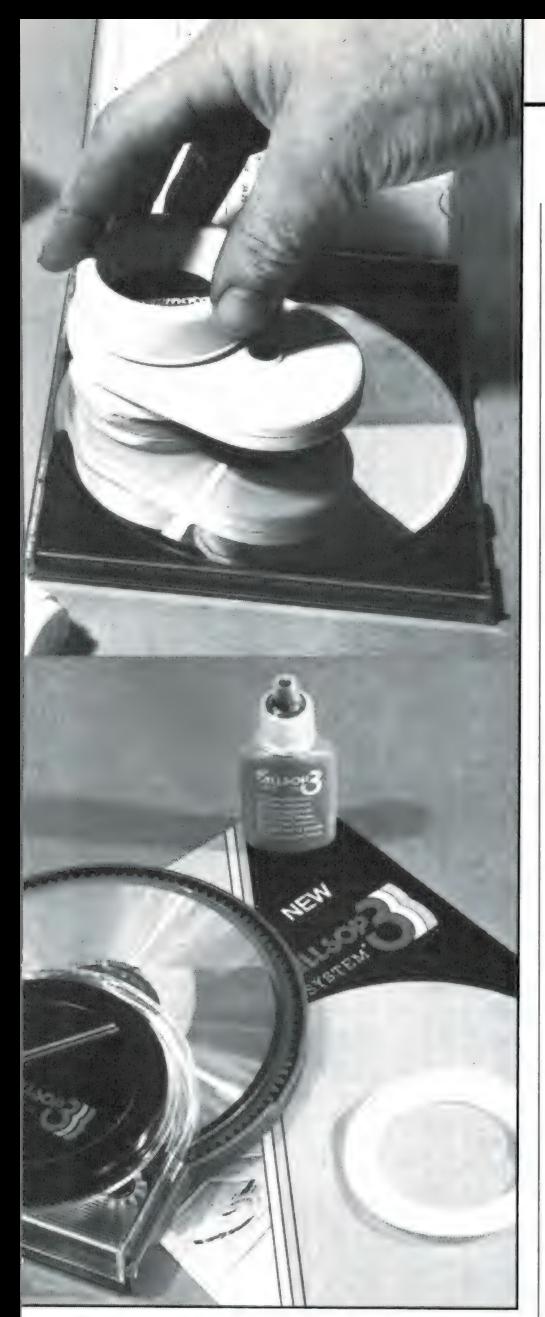

De goede CD-reiniger reinigt de CD d.m.v. een draaiende borstel radiaal. Boven: Trackmate, onder: Allsop, twee uitstekende merken.

gesloten op een al even simpel CDspelertje bijvoorbeeld. Kwaliteit is met zo'n "hifi-installatie' natuurlijk niet te beoordelen.

Menigeen meent dat het digitale plaatje, wat de CD tenslotte is, ook altijd geheel en digitaal tot stand is gekomen. Maar denk dat maar niet! Menige CD heeft als signaalbron een analoog moederband, een tape die nog in het magazijn van de platenmaatschappij lag en waarvan in het verleden LP's zijn geperst. Geeft niets, zo'n moederband kan van werkelijk uitstekende kwaliteit zijn, maar er zijn er ook die beslist wel wat ruis hebben. Alle oudere opnamen zijn uiteraard analoge opnamen, en daar kunnen (vaak goed-

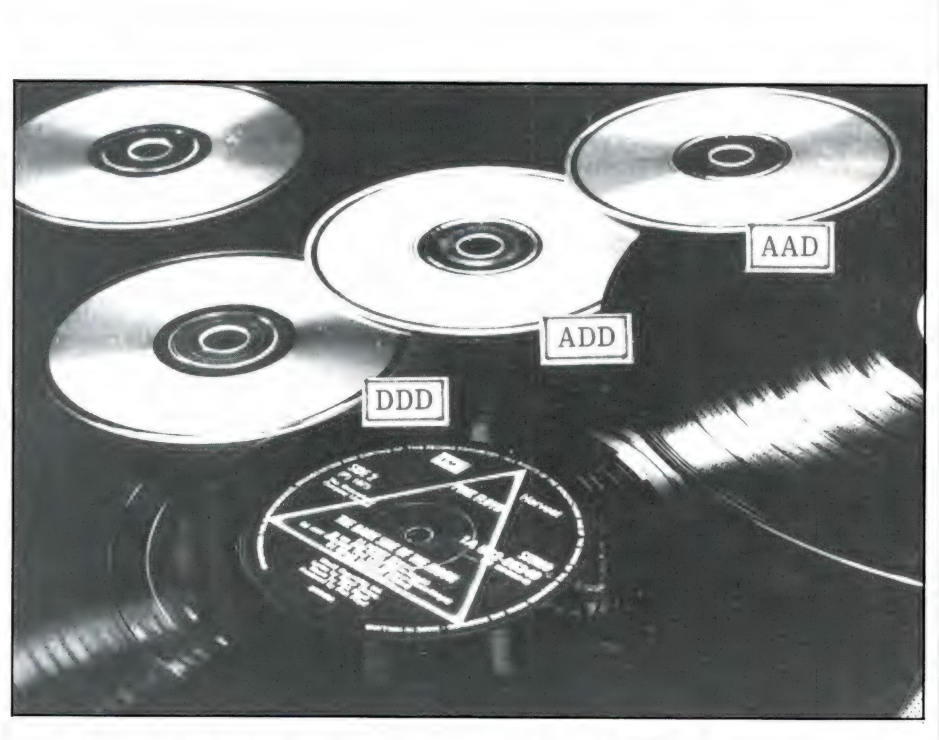

koop) moderne CD's van worden geperst. Dat wil overigens niet zeggen dat die CD ook net zo zal klinken als de vroegere LP, want de sporen van de moederband kunnen nu wel op een heel andere wijze worden gemixed. Een reden te meer om LP's altijd zuinig te bewaren!

Analoge moederbanden kunnen, wat het mixen en monteren betreft, heel goed digitaal worden verwerkt. Dat is al een stapje beter natuurlijk. Maar helemáál digitaal is het hele opnametraject dan toch nog niet. Wil men er werkelijk helemaal zeker van zijn met een in alle opzichten digitale plaat te maken te hebben, een plaat die ook geheel en al digitaal is opgenomen en verder verwerkt, dan moet men letten op de aanduiding 'Digital Recording' op het insteeklabel (of boekje) en op de plaat zelf. Let wel, termen als 'digitally mastered' e.d. hebben alleen betrekking op tussenfasen tijdens het opnameproces. Om aan te geven welke trajecten op welke wijze zijn behandeld heeft

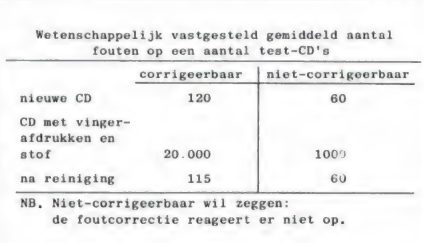

De LP mag dan al wel analoog zijn, de CD is beslist niet altijd van geheel digitale afkomst. Het is een DDD-, ADD- of AAD-schijf.

men een handige drielettercode ingevoerd. De letters van deze code kunnen een A of een D zijn: analoog of digitaal dus.

x De eerste letter betreft de opnamerecorder

\* De tweede letter betreft het montage/mengproces.

\* De derde letter betreft het overspelen.

De drie letters zijn met een rechthoekje omkaderd. Er zijn drie mogelijkheden:

\* ООО — een geheel digitaal tot stand gekomen CD.

\* ADD — een analoge opname, die verder digitaal is afgewerkt.

x AAD — een analoge opname, die verder alleen digitaal is overgespeeld.

De meeste CD's voeren de aanduiding ADD of AAD. Het aanbod aan volledig digitale opnamen moet immers nog groeien. Want zo héél lang bestaat de CD nu ook weer niet, al zou je dat bij de aanblik van al die overdadig gevulde CD-bakken bij de platenzaak wel denken...

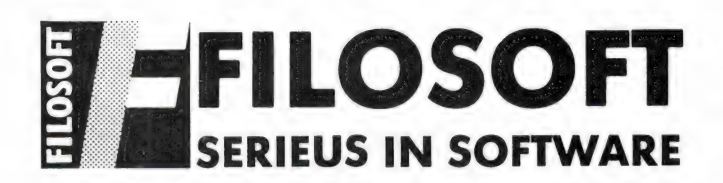

#### DELTA BASIC

Hoezo slechts 24 K beschikbaar voor Basic? Met DELTA BASIC maakt u programma's van 100 tot 10.000 K in Basic'

Waarom nog verdwalen in een bos van GOSUB-routines? DELTA BASIC geeft uw MSX-computer de mogelijkheid van PROCEDURES, waarvan u zelf een in principe oneindige bibliotheek kunt aanleggen:

Is uw beeldscherm simpel? Met DELTA BASIC beschikt u over tien verschillende WINDOWS!

DELTA BASIC verlegt de grenzen van MSX-BASIC. DELTA BASIC kent het gebruik van WINDOWS voor een overzichtelijker en efficiënter beeldschermgebruik, de CHAIN-mogelijkheid om vanuit een programma nieuwe programma's in te laden met behoud van bestaande variabelen, het gebruik van PROCEDURES voor beter en inzichtelijker programmeren, en een schat aan extra utilities waarover elke programmeur reeds lang wilde beschikken.

- ang wilde beschikken.<br>- WINDOW (definieert window, max. 10 tegelijk mogelijk)<br>- LOCATE (zet cursorpositie binnen window, 10 onzichtbare cursors!)<br>- WINPUT (geeft weer binnen window)<br>- WINPUT (vraagt input binnen window)
- 
- 
- 
- **BOX** (zet kader om window)
- FILL (vult window met letterteken)
- ROLL (rolt inhoud window naar boven onder links rechts)<br>- WRAP (idem, wat aan ene kant verdwijnt, komt aan andere kant terug)
- - -
- **COMMON** (legt te bewaren variabelen vast)<br>- **CHAIN** (laadt en runt ander programma, en haalt variabelen terug)

#### PROCEDURES

- DEFPROC (geeft begin procedure aa
- 
- ENDPROC (geeft eind procedure aan)<br>PROC (roept procedure aan)<br>SAVEPROC (bewaart procedure op disk cass )
- SAVENDU (bewaart procedure op disk cass.)<br>MERGEPROC (haalt procedure van disk cass. en koppelt 'm aan programma)<br>DELETEPROC (wist procedure)

#### PLUS...

- 
- 
- 
- **TFILES/LTFILES** (overzicht bestanden op cassette)<br>**AVERIFY** (verifieert BASIC-ASCII bestand op cassette)<br>**BVERIFY** (verifieert byte-bestand op cassette)<br>**BAUD** (selecteert BAUD-rate voor cassette-saven tussen 900 en 3000)
- 
- STORESCREEN/RESTORESCREEN (bewaart haalt compleet scherm terug)
- **SCREENSAVE** (maakt scherm na bepaalde tijd donker tegen inbranden)<br>SCREEN/OFF (zet scherm aan uit)
- 
- 
- CLEARSPRITES (wist alle sprites)<br>INIPSG (initieert sound-generator, stopt geluid direct)<br>INIFNK (zet functietoetsen terug op originele waarden)
- 
- KILLBUF (wist toetsenbord-buffer)<br>- GET (pakt eerstvolgende toetsdruk)
- PAUSE (wacht bepaalde tijd of tot toetsindruk)<br>CAPSON/OFF (zet hoofdletter-mode aan uit)<br>POL (kijkt of printer on-line staat)
- 
- 
- BISET/BIPRINT (selecteert bit-image mode op printer)
- **SCREENDUMP** (stuurt beeldscherm naar printer)<br>- **SCREENDUMP** (stuurt beeldscherm naar printer)<br>- **DPEEK** (geeft de inhoud van 2 geheugenadressen samen. 0-65536)
- **DPOKE** (zet getal 0-65536 in twee opeenvolgende geheugenadressen)<br>- LOWER (verzekert kleine letters in string)<br>- UPPER (verzekert hoofdletters in string)
- 
- 
- 
- 
- 
- 
- 
- 
- **STATUS/LSTATUS (geeft overzicht geheugengebruik)<br>
 UNIMENT (geeft overzicht geheugengebruik)<br>
 HNDE (zoekt vervangt tekst in BASIC-programma)<br>
 MOVLIN (verplaatst BASIC-regels)<br>
 CODETODATA (zet geheugennhoud om in DA**
- 
- 
- 
- 
- **LISTVARILLISTVAR** (overzicht variabelen)<br> **LISTTYPE.LLISTVAR** (overzicht variabelen-typeringen)<br> **LISTDATA.LLISTDATA** (overzicht regelnrs, met DATA-statements)<br> **LISTDATA.LLISTDATA** (overzicht risesen door DEFUSR's aangeg
- 
- LISTSCREEN/LLISTSCREEN (overzicht SCREEN-waarden)
- ETC., ETC.

DELTA BASIC werkt op alle MSX-computers met tenminste 64K geheugen. Het ren in het geheugen geladen, en neemt slechts enkele bytes van de beschikbare BASIC-ruimte af. Al-<br>le beeldscherm-opdrachten werken in SCREEN 0, 1 en 2. DELTA BASIC blijft in het geheugen ook.<br>na een RESET. Het programma h DELTA BASIC is te bestellen bij uw dealer, of rechtstreeks bij Filosoft. Profiteer van een iage prijs

### voor een prima programma.<br>**DELTA BASIC** disk:  $f$  95, – cass.:  $f$  89, –

#### INFORMATIE

Vraag de gratis folder aan (vermeld wel het type van uw computer) d.m.v. een telefoontje (050-<br>137746), of een briefkaartje naar. FILOSOFT, POSTBUS 1353, 9701 BJ GRONINGEN<br>Filosoft produkten zijn verkrijebaar injedere goed stellen door storting van het bedrag + f 3.50 verz kosten op giro 20792 t.n.v. Filosoft, Gronin-<br>gen Telefonische bestellingen (+ f 6.50 rembourskosten extra) worden zo mogelijk nog dezelfde dag verzonden. Dealeraanvraag welkom

 $CB$  SH 27 MC apparatuur

Aanbieding

Antenne's

Scanners

Onderdelen

#### Satcom 40 F Nu of nooit f 295,-

Zolang de voorraad strekt. Informeert U ook naar onze ander artikelen

#### Onze prijzen blijven scherp.

Levering onder rembours door geheel Nederland. Geopend Maandag t/m Zaterdag Zaterdag tot 17 uur Vrijdag koopavond.

Burgemeester Bosplein 5 - Rotterdam (Overschie) Telefoon 010-4374803

### BETA BASIC 4.0

Voor Spectrums met 128k geheugen. Haal nu alles uit uw Spectrum.

Met BETA BASIC 3.0 kreeg u een gestructureerde BASIC ter beschikking met FROCEDURES, verbeterde edit mogelijkheden, bliksemsnelle gegevensverwer-<br>king en massa – toolkit leatures. Thans haalt u met BETA BASIC 4.0 het onderste<br>uit uw 128k Spectrum. Met de meer dan 100 nieuwe opdrachten en functi uw machine ais herboren. Enkele van de vele mogelijkheden:

REUZENARRAYS tot 64k maken een einde aan uw geheugenprobleem<br>Met INARRAY doorzoekt u het bestand in 0.2 seconden en met SORT<br>hebt u in 5 sec. alles gesorteerd

Met LIST! en INPUT! verplaatst u bestanden rechtstreeks van en naar disk of microdrive.

Met INTERRUPT gestuurd geluid hebt u tijdens uw programmaverloop de beschikking over drie-kanaals geluidseffecten en melodieen. Uw spellen kunt u nu probleemloos van geluid voorzien

- FILL vult uw hele scherm іп minder dan een seconde met het door u gewenste patroon. Ook CIRCLE en DRAW zijn versneld.
	- Uw oude printer werkt nu ook in de 128 stand enz. enz.

NEDERLANDSE handleidingen. Aangepaste versies voor OPUS en DISCIPLE op aanvraag. | Bezitters van de Nederlandse versie 3.0 leveren wij voor slechts fl. 45.-- een versie 4.0

#### MGT PLUS- D DISK/PRINTER-INTERFACE

Van de makers van de DISCIPLE (dus DISCIPLE compatible) de MGT<br>PLUS-D. "Uigeklede" DISCIPLE zonder netwerk of joystick maar MET<br>SNAPSHOT. Metaalbehuizing voor betere koeling. Vereenvoudigde in-<br>stallatieprocedure. Wordt ge

VTX-5000 COMMUNICATIEMODULE<br>In 5 min. monteert u deze module in uw VTX-5000 modem. Nu is uw<br>VTX ook geschikt voor Spectrum 128! De module bevat geheel vernieuwde<br>sofware voor 48k en 128k in combinatie met M.drive, Discover sorware voor social cancel and the members of the capacity of the care of Plus-D. Volledig members turned dus met een druk op de knop elk frame<br>direct op schijf. Scrolling B.Boards, Downloader 1.b.v. Telesoftware,<br>Carouse!

LEVERING IN DE BENELUX VIA INTERMEDIARY INTERNATIONAL TRADE POSTBUS 5599 - 1007 AN AMSTERDAM - TEL. 020-258317

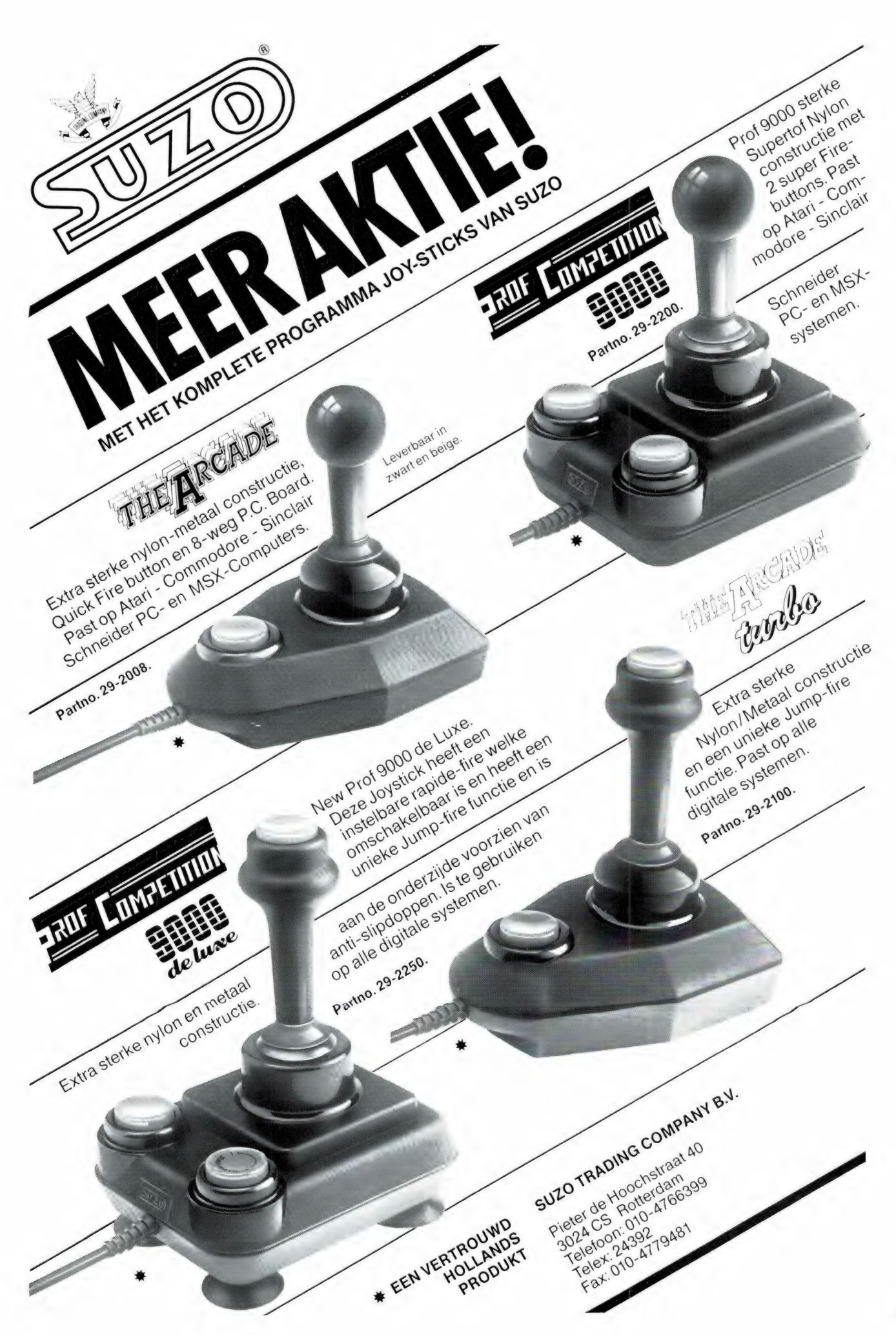

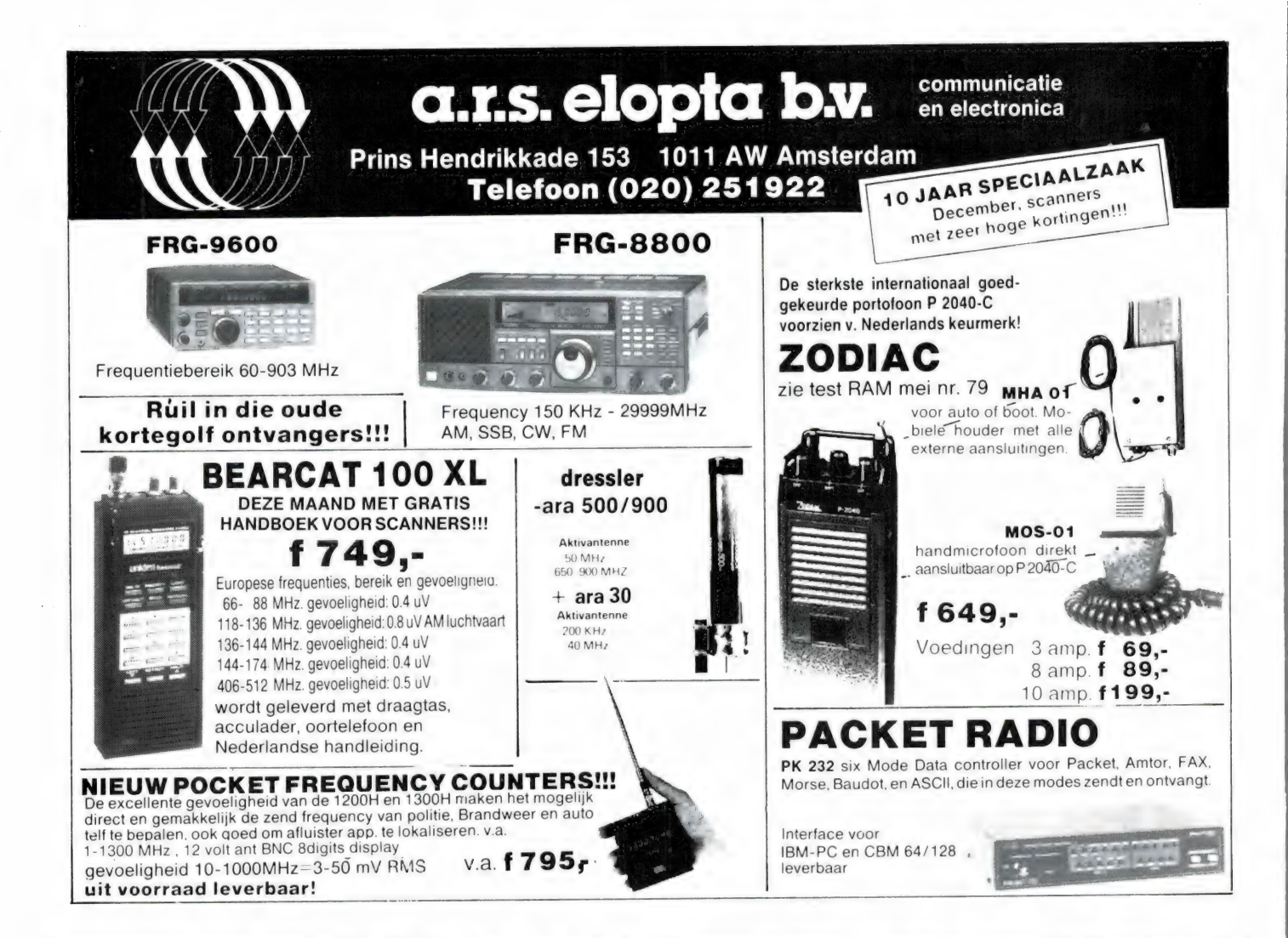

## EINDELIJK WEER LEVERBAAR RACAL RA 17 voor f 850,-

De RACAL RA 17 Lis de modernste ontvanger uit de 17-serie, die een sublieme ontvangst heeft van de lange golf, midden golf, visserij-band en korte golf, zoals de 49 m band, 25 m band, 19 m band, met korte golf omroep en ook de 11 m band of anders gezegd de 27 MHz band, dus alle korte golf banden die U zo graag wilt horen.

Deze ontvanger is bij diverse overheidsinstellingen nog steeds in gebruik, zoals kustwachtstations voor schepen, ambassades, militaire diensten, enz. U zult begrijpen dat zij het niet met goedkope Japanse apparatuur kunnen afdoen, maar degelijke, oersterke professionele apparatuur moeten hebben. Nieuwprijs: ca. f 20.000,-

De ontvanger heeft een bereik van 0,5-30 MHz, verdeeld in 30 banden met een zeer duidelijke afstemschaal (beter dan 1 KHz afleesnauwkeurigheid), op een filmstrook van 45 meter effektieve lengte!!

Geschikt voor AM, СМО, SSB en telexontvangst, dus ook de HF -amateurbanden.

Ingebouwde preselector voor optimale antenne-aanpassing. Uitstekende stabiliteit van 50 Hz per uur!

De MF kristalfilters zijn omschakelbaar van 100 Hz, 300 Hz, 1,2 KHz, 3 KHz. dus voor alle modes de juiste instelbare bandbreedte.

Ingebouwde luidspreker, S-meter en ijk-oscillator, diverse LF laag frequent uitgangen voor koptelefoon, telexconverter, enz.

Metal deze mogelijkheden behoort deze ontvanger tot één van de besten in zijn soort.

Deze ontvangers verkeren in een uitzonderlijk goede staat, zijn uitgerust met moderne goed verkrijgbare buizen en worden in onze werkplaatsen weer afgeregeld op fabrieksspecificaties. Voor reparaties staan wij altijd klaar. Bovendien geven wij U 3 maanden garantie op onderdelen en buizen.

Dit is slechts één van de professionele ontvangers die wij in ons programma hebben.

Daarnaast hebben wij ook in ons leveringsprogramma zeer goede aktieve antennes voor korte golf, de VS30, en voor VHF en UHF, de VS 900.

#### HOKA ELEKTRONIK "Villa Elsa" Feiko Clockstr. 31, 9665 BB Oude Pekela - tel. 05978-12327.

Openingstijden: maandag t/m zaterdag 9-12 en 13-18 uur. Dinsdags zijn wij gesloten.

Verzending door geheel Nederland, na vooruitbetaling op postrekening 3941425 of onder rembours.

#### HARRY LAMMERTINK

1e Esweg 45a - 7642 BH WIERDEN - Tel. 05496-71966

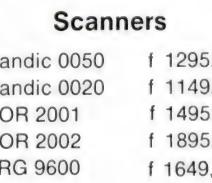

#### SERVICE DIENST

Handic 0050 f 1295, Onze service dienst heeft een grote Handic 0020 f 1149,- ervaring in het repareren van 27 MC Handic 0020 f 1149,— apparatuur en scanners. Heeft u<br>
AOR 2002 f 1895,— apparatuur en scanners. Heeft u<br>
FRG 9600 f 1649,— bovenstaande categorie bel dan even op of kom langs.

Nog steeds leverbaar Nog steeds leverbaar<br>Vegas 740 40ch. 2Watt f 399,—

#### LUISTERAARS OPGELET

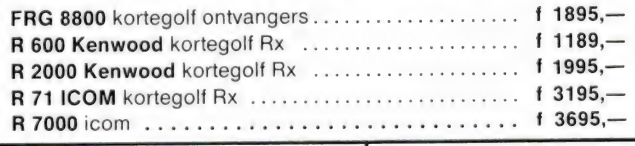

Tevens hebben wij een groot assortiment onderdelen zoals HF, VHF en UHF transistoren ook voor 2 mtr. en K.G. bouwpakketten bent u bij ons aan het goede adres.

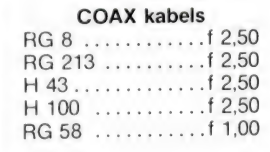

#### Tussentijdse prijswijzigingen voorbehouden.

Levering uitsluitend onder rembours. voor bestellingen tot f 250,— berekenen wij f 7,50 administratiekosten.

Dinsdags gesloten.

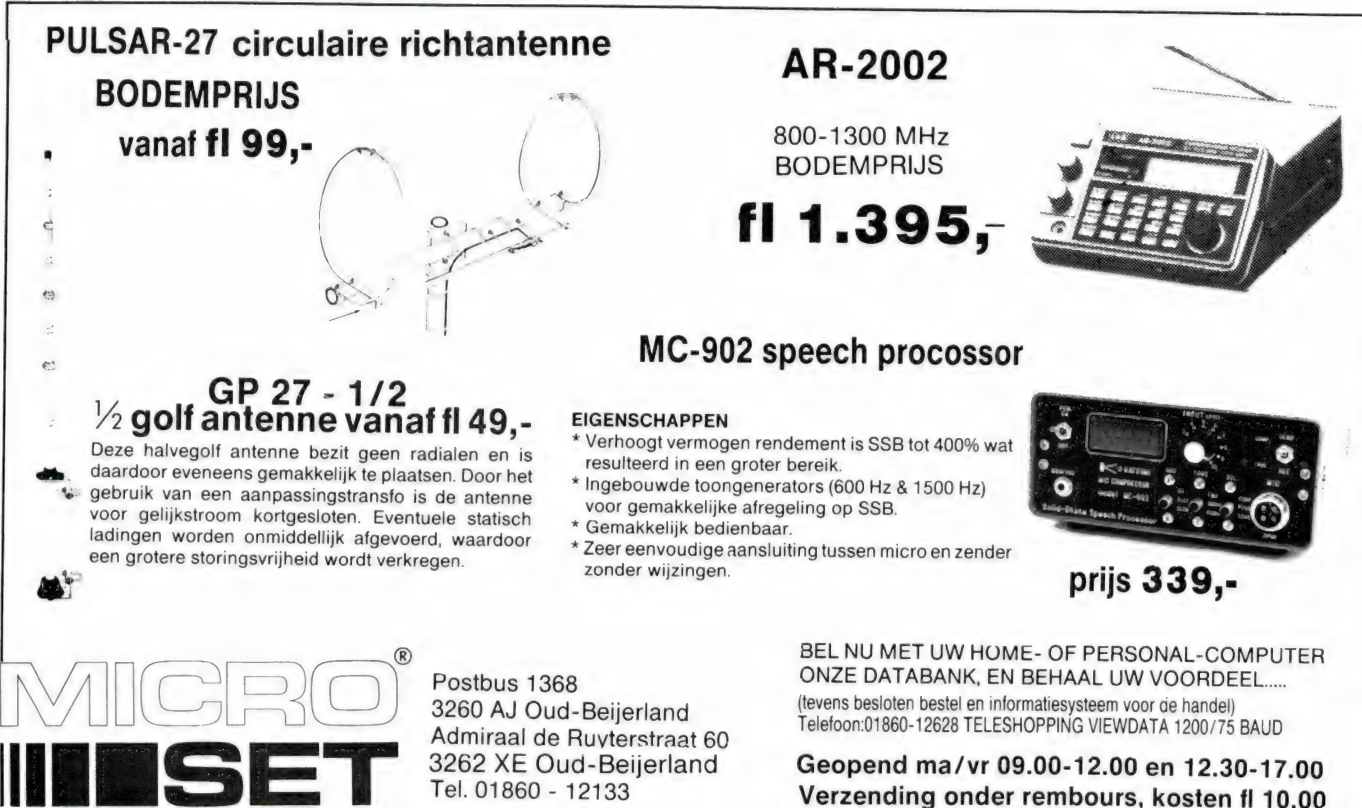

Tel. 01860 - 12133

## the softshop witte de withstraat 22a 1057 xw amsterdam

de speciaal zaak voor uw msx software, boeken en supplies tevens leveren wij ook voor de amiga, atari, spectrum, commodore ms-dos en diverse andere computers in onze winkel kunt u terecht van di t/m za van 10.00 tot 17.00 koopavond geopend van 18.00 tot21.00 uur voor postorders kunt u schriftelijk of telefonisch bestellen 020-183001

the softpost witte de withstraat 22a 1057 xw amsterdam tel 020-123206 of 183001 Verzending onder rembours, kosten fl 10,00

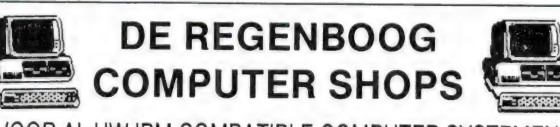

VOOR AL UW IBM COMPATIBLE COMPUTER SYSTEMEN

#### Speciale aanbieding.

#### Recom Express systeem:

Clock frequentie 10 Mhz, 640 KB RAM 2 IBM drives 360 KB, Multi i.o. kaart: centronics, serieel, clock calender. Hercules comp. kaart. At look kast met keylock resetknop 165 watt voeding. Bios onder recom licentie. Keyboard 10 functie toetsen PRIJS incl. BTW f 1699.-

#### Yasaki XT Comp.

Clock frequentie 8 Mhz 640 KB RAM 2 IBM Drives 360 KB, Multi i.o. kaart: centronics, serieel, clock calender.; Hercules comp kaart. At look kast met<br>keylock resetknop. 150 Watt voeding. Keybord 10 functie toetsen Incl. MS<br>DOS boekje PRIJS incl. BTW **11895.-**

#### System 100

Clock frequentie 8 MHZ, 1 Megabyte RAM board, 640 KB RAM standaard uitbreidbaar naar 1 MB, 2 drives 360 KB. Combi kaart: centronics, serieel, Hercules. Zeer luxe AT look kast met keylock, resetknop. Keybord 10 functie toetsen. Incl. MS DOS 3.2 GWBASIC Compleet met set boeken PRIJS incl.<br>BTW f 1995,-

#### RECOM 5000

Volledige IBM comp. AT computer 10 Mhz clock frequentie, 1 Megabyte RAM 1.2 MB drive NEC, 20 MB harddisk, Centronics & serieel, Hercules comp. kaart, AT keyboard 12 functie toetsen. Compleet met DOS 3.1 en boeken<br>PRIJS incl. BTW **f 4395,-**

Alle systemen zijn tegen meerprijs met harddisk of 720 KB teac drives.

## **ON Thair volledige garantie.**<br>
COMPUTERS

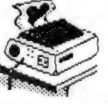

MAASTRICHT HEERLEN SITTARD<br>Brusselsestraat 107 Akerstraat 21 Markt 32 Brusselsestraat 107 Akerstraat 21 Markt 32

045-716829 04490-12355

## SCHOONVELDE NEDERLAND

import & export, groothandel en postorders in communicatie- en audio-electronica met de allerlaagste prijsgarantie

Uit voorraad leverbaar:

- $\star$  17 soorten scanners
- $\star$  27 mc apparatuur en toebehoren
- $\star$  diverse antennes
- $\star$  telefooncentrales
- $\star$  telefax apparatuur
- $\star$  telefoontoestellen
- ★ novotec stereotorens (vanaf f 299,-)
- $\star$  novotec stofzuigers (vanaf f 259,-)
- \* autoradio's en toebehoren
- $\star$  portofoons
- $\star$  en nog veel meer electronica
- $\star$  catalogus wordt u op aanvraag toegezonden bij toevoeging van f 4.- aan postzegels
- \* Bel eerst het goedkoopste adres van Nederland, voordat u elders bestelt
- $\star$  levering vanaf f 250,- franko huis levering aan de eindgebruiker, maar ook aan de handel
- $\star$  December aanbieding: **Atron Compu 5000** 70 kan. scanner f 799,-**Compu 1000** 16 kan. scanner f 429,-

postadres: postbus 426, 7940 AK Meppel

telefoon: 05224-2930/06-52108350 tussen 11 en 23 uur; ook in het weekend

telefax: 05224-2975

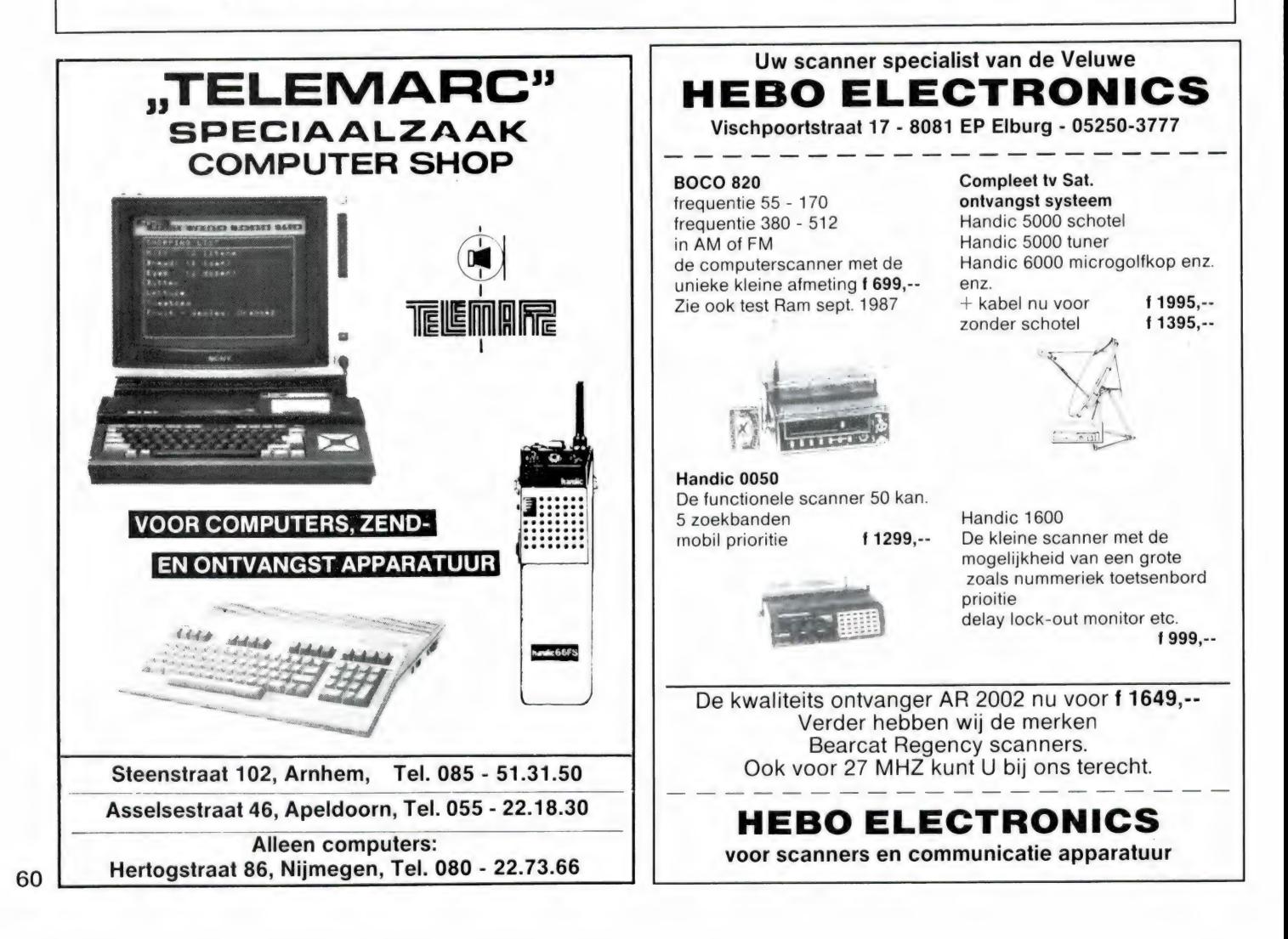

### Radio Verhelst — HULST van der Maelstedeweg 4, tel. (00 31) (0) 1140 12261

## Al 10 jaar het adres voor: SCANNERS - ZENDERS CB APP. - ANTENNES

#### Nu ook TANDY DEALER

Computer scanners uitstekende prijzen, zeer hoge kwaliteit

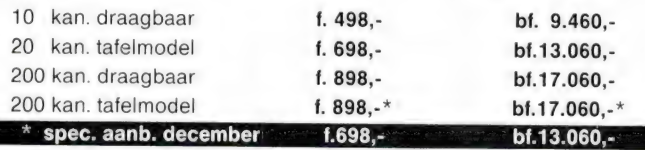

prijswijzigingen voorbehouden en zolang de voorraad strekt.

openingstijden: dagelijks van 9.00 - 18.00 uur zondag en maandag gesloten (evt. tel. bereikbaar)

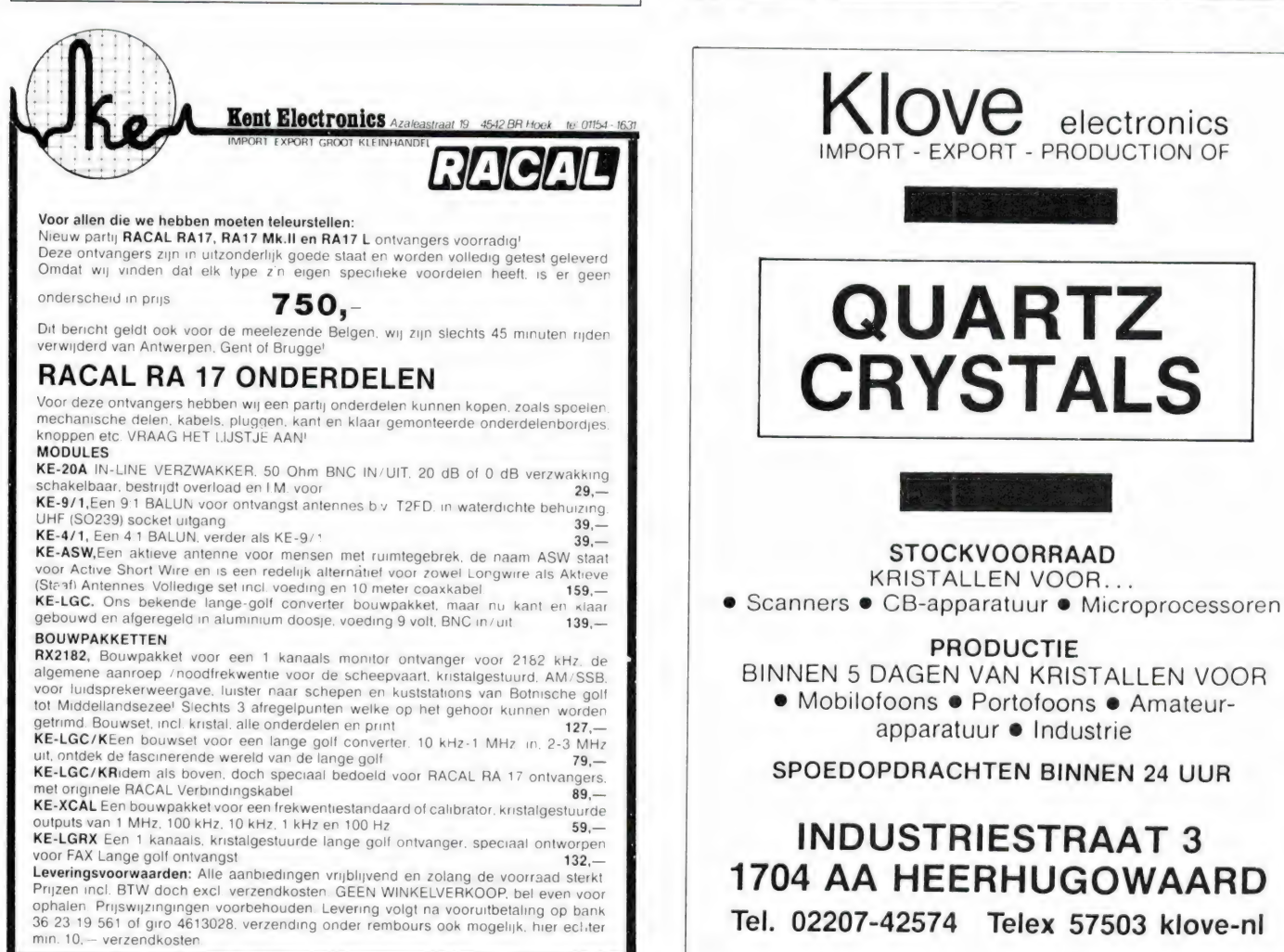

#### Komplete satelliet = installaties of losse komponenten!

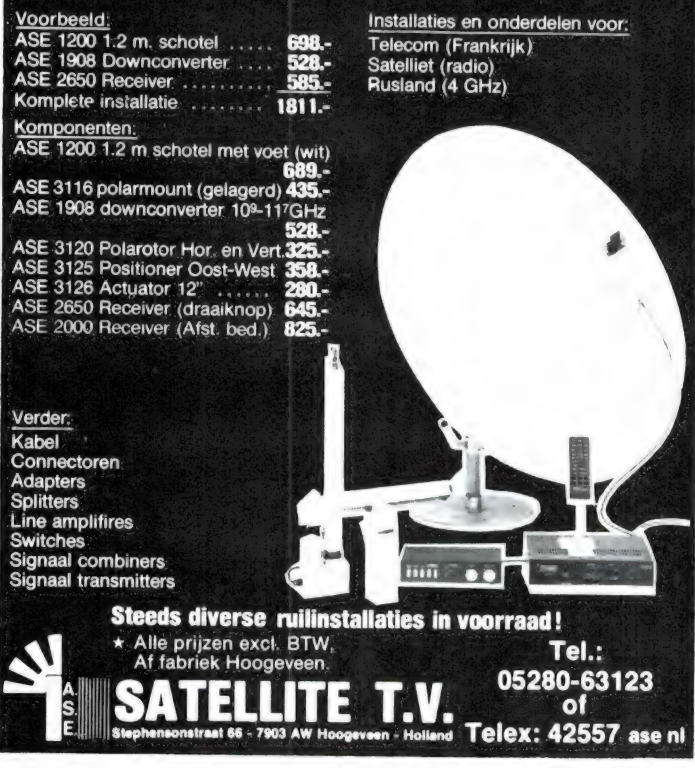

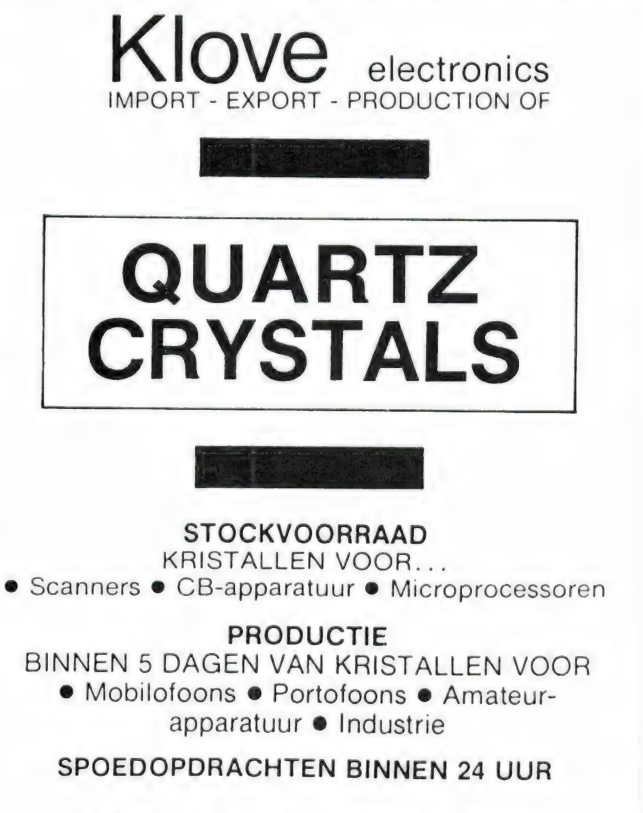

#### INDUSTRIESTRAAT 3 1704 AA HEERHUGOWAARD

Tel. 02207-42574 Telex 57503 klove-nl

#### Ram software service

#### De computerprogramma's uit RAM zijn ook verkrijgbaar op cassette!

Voor de ZX 81, ZX Spectrum, VIC 20, Commodore 64, MSX zijn de programma's uit een aantal nummers van RAM tezamen op band gezet. De programma's zijn niet beveiligd en derhalve listbaar en veranderbaar. De prijs per cassette is f 12,50; dat is slechts f 1,25 per programma.

#### ZX 81

s

TAPE 1: (RAM no. 31 t/m 35) Knikkers, QTH locator. QTH berekening, Morse-tekst, Tekstmorse, dB berekening, Mondriaan, Renumber routine, Kalender, Berekening van electr. kringen.

TAPE 2: (RAM no. 36 t/m 39) Cassette index, Anti-rol, Ramtop-poken, Dec-Binair omzetten, Goud zoeken, Bol plotten, Laat je niet pakken, Jackpot, Weerstand kleurcode, Eén-armige bandiet.

TAPE 5: (RAM no. 40t/m 41) Bio-rithme, Vallende sterren, Zeeslag, Hou ze gevangen, Decimaal/BIN AIR omz., Catapult, Morse-seinen, Hex dump, Kunst. Yahtzee, Vier op een rij.

TAPE 7: (RAM no. 42 t/m 44) Ruimtereis, Mistogram, Snelle Bol, Geld, Grote letters, Display. Duikbootjager, Poëzie, Galgje, Invader, Spiraal en een 1600 baud snellaad routine: "snel-lader"

TAPE 9: (RAM no. 44 t/m 47) Rente, Adresbestand, MC routine, Scoring en screen, QTH locator, Kleurcode, Frequentie memo, Telefoonbestand, Mini tekstverwerker, Scroll in 4 richtingen, **Mastermind** 

TAPE 14: Logboek voor zend- en luisteramateur (ZX). Dit programma vervangt het papieren logboek waarin verbindingen en gehoorde stations worden opgeschreven. Dankzij machinetaalroutine razendsnel terugzoeken. In 16k ZX 81 ruimte voor 11.000 karakters. Zie beschrijving in RAM no. 50 incl. uitv. Nederlandse handleiding Hfl. 25,-. Incl. verzendkosten.

TAPE 15: Frequentielijst voor scanner en kortegolfluisteraars (ZX 81). Frequentie opslagprogramma voor het aanleggen van frequentielijsten voor scanner en/of kortegolf-luisteraars. Dankzij machinetaalroutine razendsnelle op- en terugzoekmogelijkheid. Zie beschr. in RAM no. 50. In 16k ZX 81 ruimte voor 10.500 karakters. Incl. uitv. Neder-

landse handleiding Hfl. 25,-. Incl. verzendkosten. TAPE 18: (RAM no. 48 t/m 53) Inhoud: Marslander, Bomber. Demo, Pocman, Etiket, 3x ZX speciaal, Morse, Plotter, Frogger, Watch Out, Tok. TAPE 24: (RAM по. 54 t/m 59) Inhoud: Singlebestand, De laatste steen, Kassman, Weerstandswoorden, Explosie, Crypto, ICOM R70 besturing.<br>TAPE 26: ZX 81 (16K) (RAM no. 59 t/m 65) Tekenprogramma, Red Baron spel, Russische roulette, Super Drawer tekenprogramma, Uitzet-

tingscoéfficienten, Casino, Reactie-test, Ruimteschip, Rangschikker, Fire-attack.

#### MSX

TAPE 23: (RAM по. 54t/m 57) Inhoud, Kaleidoscoop, Bol. Spiraal, Morseseinen, Input, Telefoonbel. Geluidseffekten, Blues datum programma, Super-tekenprogramma.

TAPE 25: (RAM no. 58 t/m 63) Fotobestand, Kano.nnengevecht, Mousetrap, Staafdiagrammen, TV-testbeeld, Adressenbestand, Energie-verbruikdiagram, Tekenprogramma, Hi-res, Bol, Idioom vertaalprogramma.

TAPE 29: MSX (RAM no. 65 t/m 70) MSX Logo. Lissayous, Palet, QTH, Poker. Lijst, Mousetrap, Weercode, Kaleidoscoop. Play. Muziek van Toshiba Synthesizer.

## SPECTRUM<br>TAPE 4: (RAM no. 39 t/m 43) Plot 1 en 2:

Packman, Lissayous fig., Рак de wezens, Weerstandsberek., Hoeveel geheugen gebr. een prog., Freq./golfl. omzetter, Worm, Metselaar, Lopende man, Adventure game.

TAPE 8: (RAM no. 43 t/m 45) Alien, Mastermind, 64 kleuren Morse, Slang, Tekenen, Op jacht naar de schat, Muziek, Goal, Hond, Doolhof.

TAPE 11: (RAM no. 47 t/m 50) Renumber, Potje duizend, Snelle bol, Spectello, Puzzel, Bestanden, Educatief, Bytes naar data, Killer-comet, Laserblast, Scanner-frequentie-file. TAPE 17: Weercode programma's voor 48 K

Spectrum (RAM 51) Dit programma zet de 5 cijferige code die metrostations op de kortegolf ut. enden direct om in het weerrapport. Het programma herkent de codes uit vrijwel alle landen ter wereld. Het is alleen bruikbaar wanneer men beschikt over een 48 K Spectrum met het hulpprogramma Beta Basic, zie het artikel in RAM 51. Ook op deze cassette staat een adressenbestandsprogramma dat via Beta Basic werkt.

TAPE 21: (RAM no. 50 t/m 53) Inhoud, Duiveldoder, Yahtzee, Vader Jacob, Functie-toetsen, Mastermind, Vergroten, Pixel scroll, Boekenbestand, Wilhelmuslied, Eeuwig durende kalender, Beta Basic Biorithme.

TAPE 27: Spectrum (RAM no. 54 t/m 63). Kipspel, Machinetaal lezen, Run voor microdrive, Darten, Meteorenstorm, Deleten van regels, Renumber utine, Eeuwig durende kalender, Sterrenhemel, U.D.G. ontwerper.

TAPE 31:Fire-Zone, Muizen, Plotter, Educatief, Boter-kaas-eieren, Digitale klok. Slalom, U-boot,

VIC-20 TAPE 3: (RAM no. 36 t/m 40) QTH locator, Morse-seinen, Defender, Hypnotic. Tik-tak-tor, Tape worm, Zendamat. DX logboek, Posttarieven. Space- war, Blokkeer de bal.

TAPE 6: (RAM no. 40 t/m 44) Fruitmachine, Screenprint, Cylon Attack, Kleurenhulp. Ruimteaanval, King-Kong, Dubbeie letterhoogte, Alarmklok, Vic-swing, Keyboard muz. progr.

TAPE 13: (RAM no. 44 t/m 49) Kleurcode omzetter, Galgje-raden en logic, Invictors, Наррег, Yogo, Energieverbruik, Toetsblieb, Functietoetsen, vic grafiek, Reflector.

TAPE 20: (RAM no. 50 t/m 54) Inhoud: Space invasie, Reactietester, Tekstverwerker, Piramidepuzzel, Sjoelen, Staafdiagrammen, Ascedant berekening, Antenne berekening, Graphic maker, Dec / Hex Dec converter, Renumber routine, Eliza.

TAPE 32: Hungry snake, Tekst-display, EF TEE draw, Printer, Can-can-polka. When the saints, Catcher, Doolhof. Wereldtijd. Autorace, Functietoets, Wall-raider.

#### COMMODORE 64

TAPE 10: (RAM no. 44 t/m 47) Morse trainer, Maanlander, Karakterloep, Scratcher, Lissayous figuren, Frisse duik, Toets blieb, Routine, Kikkers, Morseseinen, Vrolijk deuntje, Decibel booreiland. TAPE 12: (RAM no. 47 t/m 51): Energieverbruik, Codec. Blokkentest, Dec/Hex-converter, Spriteeditor, Hypnotic, Spookrijder, Lichtkrant voor 50 regels, Galagen. Dubbele breedte op printer.

TAPE 16: Frequentielijst voor scanner en kortegolfluisteraars (Commodore 64) Frequentie opslagprogramma voor het aanleggen van frequentielijsten voor scanner en kortegolf-luisteraars. Razendsnelle terug- en opzoekmogelijkheden ook per rubriek. Zie beschr. in RAM no. 50 incl. uitvoerige Nederlandse handleiding Hfl. 25.- Incl. verzendkosten.

TAPE 19: (RAM no. 51 t/m 53) Inhoud. Kleurcode berek. Reactie tester, Gluren in geheugen. Aan elkaar voegen van 2 Basic prog., Renew of Old commando, Lotto invullen, Tabulator. Tape index printer, Tekstbord/Lichtkrant, Snellader.

ТАРЕ 22: (RAM по. 54 t/m 57) Morseseinen. Harmonischen (simons basc.). Hubert, Sprite hulp. Inktvis 1. Inktvis 2. Inktvis 3, Scorebord - klok. peekshow, multidisk.

TAPE 28: Commodore 64 (RAM no. 59 t/m 65) Rekenen. Catchrunner, Adressenbestand. Cassette`wikkel printen. Ere-divisie bijhouden. Superprog. Chickenfarm, Eliza. Verdwenen getal. Labyrinth, Art-galerie in Simons Basic.

TAPE 30: Morse, Kristal-omrekening, Priemgetal Sneltypen, Graphic Tool, Life, Labels, Tape-O-Theek, Biorithme, Analoge klok.

#### ANTI-MAGNEETVELD STICKERS

De sorteermachines van de PTT gebruiken magneetvelden. Daardoor kan een diskette of cassette worden gewist, waardoor ze niet meer laden. De PTT stuurt enveloppen niet door het magneetveld. wanneer daar duidelijk op aangegeven is dat de inhoud daar niet tegen kan. RAM heeft daarvoor speciale felgekleurde stickers laten maken met de tekst "CASSETTE - niet door magneetveld"

Inclusief verzendkosten kosten de stickers f 5. voor 30 stuks.f 7,50 voor 60 stuks en f 12,50 voor 100 stuks.

#### NIEUWE TAPES WEDSTRIJD CASSETTE TAPE 33: MSX programmer wedstrijdcassette.

De beste programma's van de RAM/Philips MSX programmeer wedstrijd uit RAM 75, met onder andere MADMAX, Sterrenbeelden, Bubble, Zeilboot, Bij, Paint en vele andere. Tape 34: Geen computer programma's maar computer-<br>muziek, af te spelen op elke cassette recorder. Muziek van<br>Commodore, MSX, en diverse synthesizers.

#### HOE TE BESTELLEN

De cassettes kosten f 12,50 per stuk afgehaald bij RAM, Passage 5 te Zandvoort. Tel.: 02507 - 19500. Per post bestellen is ook mogelijk. Dan komen er per cassette f 2,50 verzendkosten bij. Stuur in dat geval een enveloppe met giro- of betaalkaart of Eurocheque van <sup>f</sup>15.-per cassette aan: RAM, postbus 333, 2040 AH Zandvoort. Cassettes 14. 15en 16 kosten f 25,- per stuk incl. verzendkosten. Zet op de linkerbovenhoek van de enveloppe: Software service.

e cassettenummerts) te<br>postkantoren in België. postkantoren in Beigi Heeft u geen giro- of betaalkaarten, dan kunt u ook f 15,- per cassette (f 25,- voor cassettes 14, 15 en 16) via het postkantoor storten op giro 1598540 t.a.v. Radio Amateur Magazine B.V. te Zandvoort. Vergeet bij postbestelling vooral niet duidelijk uw naam, adres en het/de cassettenummer(s) te vermelden. Belgie uitsluitend betalen per internationale postwissel in Hollands geld. Verkrijgbaar bij alle

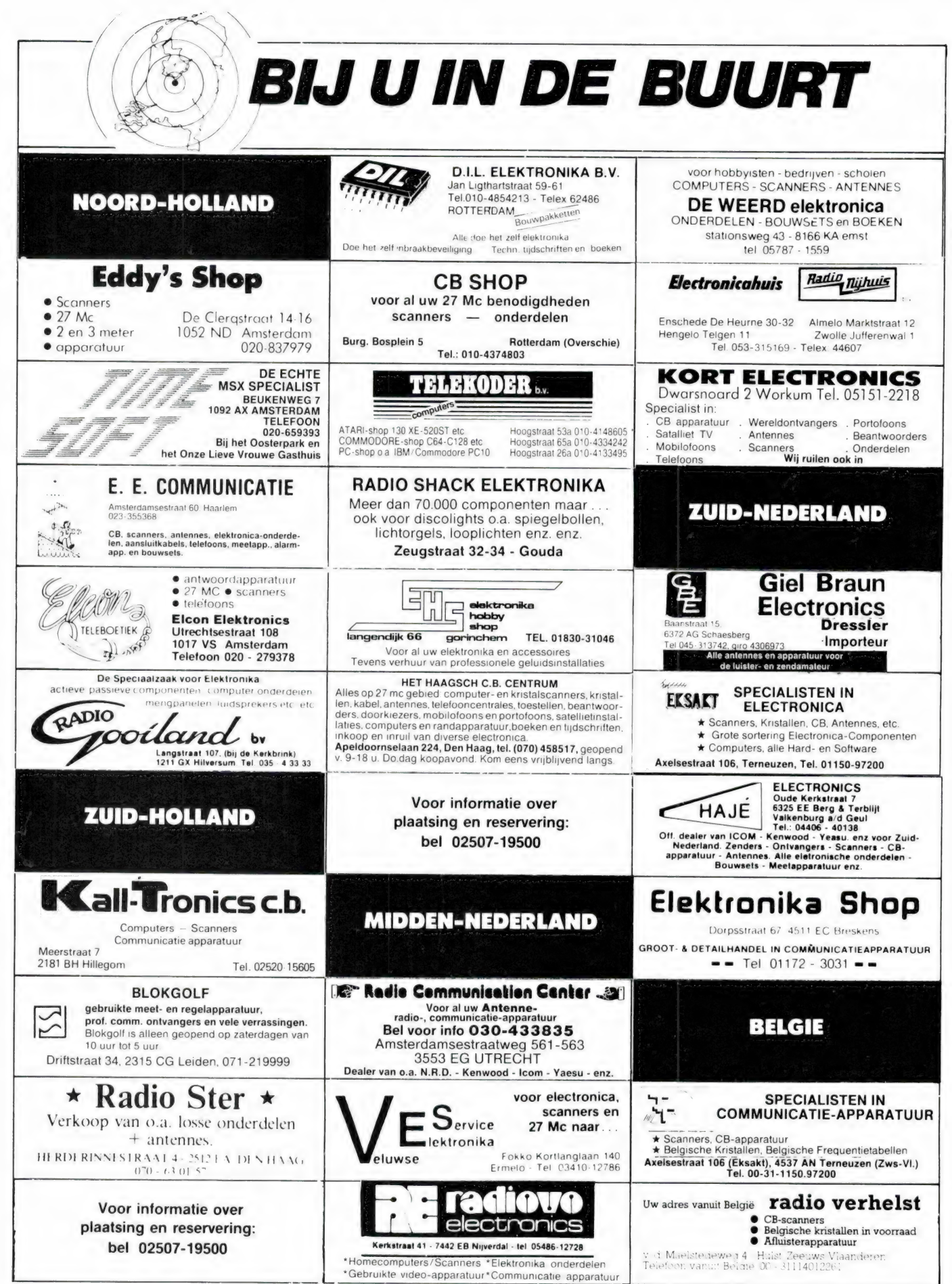

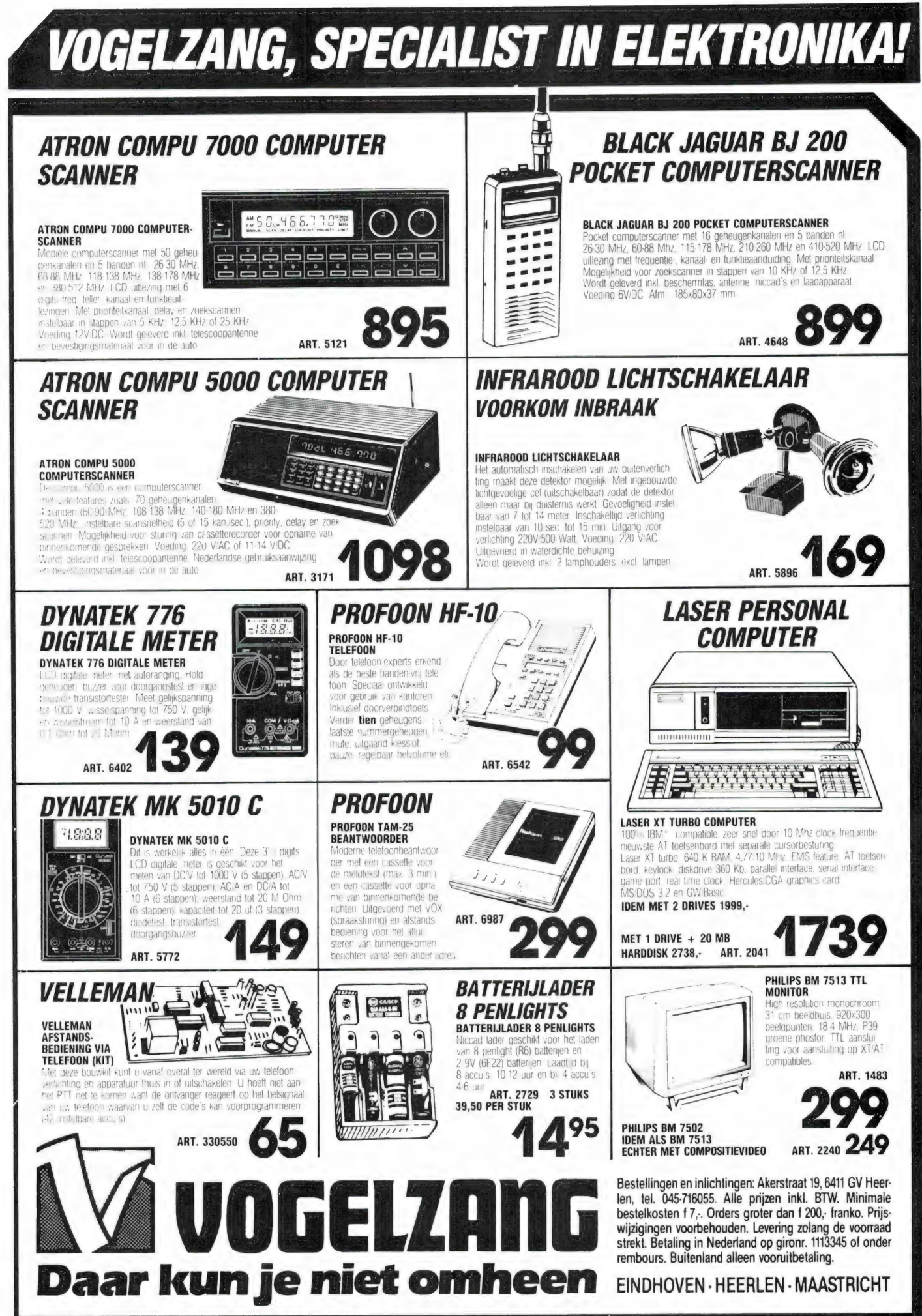

## $B = \frac{1}{2}$

Те koop: central; antenne systeem, gebruikt voor 140 aansluitingen. Kantelmast 15 meter, 3 verdeelkasten met Siemens apparatuur, vraag-prijs f 1.250,-. Tel.: 02290-34650

Te koop: 1984 Icom R71E communications<br>receiver met ingebouwde FM-module wegens<br>einde hobby. Z.g.a.n. in doos. Verkoopprijs f<br>1.845,-. Tel.: 01717-5517

LF4B LG/VLF converter 10-550 kHz op uw KG ontvanger f 100,-. KG antnennetuner Topmatch 0,15-30 MHz zeer scherp f 159,-. Preselector PP1 voor verminderen overload 2-30 MHz f 185,-. Tevens een aantal filters om uw selectiviteit te verbeteren. Vraag lijst: B. Hendriksen, Arnhemsestraat 113, 6974 AH Leuvenheim

Te koop: Yaesu FRG 9600 VHF/UHF communications receiver cat system wegens einde<br>hobby. Z.g.a.n. in doos. Verkoopprijs f 995,-.<br>Tel.: 01717-5517

Te koop: 1984 Panasonic KX-P1090 serial bijv. Tono 5000 E wegens einde hobby z.g.a.n. in doos. Verkoopprijs f 785,-. Tel.: 01717-5517

Te koop: 1984 Tono 5000 E telex decoder RTTY/CW met ingebouwde videomonitor en

T.k.a.: Kruisyagi 2 mtr 10-elements cue dee,<br>nieuw in doos f 175.-. Computerscanner Bear-<br>cat FB-100, portable, accu's, rubberduck an-<br>tenne voor f 495.-. Tel.: 085-646279

Т.К.а.: Toshiba MSX muziek keyboard HX-MU 901 voor f 295,-. Tandy matrix printer, tractor + rol \* losse vellen f 595,-. Hobby loeplamp op voet f 60,-. Tel.: 085-646279

Scannerluisteraars opgelet! Sluit u nu aan bij registratie en -verspreiding. Ook geeft ons team<br>hobbyondersteuning en voorlichting. Als donat-<br>teur ontvangt u periodiek onze info "luister-<br>post", waarin nog veel meer informatie staat.<br>Denk eens aan testen, uitleg over hobby wilt halen wordt u donateur voor slechts f 25,- per jaar. Schrijf nu: Scannersearch, Postbus 334, 2740 AH Waddinxveen

Te koop: tapedeck Sony TC-377 in nieuwstaat. 3 Snelheden, 3 koppen, stofk. f 275,-. Ge-vraagd: scanner Compu 5000 Atron, moet in perfecte staat zijn. Tel.: 03487-1570

Te koop: scanner HX2000 118-950 MHz in 8 banden AM/FM incl. accu's en lader f 375,-.<br>Sony ICF2001 AM SSB/FM 0-30 MHz/76-108<br>MHz incl. voeding/doc. f 325,-. H. Siegers,<br>Omstraat 35, Born, tel. 04498-55965

Te koop of ruilen: Yaesu FT7 + 8V130 linear + 6<br>nieuwe buizen 1 Freq-counter + mic-com-<br>pressor Katsumi MC902 voor een Sommer-<br>kamp TS788DX + een 3 band scanner of f<br>1.250.-. Inl.: 01869-2714

Te koop portofoon Icom Micro 2E f 550,-.<br>Scanner MX4200 f 700,-. Tel.: 03.776.98.49<br>België

Te koop Racal RA17L met LF converter +<br>draadant. + gebr. aanwijzing/onderdelenlijst/<br>electr. schema f 1.000,-. Evt. ruil tegen comp.<br>scanner AOR2002 of Compu7000. J. Elfrink,<br>Anna Paulowna, tel.: 02233-2593

2 Meter ontv + VFO + kristallen f 225,- Grundig Satelliet 2200 f 200,-. Tel.: 023-255216 vragen naar Hugo

Te koop: i.z.g.st. verkerend VTX 5000 modem<br>voor de ZX Spectrum incl. 2 catssettes com.<br>software waaronder New Term. Alles in één<br>koop. Vraagprijs f 150,-. Informatie: bel met<br>02990-34565 na 18.00 uur

Schema en/of onderdelen nodig? Ook QL-software ruilen. Bel 05910-24087 tussen 14.00 en 17.00 uur

Ruil Nikon FE 2 tele en Braun flitser 2000 met sensor filters tassen waarde 4200 tegen cpl computer of KG ontv. b.v. NDR 525 evt. ruil van mijn Grundig 650 Sat Int. 02155-10601 Te koop R1000 Kenwood + SP 100 luidspreker<br>AM FM LSB f 850,-. Break Break + Ram<br>nummers 0 tot 60. Tel.: 053-611123

T.k. of te ruilen antenne Ara 500 Dressler compl.<br>voor f 400,- of antenne AA137 DE Ara 500, is 3<br>mnd. oud + 3 mnd. garantie. Bovekerk, Pernis.<br>Tel.: 010-4169919 eventueel in verpakking

Wie wil Sony ICF2001D 150 kHz-30 MHz +<br>luchtv. AM/FM 45B-SSB 32 Çgeheugens rui-<br>len tegenAOR2001/2 of FRG9600. Te koop<br>audiotape Agfa PEM368-LG R30 10 en 18 cm<br>02155-15922

Te koop: Pro 30 pocket comp. scanner 66-88,<br>108-136, 138-174, 380-512 MHz 16 kan. geheu-<br>gen in originele verpakking f 500,-. Tel.: 053-<br>311489

Te koop of ruilen Icom 240 2 meter transceiver<br>uitgebreid naar 80 kan. f 375,- of ruilen voor een<br>2 m portofoon PD/JMS Terheijden, tel.: 01693-<br>3244

Te koop: ZX Spectrum 48k + data recorder + Dk-tronic toetsenbord + div. software o.a. Mas-<br>terfile, Omnicalc. II, Paintbox Dev-Pac edit/ass<br>etc. Alles samen f 350,-. Terheijden, tel.: 01693-<br>3244

Revox A77-3 SPR f 1.400,- freq. counter Racal tot 60 omc Siemens telex met lijnv. (laatste type) f 195,-. Philips meetzender AM/FM tot 108 mc f 395,-. PH-toongen 6Hz-600 kHz f 295,-. Div. testapp. Tel.: 02975-66381

Skanti scheepvaartontvanger f 400,-. BC-312 1,5-18 mc legerontvanger f 300,-. Bel na 19.00 uur 030-948438, vragen naar Lex

Ontv. Yaesu FRG 7 05-30 MHz met mech. filter<br>2-4,3 KHz (Kokusai) zowel voor AM als SSB.<br>Alles in prima staat f 475,-. Compl. met hand-<br>leiding. Tel.: 01650-43027

T.k.: Spectrum 128 met IF1 + microdr. + 1 scart<br>+ handleiding prijs f 500,-. Tel.: 020-422759/<br>70040

Kenwood R2000 comm. ontv. 150 KHz-30 MHz 118-174 MHz + Datong AD370 act. antenna als nieuw van f 2.893,- nu voor f 1.200,-. Bel nu 03455-76491. Bedrijfsklaar te zien

Te koop: communicatie ontvanger merk Ken<br>wood type R5000 met accessoires en fabrieks<br>garantie. Tel.: 05750-12955

T.k. Sony tv-camera met monitor en zoomlens Akai GX630DB tapedeck met veel tapes, avo buizentester, tafelmikes, HS-voeding, evt. rui-len voor computerscanner 04132-64900 alleen weekends

Gevraagd het progr. The Writer voor Spectrum 48k, org. of kopie, met of zonder handl. AI maanden kan geen leverancier mij hieraan helpen. Hans van Dijk, 's avonds: 043-621029

Org. MSX (1+2) spellen op 3,5' aangeboden en gezocht. Tel.: 04497-1793 (na 18.00 uur)

Yaesu FRG 7700 akt. binnen ant., ant. tuner, telex Siemens (laatste type), telex converter, Regency handscanner HX 650, comp. Commod.  $SX$  64, printer + acc. Bel voor info en prijs 020-948829

Voor luchtvaartscanning: 2-delige overzichts-kaart van NL met alle f.i.r.-, сла.-, tm.a.- en a.r.z.-zones plus de Ned. radiofreq. Prijs f 5,-in postzegels. D. de Groene, Postbus 473, 4870 AL Etten-Leur

Te koop wegens beëindiging hobby 2 wereld-<br>ontvangers 1 Grundig Satellit 2100 + 1 Pana-<br>scanner Computer<br>scanner Computer<br>procent. 05913-14766<br>procent. 05913-14766

Wie ruiit mijn Ram Totaal 52 stuks nr. 25-27-30 t/m 41, 47 t/m 84 liefst voor scanner SX200 mogelijk met bijbetalen. Na 14.30 uur tel. 01803-15577

Wie wil er software ruilen? Voor de ZX Spec-trum 48k, bel dan naar M. v. Eijk, tel. 055- 422304 na 19.00 uur

Gevraagd: Yaesu FRG9600. Tel.: 03435-75299 na 18.00 uur

Te kocp Sony HB75P comp. met Sony diskdrive en Grundig ktv f 875,-. Tel.: 01820-30853

TRS80 mi exp intg 48k + disc drive + monitor f<br>900,-. Morse trainer conv. XITEX MRS100 f<br>100,-, vertaalcomp. Graig M100 + Duits +<br>Engels + Ned. f 75,-. 2x Data recorders f 25,-.<br>PS Atari XL600 f 150,-. Tel.: 070-912514

2X81 + 16k + interface voor alle lcoms +<br>softwa f150,- Telex Siemens 100C f200,- .H&P<br>meetzender type 202H i.z.g.s. + doc. + reser-<br>vebuizen f500,- .Philips mob comet 1 kan 145-<br>375f175,-.ZX printer 30-POONOF 070-912514

Voor sat. ontv.: boekje met alles over constr. v.<br>schot. ant., oml. conv., binn. huisged., FM-DET.,<br>voedingen, schot. inst. voorverst/ V4 en 12GHZ,<br>microg. osc. f 15,- postz. D. de Groene, Postbus<br>473, 4870 AL Ettten-Leur

Gevraagd disc-driver & evt. boeken voor Atari 600XL. Bel: 04748-1859, vraag naar Eric Jans-sen (na 18.00 uur). Laat evt. uw tel. nummer achter, zodatu teruggebeld kunt worden. B.v.d.

Te koop: prof. ontvanger in zeer goede staat Racal 317 f 1.700,-. Dhr. CG. Jetten, Marjolein- straat 22, 9731 DA Groningen

T.k. fax telereader voor weerkaarten en foto's. Ciompleet met KG ontvanger Kenwood R600, voeding, acf antenne en monitor. Alles is 1 jaar oud. Prijs f 2.500,-. J. v.d. Raad, tel.: 02520- 29778 SWR-meter, nw. in doos f 30,-. Nwe s-meter f 17,-. Jaarg. Electron '85 en '86 à f 17,50. Ingeb.<br>jaarg. '83/'84 f 10,-. Div. tr. radio's vanaf f 17,50.<br>C. Snel, De Lannoystraat 154, 2533 XW Den<br>Haag, 291879

Speech Process Kutsumi 702 f 175,- voeding<br>20 amp. f 230,-. Ontv. verst. CTE f 70,-. Ant.<br>Matcher (de beste) f 75,-, Turner M+2U f 50,-.<br>SWR pow. meters f 75,-, alles in nieuwstaat.<br>Ook ruilen voor Beam. Tel.: 079-166541

T.k. Eddystone buizen ontvanger model 770m/2 AM + FM 150-500 MHz met nieuwe buizen + techn. doc. Prijs f 500,-. Tel.: 020-998897

Te koop AMT 2 RTTY CW Amtor Ascii terminal voor ontvangst + zendern. Nieuw f 700,-, prin-<br>ter plotter Commodore 1520 f 125,-. Rotorplaat<br>+ steunlagerplaat met Ertelon lager f 125,-. Tel..<br>04187-2618

Te koop gekleurde zelfklevende adreslabels oranje/lichtblauw afm. 36x76 mm per 5.000 stuks f 30,-, 10.000 f 50,-, excl. verz. kosten (f 7,-). Stort op bankrek. 0564814938 ABN of bel 02550-31216

T.k. hobby elektronika incl. 16 aanv. en Revox D36. Tel.: 040-852498

Te koop aangeboden Grundig wereldontvang-er Satellit 2400. G. Bander, 01718-20770. SSB ontvangst + counter ingebouwd f 475,-

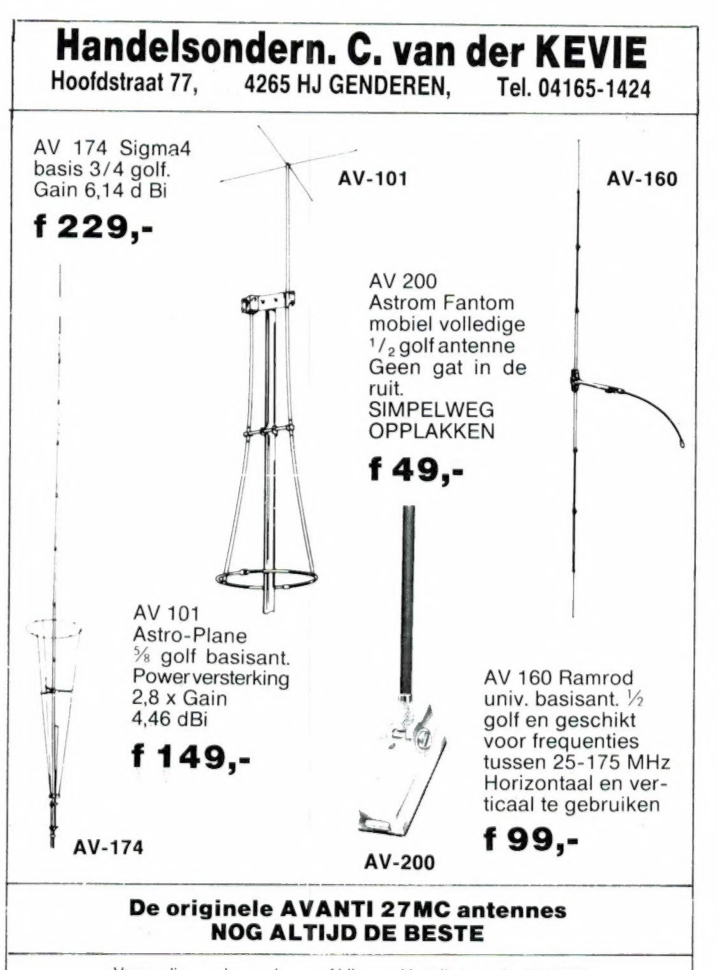

Verzending onder rembours of bij vooruitbetaling op giro 2129315

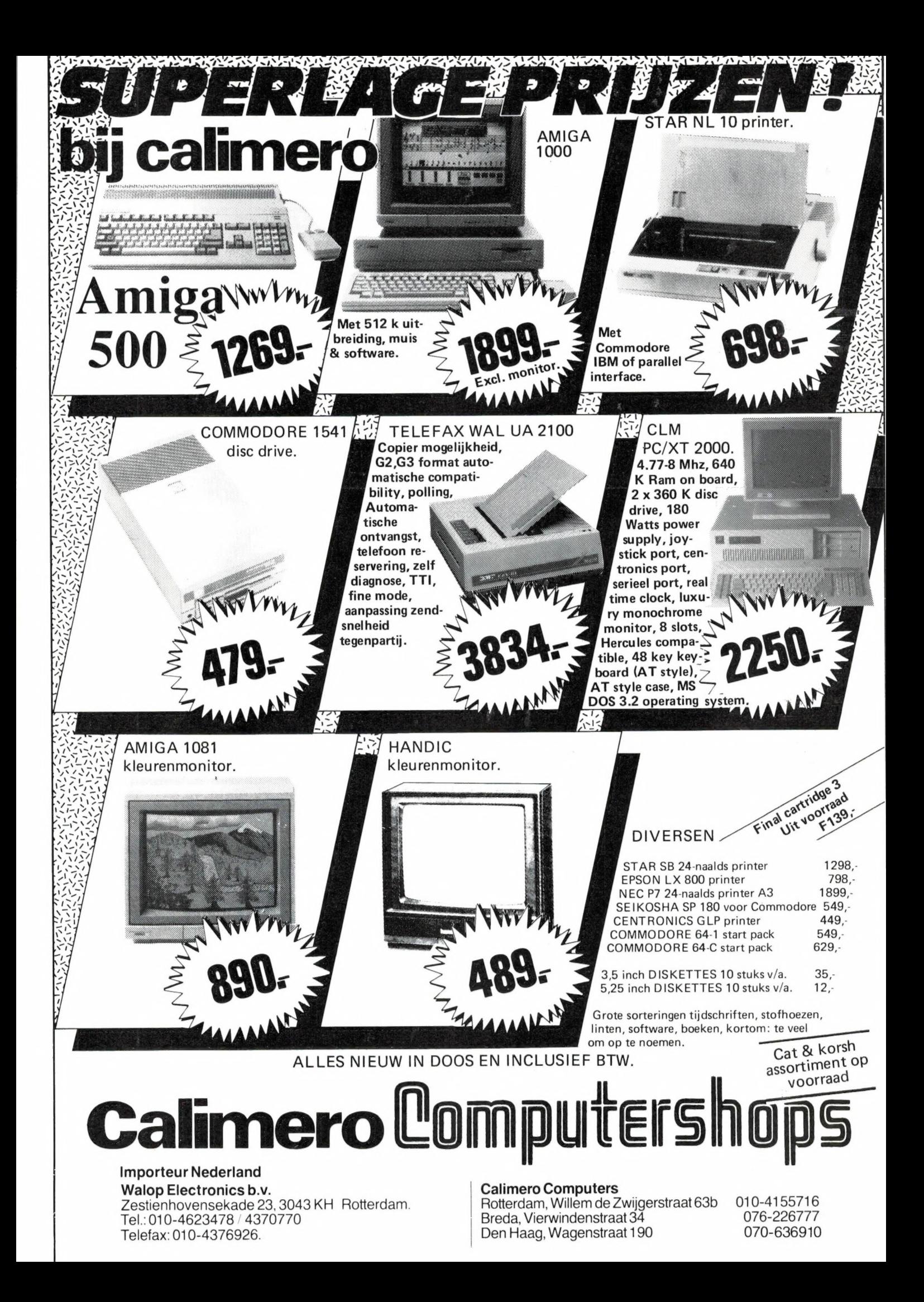

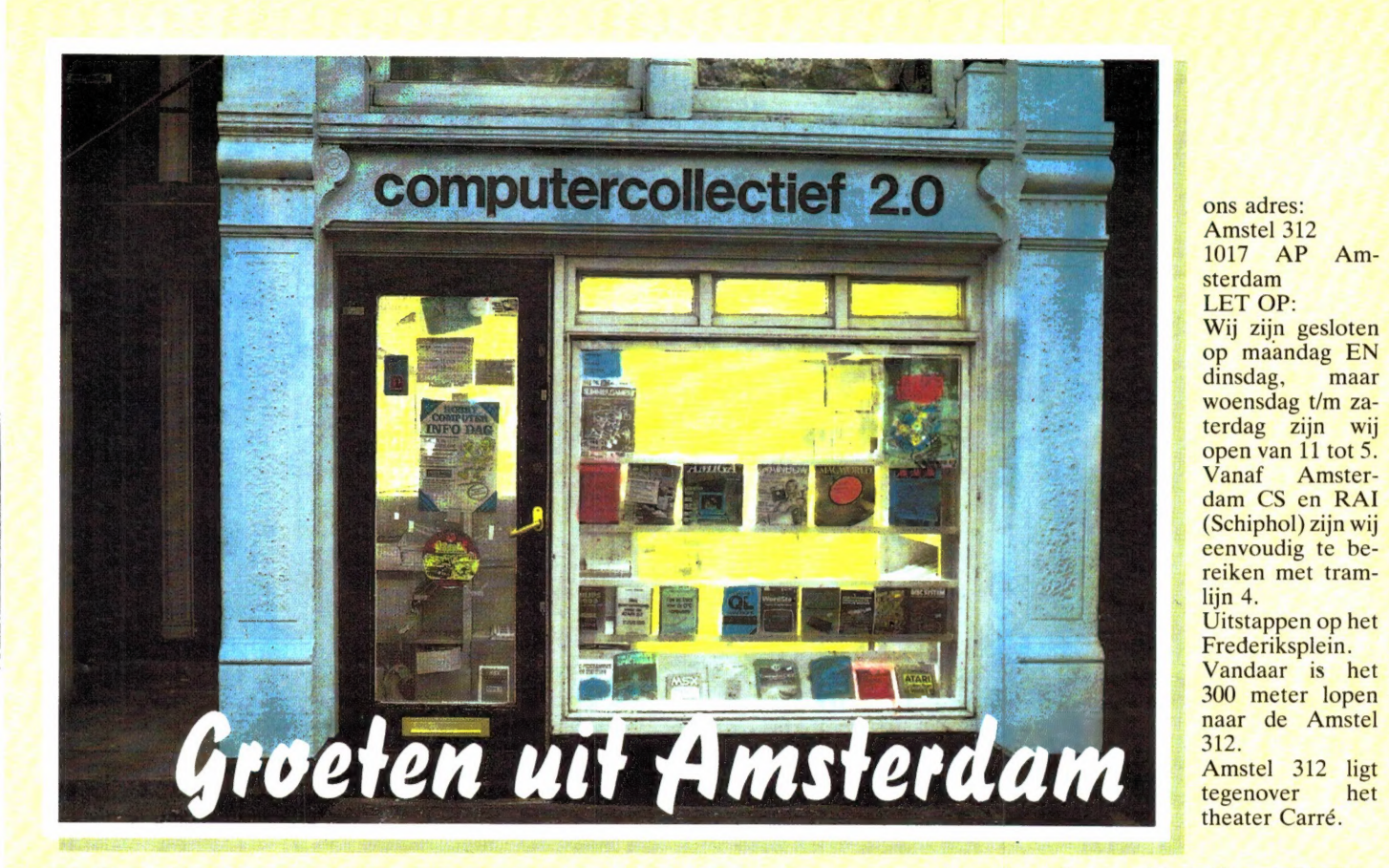

**COMPUTERCOLLECTIEF** propvol met boeken en software

Wij verkopen GEEN computers! Al onze winkelruimte wordt in beslag genomen door boeken en software.

#### Ook voor beginners

Misschien begint u net met computers. Wij hebben honderden Nederlandse titels voor alle populaire microcomputers zoals de Apple, Apple Macintosh, Atari XL/XE, Atari ST, BBC/ Electron, Commodore 64, Commodore 128, Amiga, IBM PC en compatibles, Schneider/Amstrad, Spectrum, MSX en MSX-2.

Daarnaast hebben wij natuurlijk veel Nederlandstalige introductieboeken over operating systemen als MS/PC DOS, ProDOS, en CP/M en over alle populaire computertalen als BASIC, С, COBOL, Forth, FORTRAN, Lisp, LOGO, Modula II, Prolog, Pascal en Turbo-Pascal.

#### Veel voor de zakelijke gebruiker

Voor de professionele gebruiker voeren wij een grote collectie boeken ter ondersteuning van de meest gebruikte zakelijke programmapakketten. Nederlandse boeken over Lotus 1-2-3, Symphony, Multiplan, Framework, Reflex, Javelin, Enable, Supercalc, WordStar, WordPerfect, Superbase, dBase II, III en dBase III Plus.

Daarnaast veel Engelse titels over o.a. DataFlex, dBase III Plus, Framework II, Lotus, SuperCalc4, R:Base System V, FOCUS, Smart, Displaywrite, Word, Multimate en XYWrite.

#### Eldorado voor de Programmeur

Al onze Amerikaanse boeken laten we overvliegen. De nieuwste boeken over onderwerpen als Turbo C, Quick-BASIC, 80386, IBM Personal System/2, Xerox Ventura Publisher, AmigaDOS 1.2, MS-DOS 3.3, Apple IIGS vindt u vaak het eerst bij ons. Daarnaast proberen wij per onderwerp een zo ruim mogelijke keus te bieden, zowel voor de beginner als de gevorderde.

Bijvoorbeeld: 35 Amiga boeken, 45 titels over de programmeertaal C, 65 ST boeken, 70 titels over dBase, 130 over de PC.

#### Actuele zaken

DeskTop Publishing, CD ROM, AutoCAD, DOS 3.3, Postscript, Ventura Publisher, Pagemaker, Flightsimulators, Windows, AmigaDOS, Turbo C, WordPerfect 4.2, Turbo BASIC, Microsoft C, GfA BASIC, 80386, PS/2 ? Wij hebben er boeken over. Ook diverse Amerikaanse tijdschriften als BYTE, Dr Dobbs, Data Based Advisor, Macworld, PC Magazine, PC Tech Journal, Amigaworld vaak een maand eerder dan elders.

#### Grote Collectie Software

In onze catalogus staan zo'n 1000 software titels. Praktisch alles is in voorraad en wordt zelf geïmporteerd. Elke week krijgen we de allernieuwste titels binnen. Op dit moment hebben we alweer 250 nieuwe titels die niet in onze prijslijst staan. Naast praktische software, programmeertalen en utilities importeren we ook een selektie van de beste spelsoftware, war-games flightsimulators, simulaties en role-playing adventures.

Ook onze software collectie is niet alleen breed, maar ook diep.

Wij voeren software voor de volgende computers:

Apple, Apple GS, Apple MAC, Atari, Atari ST, Amiga, Schneider, С16, Commodore 64, Commodore 128, IBM PC en compatibles, PS/2, BBC, Electron, OL, Spectrum, MSX.

#### Kom eens langs

Maar denk erom, maandag en dinsdag zijn wij gesloten. Kan je niet komen, stuur dan onderstaande bon in en wij sturen GRATIS onze prijslijst toe.

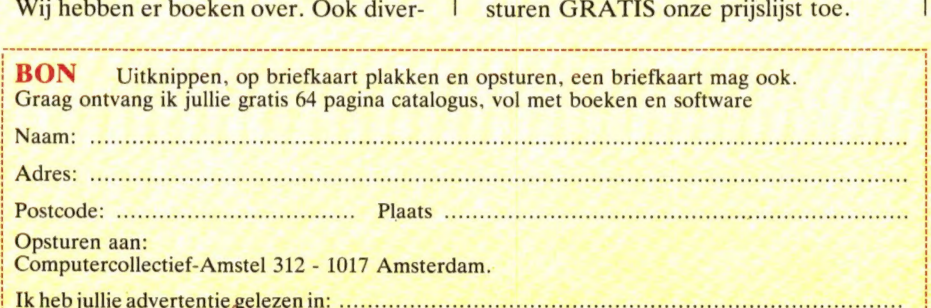

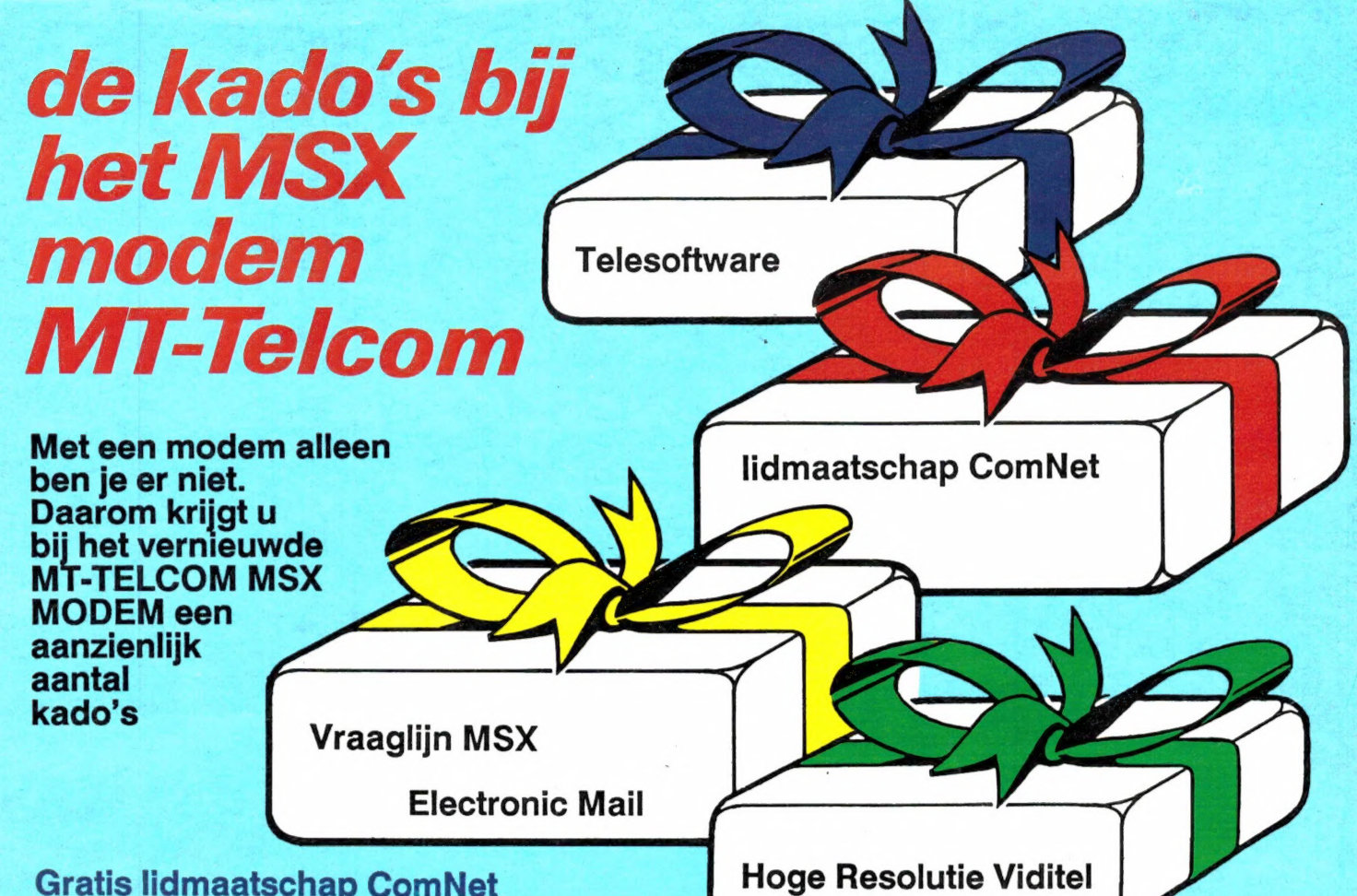

#### Gratis lidmaatschap ComNet

De databank van Micro Technology met duizenden pagina's Telesoftware, Hints & Tips voor MSX, Prikborden, enz. enz. is de grootste particuliere databank van Nederland. Speciaal gericht op computergebruikers! Bij uw MT-TELCOM MSX MODEM krijgt u een gratis lidmaatschap! ComNet tel.: 078-156100 of 078-159900.

#### Gratis Hoge Resolutie Vidite]

Micro Technology ontwikkelde een geheel nieuw systeem voor het overbrengen van hoge resolutie beelden (256 x 212 pixels x 256 kleuren). Als gebruiker van het MT-TELCOM MSX MODEM krijgt u gratis software (in te laden via ComNet) om deze fantastische beelden op uw MSX-2 te ontvangen!

#### Gratis Electronic Mail

Als bezitter van het MT-TELCOM MSX MODEM kunt u 1 jaar gratis gebruik maken van een van de Electronic Mail faciliteiten binnen COMNET! Ideale, snelle (en nu dus 1 jaar gratis) post!

#### Gratis Telesoftware

In de COMNET databank vindt u een enorme hoeveelheid gratis telesoftware programma's die u zo via uw telefoon en het MT-TELCOM MSX MODEM in uw MSX kunt laden!

#### Gratis Vraaglijn MSX

Wilt u iets weten over een van de Micro Technology<br>produkten? Via COMNET kunt u gratis vragen stellen en u krijgt ook snel (via Electronic Mail) antwoord! Een service die ongeevenaard is!

Het MT-TELCOM MSX MODEM is geschikt voor iedere MSX1 of MSX2, met of zonder diskdrive! Inclusief software in ROM voor Viditel, Memocom, Fido, Terminal emulatie etc. etc.!

U kunt het MT-TELCOM MSX MODEM direkt bestellen bij uw handelaar of bij Micro Technology. Wilt u eerst meer weten? Vraag dan folder en testrapporten aan!

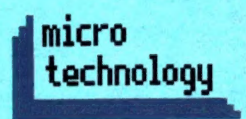

Micro Technology b.v. Weteringsingel 14 - Papendrecht POSTBUS 95 - 3350 AB PAPENDRECHT telefoon: 078-410977 - telex 62425

Prijs incl. btw f. 49